الجمهورية الجزائرية الديمقر اطية الشعبية وزارة التعليم العالي والبحث العلمي

République Algérienne Démocratique et Populaire Ministère de l'Enseignement Supérieur et de la Recherche Scientifique

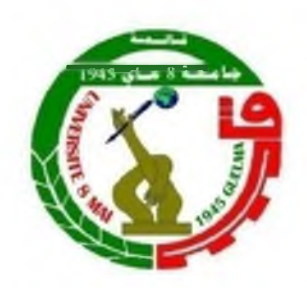

# **Mémoire de Master**

Présenté à l'Université 08 Mai 1945 de Guelma Faculté des Sciences et de la Technologie Département de : Génie Civil & Hydraulique Spécialité : Génie Civil Option : GEOTECHNIQUE

Présenté par : Boumazza Nassira

# **Thème : Optimisation des paramètres géotechniques des sols par la méthode de Taguchi**

Sous la direction de : Dr LAFIFI Brahim

Juin 2018

# *Remerciement*

*Je tiens remercier du fo n d du cœur Dieu le tout puissant Qui m 'a aidé jusqu'à l'atteint de ce niveau Et qui m 'a donné l'inspiration, Ca voConté, Ce courage et Ca persévérance dans mes études.*

*Nous remercions chaCeureusement notre encadreur*

# *D r L A F I F I B r a h i m*

Pour avoir accepté de diriger ce mémoire, pour sa disponibilité et sa *gentillesse et surtout pour ces conseils et son énorme confiance des nous.*

*Nous remerciement les membres du jury trouvent ici pour avoir accepté £ honorer p a r Ceur présence.*

*Nous remerciement aussi toute personne ayant contribué*

*De p rès ou de Coin à Ca réaCisation de*

*Ce modeste travaiC.*

# Dédicace

Je dedie ce travail à ma mère que Dieu ait pitié d'elle et de mon père, de m'avoir soutenu pendant mes années d'éducation et de ceux qui m'ont fait confiance pour réussir. Et bien sûr à mon frère « yassine » et ma sœur « sara » et toute ma famille de religion me

soutiennent.

À mes amies et mes collègues.

# **Résumé**

Ce travail de fin d'études a pour objet l'optimisation des paramètres géotechniques des sols par l'utilisation des plans d'expériences de Taguchi. Cette technique est utilisée, à travers la modélisation numérique par le logiciel en éléments finis Plaxis, de l'essai pressiométrique.

Pour atteindre cet objectif, un plan d'expériences numériques de Taguchi a été adopté comme support de modélisation de l'essai pressiométrique. Ensuite, les deux réponses expérimentale et numérique seront comparées en utilisant une fonction d'erreur. L'objectif cherché est de minimiser cette fonction erreur le mieux possible. Une première série de modélisations basée sur la table d'expérience de Taguchi (L16), a été conduit pour optimiser les paramètres de la loi de comportement de Mohr Coulomb.

Ensuite, une deuxième série de modélisations de l'essai pressiométrique a été achevé afin de calibrer la loi de comportement élastoplastique avec écrouissage HSM implémentée dans le logiciel Plaxis.

De cette étude, il est ressort une bonne concordance entre les valeurs trouvées par la méthode de Taguchi et ceux déduites des essais expérimentaux.

Mots-clés : Plan d'expériences - méthode de Taguchi - essai pressiométrique - modélisation - Plaxis.

# **Abstract**

This end-of-study project aims to optimize the geotechnical parameters of soils by using Taguchi's experimental designs. This technique is used, through numerical modeling by Plaxis finite element software, of the pressuremeter test.

To achieve this goal, Taguchi's digital experiment plan was adopted as a modeling support for the pressuremeter test. Then both experimental and numerical responses will be compared using an error function. The objective sought is to minimize this error function as best as possible. A first series of modelizations based on the Taguchi experiment table (L16), was conducted to optimize the parameters of Mohr Coulomb's constitutive law.

Then, a second series of modeling of the pressuremeter test was completed in order to calibrate the elastoplastic constitutive law with HSM hardening implemented in the Plaxis software.

From this study, a good agreement is found between the values found by the Taguchi method and those deduced from the experimental tests.

Keywords: Experimental design - Taguchi method - pressuremeter test - modeling - Plaxis.

#### ملغص

هدف مشروع نـهايـة الدراسـة هذا إلى تحسين الـخصـائص الـجيوتقنيـة للتربـة بـاستخدام التصـاميم التجريبيـة ل تا جوشي. يتم استخدام هذه التقنية من خلال النمذجة العددية من قبل برنامج العناصر المحدودة Plaxis

ولتحقيق هدا الـهدف تم تبني خطة التجرية الرقمية ل "تا جوشي" ثم تتم مقارنة كل من الاستنتاجات الهدف من منها هو التقليل من الخطأ الى اقصى حد ممكن التجريبية والعددية. أجريت السلسلة الأولى على أساس جدول تجربة تا جوسى L16 لتحسين قانون سلوك موهر كولومب.

وبعدها تم حساب السلسلة الثانية HSM للمقارنة مع نتائج مو هر كولومب التي تم تتفيذها في برنامج . Plaxis

هده الدراسة تم إيجاد قيم جيدة بين طريقة تا جوشي والقيم المستمدة من الاختبارات التجريبية. كلمات مفتلحية

Plaxis - تصميم تجريبي - طريقة تاجوشي - اختبار الضغط ـــ النمذجة

Sommaire

Remerciements

Résumé

ملخص

Abstract

Table des matières

Liste des notations

Liste des figures

Liste des tableaux

# Chapitre I : Notions de base sur les plans d'expériences

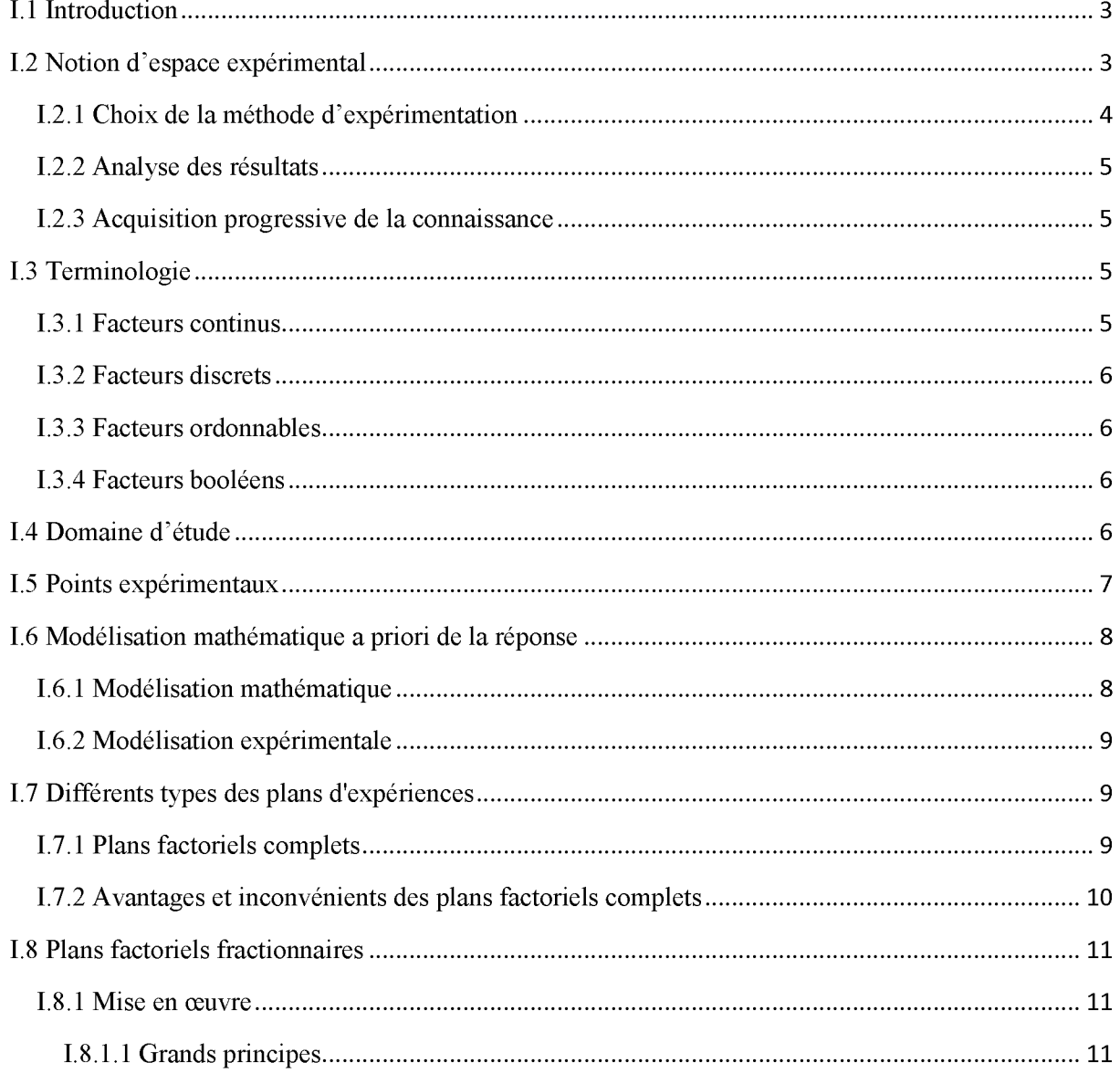

# Sommaire

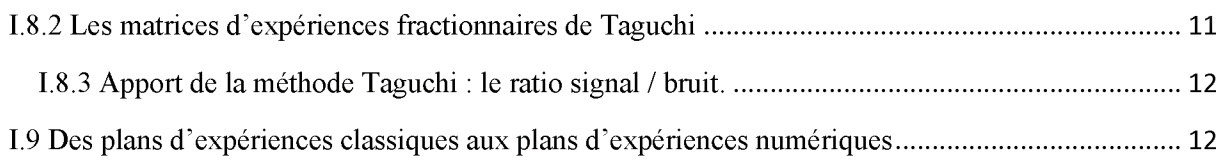

## Chapitre Il Présentation la méthode de Taguchi

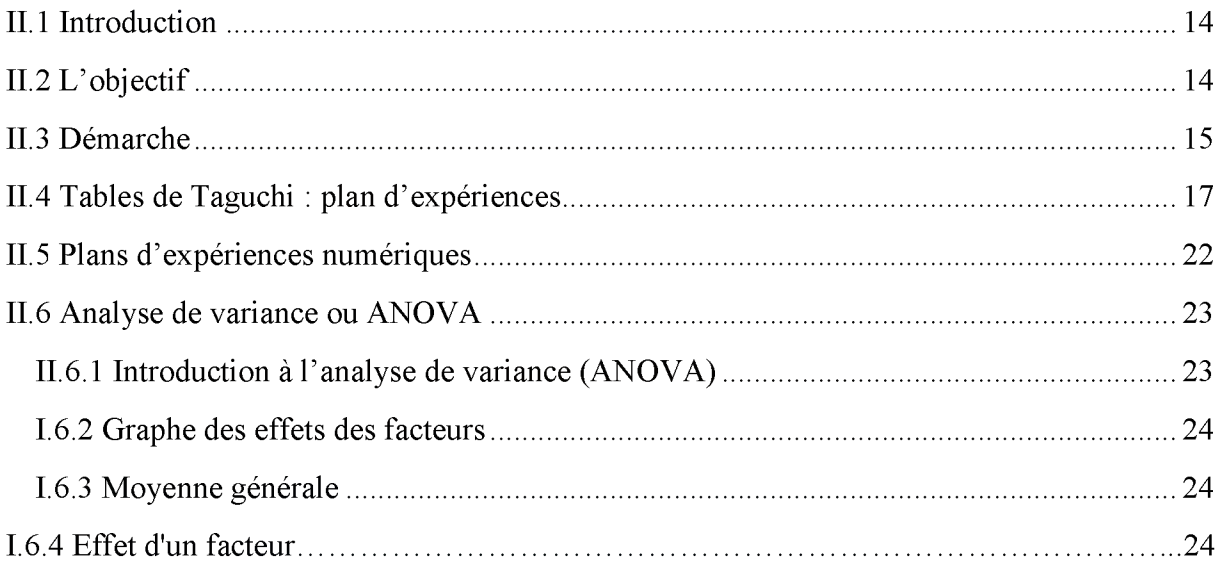

# Chapitre III l'essai pressiométrique Ménard

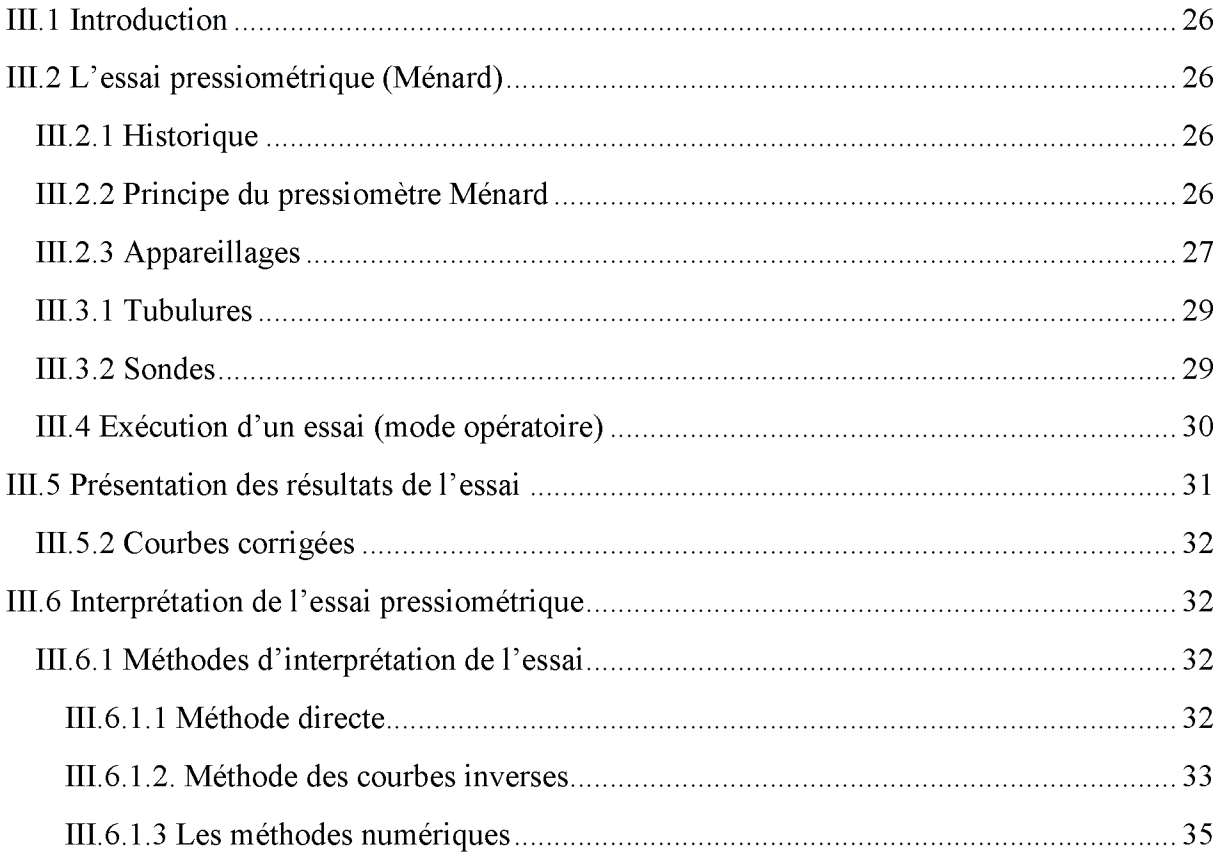

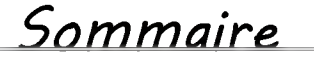

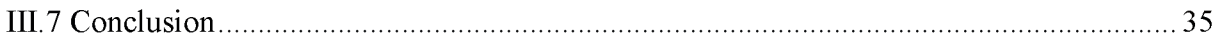

### Chapitre VI Optimisation des paramètres du modèle de Mohr Coulomb partir des résultats de l'essai pressiométrique

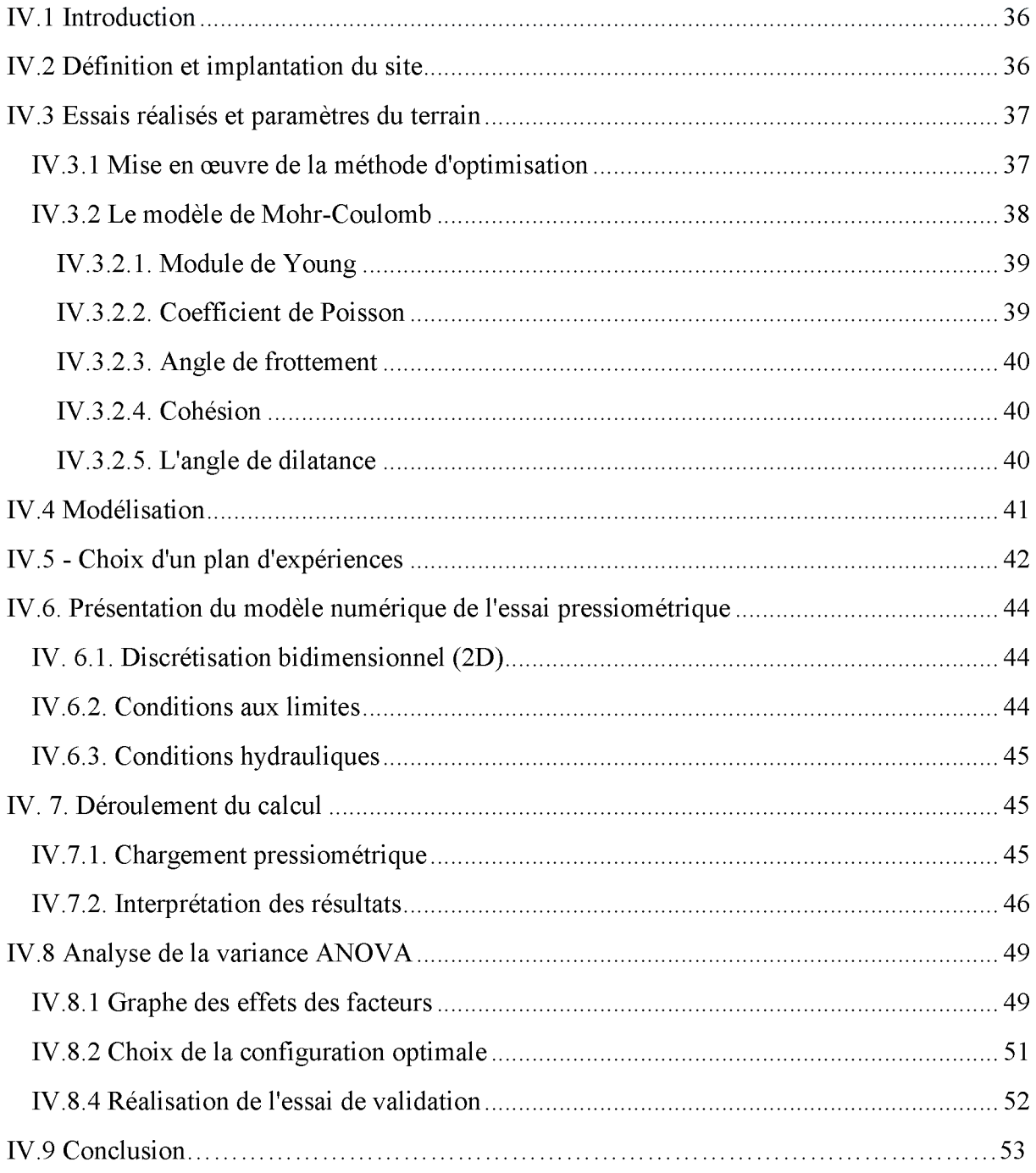

# Sommaire

# **CHAPITRE V: Optimisation des paramètres du modèle de Hardening Soil<br>Model à partir des résultats de l'essai pressiométrique**

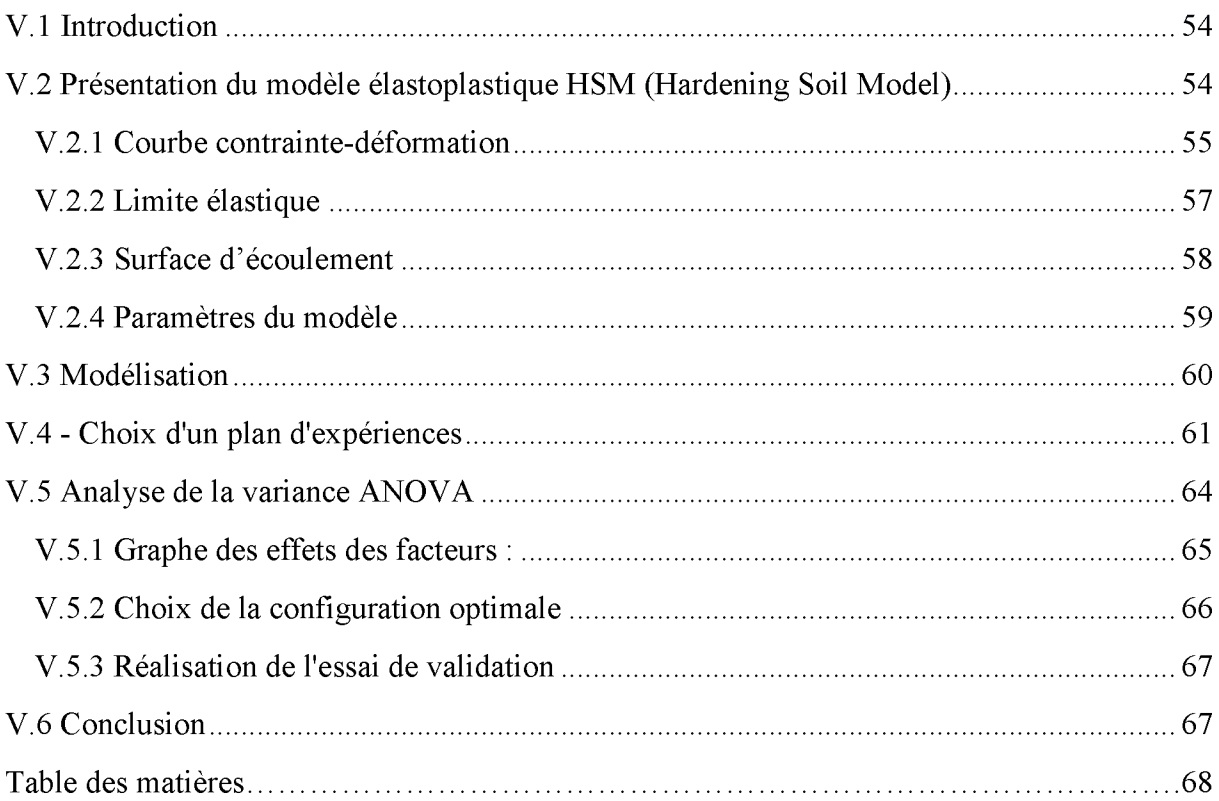

- *<sup>y</sup>* = Angle de frottement interne.
- $\psi$  = Coefficient de Poisson.
- $θ$  : Angle de dilatance.
- E : Module de Young.
- *Ferr : Fonction* erreur.
- E50 : Module de déformation plastique sécant dans un essai triaxial
- q a : valeur asymptotique de la résistance au cisaillement
- $\sigma_3$ : contrainte principale interne.
- C : cohésion
- $r_0$ : le rayon initial de la sonde et du forage
- U<sub>ri</sub>: le déplacement horizontal au nœud i
- dz : la distance de volume totale de la sonde .

 $\gamma^{\,\,\rho} \,$  : déformation plastique déviatorique.

 $E_i$ : pente initiale de la courbe  $(q, \mathcal{E}_1)$  sur un chemin de chargement triaxial à partir d'un état isotrope de contrainte.

*Eur* : module en décharge.

 $E_{50}^{ref}$  : module sécant de référence correspondant à la pression  $p^{ref}$  (par défaut  $p^{ref} = 100$  kPa). *m* : puissance (environ 0.5 pour les sables et 1.0 pour les argiles molles).

*9cv* : est l'angle de frottement caractéristique .

 $\mathcal{P}_m$  : est l'angle de frottement mobilisé.

 $K_0^{nc}$  :  $K_0$ - consolidation (par défaut  $K_0^{nc} = 1$  - sin  $\varphi$ ) [-].

*Rf* : Coefficient à la rupture  $q_f / q_a$  (par défaut  $R_f = 0.9$  [-].

- atension : Résistance à la traction (par défaut *Otension =* 0) [kN/m2].
- $c_{increment}$  : Cf. modèle de Mohr-Coulomb (par défaut  $c_{increment} = 0$ ) [kN/m<sup>3</sup>].
- *pref Eœd* : Module de déformation plastique tangent dans un essai œdométrique [kN/m2].

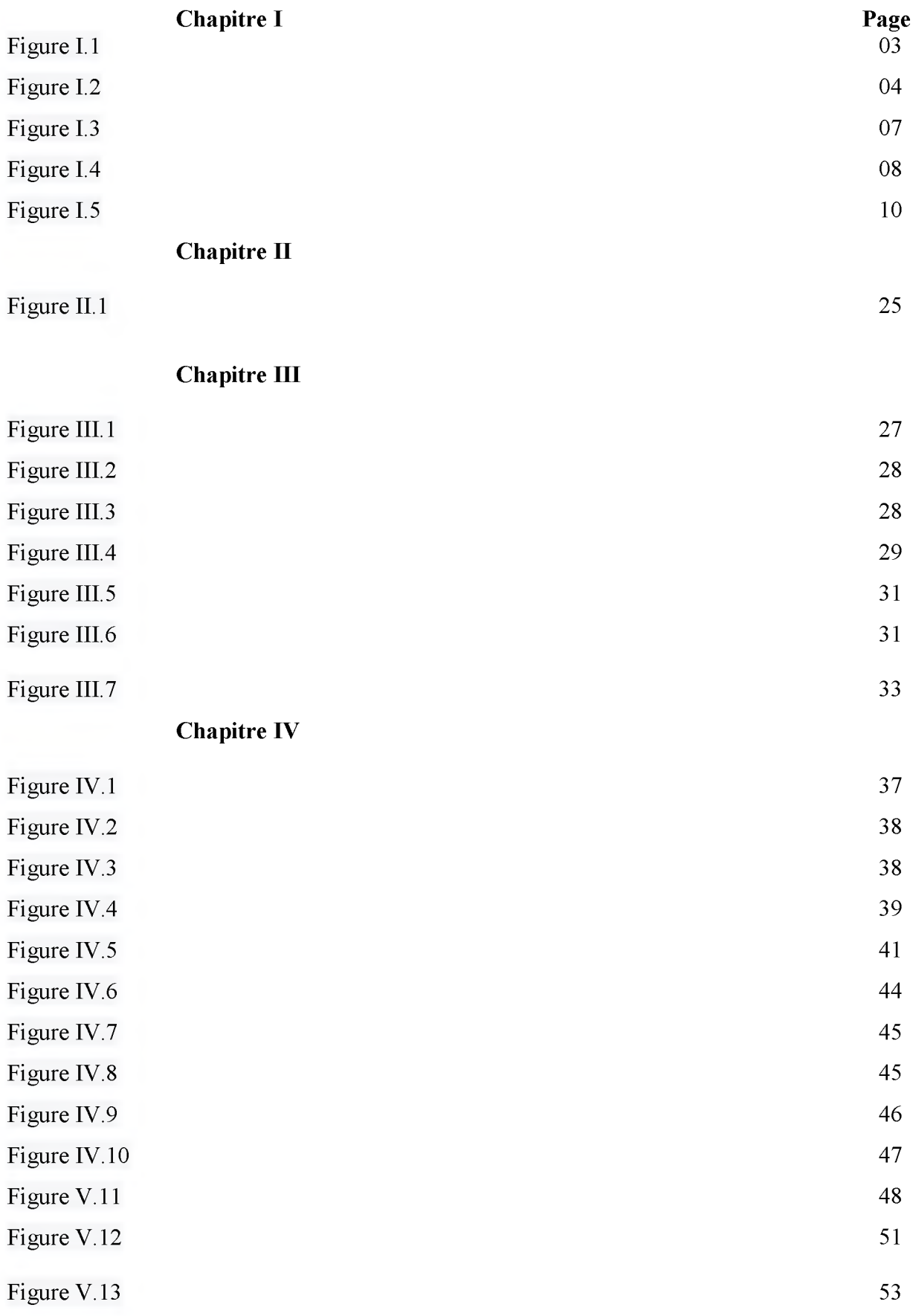

# Chapitre V

<span id="page-13-0"></span>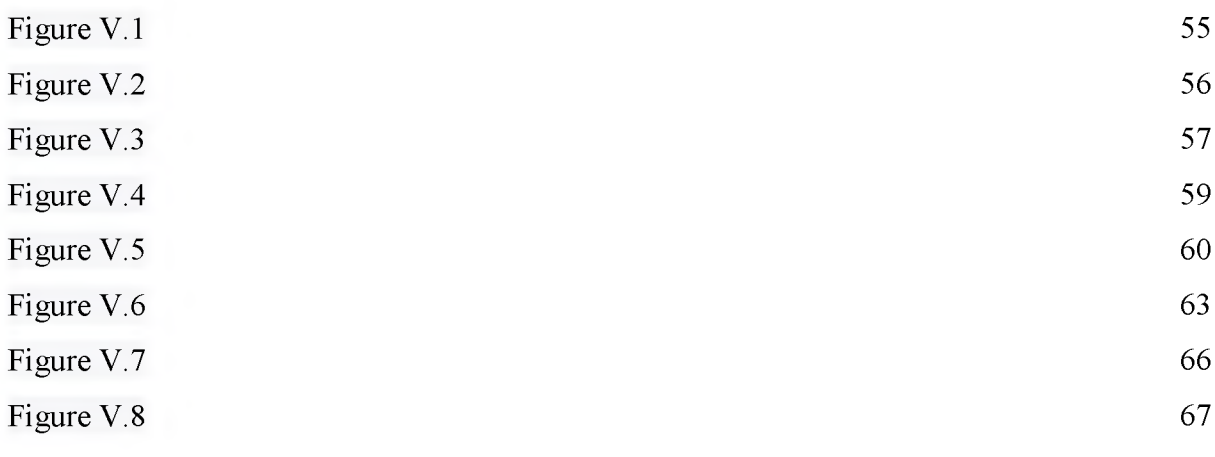

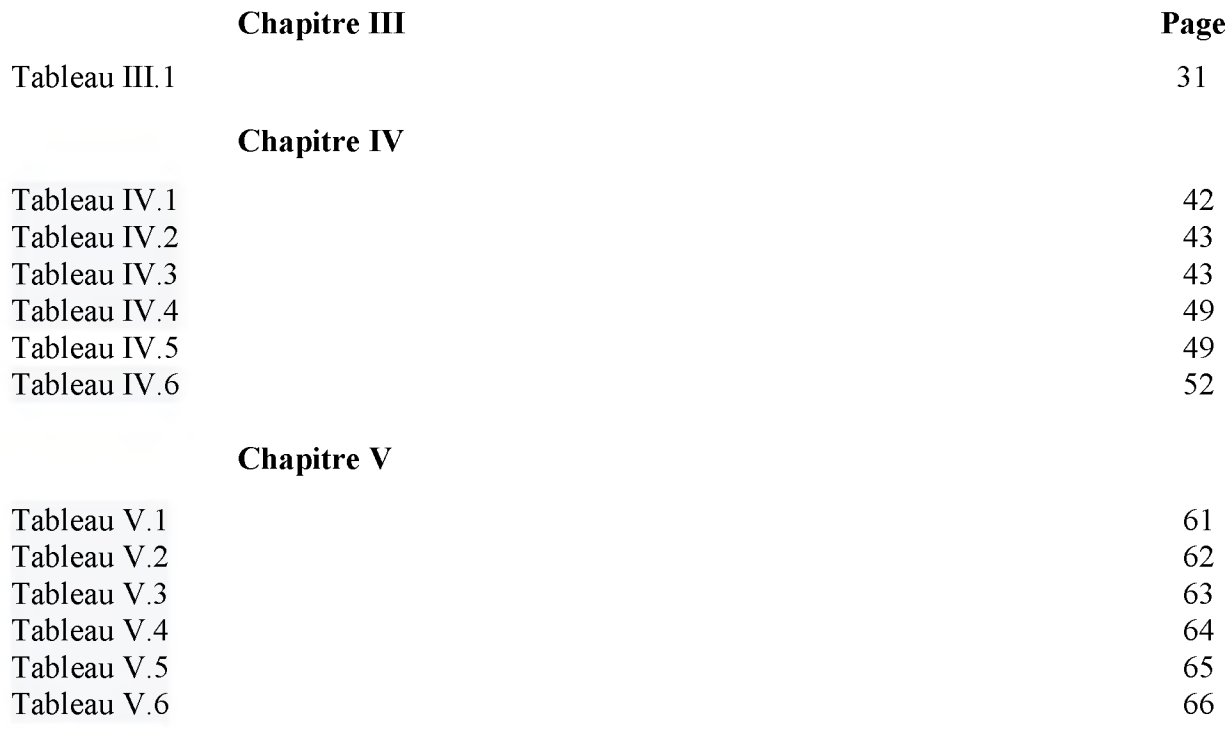

#### <span id="page-15-0"></span>Introduction

Les caractéristiques des sols sont complexes, variables dans l'espace et dans le temps. De ce fait, les paramètres que l'on doit introduire dans les calculs géotechniques, sont souvent mal connus. De nombreux modèles constitutifs de sols existent pour représenter la plupart des comportements de sols réels, ces modèles approchés peuvent être utilisés avec une certaine confiance dans les calculs, à condition de bien choisir les valeurs des paramètres [9]. Les équations définissant le comportement des sols sont complexes et fortement non linéaires. Ces lois sont caractérisées par des paramètres constitutifs, évalués à partir d'essais de laboratoire ou à partir d'essais réalisés *in situ.* L'une des difficultés importantes d'une étude géotechnique réside donc dans l'estimation de ces paramètres. En pratique, un ingénieur utilise les résultats d'essais dont il dispose. Il cherche les valeurs des paramètres de loi les plus probables. Ces valeurs sont ensuite utilisées pour la simulation de l'ouvrage.

L'essai pressiométrique est l'un des essais in-situ le plus répandu dans les travaux du génie civil : il s'agit d'un essai simple à exécuter qui permet d'obtenir des caractéristiques mécaniques d'une grande utilité dans le dimensionnement et les vérifications des ouvrages.

L'objectif de ce travail est de présenter et utiliser une nouvelle méthode pour l'optimisation des paramètres géotechniques des sols, il s'agit de l'utilisation des plans d'expériences numériques, en se basant sur la modélisation de l'essai pressiométrique par le logiciel de calcul par éléments finis Plaxis. L'approche consiste à utiliser les plans d'expériences proposés par la méthode de Taguchi comme technique d'optimisation pour déterminer les paramètres des modèles de comportement utilisés souvent dans la modélisation.

Pour réaliser cet objectif, nous avons opté pour les méthodes des plans d'expériences numériques. Ces méthodes permettent notamment d'établir des modèles quadratiques faisant intervenir des paramètres de différentes natures (thermique, mécanique, électrique, temporelle,...). Le but des plans d'expériences est d'obtenir un maximum d'information en ne réalisant qu'un minimum d'essais, ce qui répond parfaitement au défi qu'impose le contexte économique actuel.

Le premier chapitre de ce mémoire présente une synthèse sur la notion de plans d'expériences, cette technique est un ensemble homogène d'outils et de méthodes visant à établir et analyser les relations existantes entre les grandeurs étudiées (réponses) et leurs sources de variations supposées (facteurs). Dans tous les cas, elle a pour objectif la détermination de modèles mathématiques approchés des réponses exprimées en fonction des facteurs. Les multiples facettes de la méthode des plans d'expériences servent alors de fondement au développement de stratégies d'optimisation.

Le deuxième chapitre présente la méthode d'optimisation basée sur les plans d'expériences, utilisée dans ce mémoire, il s'agit de la méthode de Taguchi. Cette méthode est l'un des outils de la qualité, comme tout outil, elle n'a d'intérêt que si l'on sait s'en servir, ce qui suppose à la fois de connaître la méthode et de pouvoir cerner les cas où elle apporte un "plus" par rapport aux techniques traditionnelles. Elle sert à mettre en évidence et à quantifier l'influence des paramètres pris en compte.

Dans le troisième chapitre, est présenté le principe de l'essai pressiomètre « Ménard », le mode opératoire de cet essai, et l'interprétation des résultats obtenus par cet essai. Cet essai sert par la suite comme un support de la modélisation pour l'optimisation des paramètres géotechniques des lois de comportement.

Dans le quatrième chapitre, on aborde le processus d'optimisation des paramètres de la loi de comportement de Mohr Coulomb, à travers la modélisation numérique de l'essai pressiométrique par le logiciel Plaxis. La construction du plan d'expériences utilisé pour réaliser cette modélisation se base sur la méthode de Taguchi, dans nos modélisation le critère utilisé cherche à minimiser l'erreur entre la réponse expérimentale et la réponse numérique. Le choix des paramètres du modèle sera confirmé par un test de validation afin de prouver l'efficacité de la méthode utilisée.

Le cinquième chapitre fait l'objet d'une deuxième application de la méthode de Taguchi, il s'agit de l'optimisation des paramètres de la loi de comportement "Hardening Soil Model ", en se basant toujours sur la modélisation de l'essai pressiométrique. Les mêmes démarches seront réalisées pour cette deuxième application.

Enfin, nous terminons cette étude par une conclusion générale sur les objectifs réalisés dans ce travail, ainsi les perspectives visées pour le développement de ce modeste travail.

#### <span id="page-17-0"></span>**1.1 Introduction**

Les plans d'expériences permettent d'organiser au mieux les essais qui accompagnent une recherche scientifique ou des études industrielles [4]. Ils sont applicables à de nombreuses disciplines et à toutes les industries à partir du moment où l'on recherche le lien qui existe entre une grandeur d'intérêt, y, et des variables, *xi.* Il faut penser aux plans d'expériences si l'on s'intéresse à une fonction du type : *(y i)* Avec les plans d'expériences on obtient le maximum de renseignements avec le minimum d'expériences. Pour cela, il faut suivre des règles mathématiques et adopter une démarche rigoureuse [4]. Il existe de nombreux plans d'expériences adaptés à tous les cas rencontrés par un expérimentateur. Les principes fondamentaux de cette science seront indiqués et les principaux plans seront passés en revue. La compréhension de la méthode des plans d'expériences s'appuie sur deux notions essentielles, celle d'espace expérimental et celle de modélisation mathématique des grandeurs étudiées.

#### <span id="page-17-1"></span>1.2 Notion d'espace expérimental

Un expérimentateur qui lance une étude s'intéresse à une grandeur qu'il mesure à chaque essai. Cette grandeur s'appelle la réponse, c'est la grandeur d'intérêt. La valeur de cette grandeur dépend de plusieurs variables. Au lieu du terme « variable » on utilisera le mot facteur. La réponse dépend donc d'un ou de plusieurs facteurs. Le premier facteur peut être représenté par un axe gradué et orienté (Figure I.1). La valeur donnée à un facteur pour réaliser un essai est appelée niveau. Lorsqu'on étudie l'influence d'un facteur, en général, on limite ses variations entre deux bornes. La borne inférieure est le niveau bas. La borne supérieure est le niveau haut.

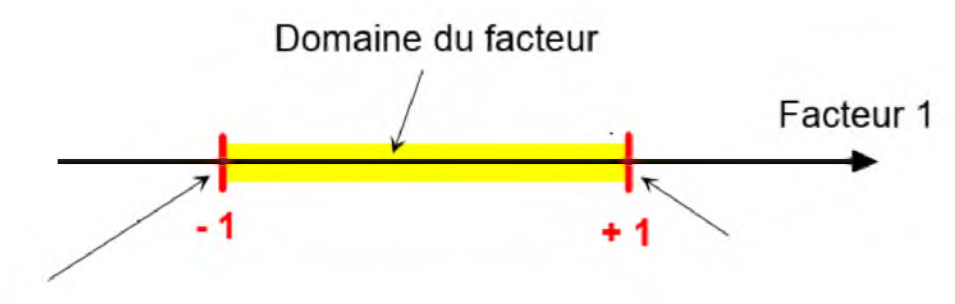

niveau bas niveau haut niveau haut Figure I.1 : Le niveau bas du facteur est noté par -1 et le niveau haut par +1.

Le domaine de variation du facteur est constitué de toutes les valeurs comprises entre le niveau bas et le niveau haut.

L'ensemble de toutes les valeurs que peut prendre le facteur entre le niveau bas et le niveau haut, s'appelle le domaine de variation du facteur ou plus simplement le domaine du facteur. On a l'habitude de noter le niveau bas par -1 et le niveau haut  $par + 1.$ 

S'il y a un second facteur, il est représenté, lui aussi, par un axe gradué et orienté. On définit, comme pour le premier facteur, son niveau haut, son niveau bas et son domaine de variation. Ce second axe est disposé orthogonalement au premier. On obtient ainsi un repère cartésien qui définit un espace euclidien à deux dimensions. Cet espace est appelé l'espace expérimental (Figure I.2).

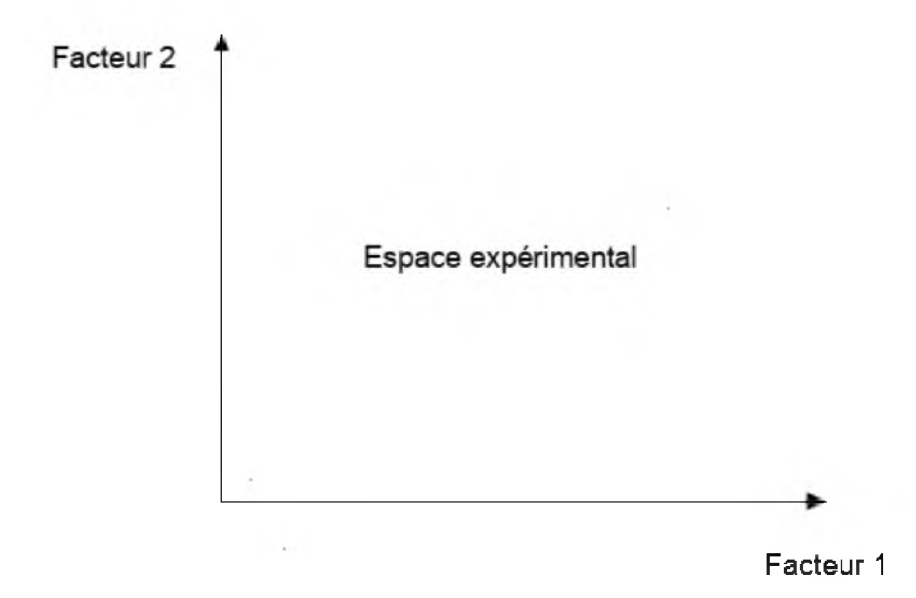

Figure I.2 : Chaque facteur est représenté par un axe gradué et orienté. Les axes des facteurs sont orthogonaux entre eux. L'espace ainsi défini est l'espace expérimental.

#### <span id="page-18-0"></span>I.2.1 Choix de la méthode d'expérimentation

La méthode d'expérimentation choisie doit faciliter l'interprétation des résultats. Elle doit également minimiser le nombre des essais sans toutefois sacrifier la qualité. La théorie des plans d'expériences assure les conditions pour lesquelles on obtient la meilleure précision possible avec le minimum d'essais. On a donc le maximum d'efficacité avec le minimum d'expériences et par conséquent le coût minimum.

#### <span id="page-19-0"></span>1.2.2 Analyse des résultats

L'analyse des résultats d'expériences est facilitée par le choix initial des expériences. Les résultats seront faciles à interpréter et riches d'enseignement si l'on a bien préparé les expériences.

Grâce aux ordinateurs et aux logiciels la construction des plans d'expériences et les calculs nécessaires à leur interprétation sont devenus très simples. Ces outils favorisent également les représentations graphiques qui illustrent de manière spectaculaire les résultats et améliorent la compréhension des phénomènes.

#### <span id="page-19-1"></span>1.2.3 A cquisition progressive de la connaissance

L'expérimentateur qui entreprend une étude ne connaît pas les résultats, il est donc sage d'avancer progressivement pour pouvoir réorienter les essais en fonction des premiers résultats. Une première ébauche permettra de mieux orienter les essais vers les seuls aspects intéressants de l'étude et d'abandonner les voies sans issues. Une première série d'expériences conduit à des conclusions provisoires ; en fonction de ces conclusions provisoires, on lance une nouvelle série d'essais. L'ensemble des deux séries d'expériences est utilisé pour obtenir un contour précis des résultats d'étude. L'expérimentateur accumule ainsi les seuls résultats dont il a besoin et s'arrête dès qu'il a obtenu ce qu'il cherche.

#### <span id="page-19-2"></span>**I.3 Terminologie.**

La grandeur d'intérêt, qui est généralement notée y, porte le nom de *réponse.* Les variables qui peuvent modifier la réponse sont appelées *facteurs.* On parle donc des facteurs qui influent sur une réponse. Les termes *facteur* et *réponse* sont universellement employés dans le domaine des plans d'expériences.

#### <span id="page-19-3"></span>**I.3.1 Facteurs continus**

La pression est un exemple de facteur continu. Dans un intervalle de pression donné, on peut choisir toutes les valeurs possibles. Il en est de même d'une longueur, d'une concentration ou d'une température. Les valeurs prises par les facteurs continus sont donc représentées par des nombres continus

#### <span id="page-20-0"></span>**1.3.2 Facteurs discrets**

Au contraire, les facteurs discrets ne peuvent prendre que des valeurs particulières. Ces valeurs ne sont pas forcément numériques : on peut représenter un facteur discret par un nom, une lettre, une propriété ou même par un nombre qui n'a alors en soi aucune valeur numérique mais qu'une signification de repère. Par exemple, on peut s'intéresser aux couleurs d'un produit : bleu, rouge et jaune sont des facteurs discrets.

#### <span id="page-20-1"></span>**1.3.3 Facteurs ordonnables**

Il s'agit de facteurs discrets que l'on peut mettre dans un ordre logique. Par exemple, grand, moyen, petit, ou encore premier, deuxième, troisième et quatrième.

#### <span id="page-20-2"></span>**1.3.4 Facteurs booléens**

Les facteurs booléens sont des facteurs discrets qui ne peuvent prendre que deux valeurs : haut ou bas, ouvert ou fermé, blanc ou noir, etc.

La compréhension des plans d'expériences s'appuie sur la notion essentielle d'espace expérimental des grandeurs étudiées. Nous allons examiner en détail ce concept fondamental. Nous insisterons sur les facteurs continus qui sont les plus couramment utilisés.

#### <span id="page-20-3"></span>**1.4 Domaine d'étude**

Dans la pratique, l'expérimentateur sélectionne une partie de l'espace expérimental pour réaliser son étude. Cette zone particulière de l'espace expérimental est le domaine d'étude (figure I.3). Ce domaine est défini par les niveaux hauts et les niveaux bas de tous les facteurs et éventuellement par des contraintes entre les facteurs. Supposons que le second facteur soit la surcharge du véhicule définie comme toute masse supplémentaire à celle du véhicule et du chauffeur. Le niveau bas de la surcharge est 0 kg et le niveau haut 300 kg, par exemple. S'il n'y a pas de contraintes, le domaine d'étude est représenté par tous les points dont les surcharges sont comprises entre 0 et 300 kg et dont les vitesses sont comprises entre 80 et <sup>120</sup> km/h.

**6**

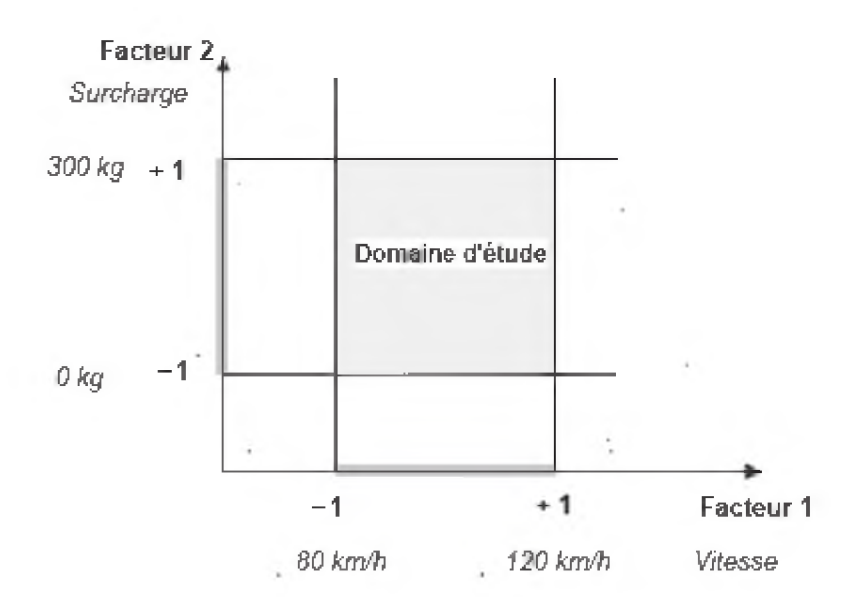

Figure I.3 - Le domaine d'étude est défini par la réunion des domaines des différents facteurs (ici, il n'y a pas de contraintes). [4]

#### <span id="page-21-0"></span>I.5 Points expérimentaux

Dans un espace à deux dimensions, le niveau *i* du facteur 1, noté *xi,i,* et le niveau *<sup>j</sup>* du facteur 2, noté *<sup>X</sup>2,j,* peuvent être considérés comme les coordonnées d'un point niveau de la vitesse est 90 km/h et celui de la surcharge est 250 kg, les coordonnées du point expérimental sont : de l'espace expérimental ou du domaine d'étude (figure I.4). Par exemple, si le

 $X_{1,i} = 90Km/h$ 

 $X_2$ <sub>i</sub> = 250 $Kg$ 

Une expérience donnée est alors représentée par un point dans ce système d'axes. C'est la raison pour laquelle une expérience est souvent désignée par l'expression point expérimental, point d'expérience ou même simplement point. Un plan d'expériences est donc représenté par un ensemble de points expérimentaux, eux-mêmes situés dans l'espace expérimental. Dans l'exemple que nous avons pris, l'expérience est conduite sur un véhicule qui roule à 90 km/h avec une surcharge de 250 kg.

Jusqu'à trois facteurs, il est possible de dessiner le domaine d'étude. Au-delà de trois facteurs, on utilise une représentation en tableau, dite *matricielle,* plus générale puisqu'elle permet de représenter les points d'expériences dans un hyper volume à un nombre quelconque de dimensions.

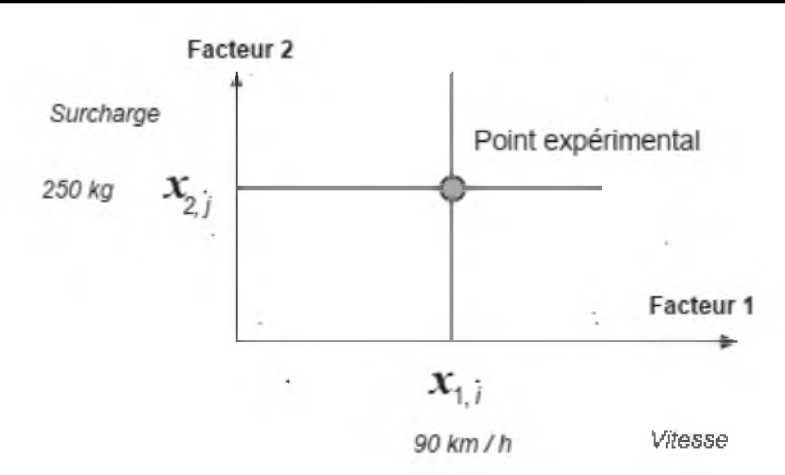

Figure I.4 - Dans l'espace expérimental, les niveaux des facteurs définissent des points expérimentaux.

#### <span id="page-22-0"></span>I.6 Modélisation mathématique a priori de la réponse

#### <span id="page-22-1"></span>I.6.1 Modélisation mathématique

En l'absence de toute information sur la fonction qui lie la réponse aux facteurs, on se donne *a priori* une loi d'évolution dont la formulation la plus générale est la suivante :

$$
Y = f(x_1, x_2, x_3, \ldots, x_n) \tag{I.1}
$$

Cette fonction est trop générale et il est d'usage d'en prendre un développement limité de Taylor-Mac Laurin, c'est-à-dire une approximation. Si les dérivées peuvent être considérées comme des constantes, le développement précédent prend la forme d'un polynôme de degré plus ou moins élevé :

$$
Y = a_0 + \sum a_i x_i + \sum a_{ij} x_i x_j + \sum a_{ii} x_i^2 \dots (L.2)
$$

Ou :

- y est la grandeur à laquelle s'intéresse l'expérimentateur ; c'est la réponse ou la grandeur d'intérêt

- Xi.i représente un niveau de facteur i.
- X j représente un niveau de facteur j.
- ai, aj , aii sont lrs coefficients du polynôme.

Ce modèle est appelé le modèle *a* priori ou le modèle *postulé.* Les modèles établis sont des modèles de prévision valables dans le domaine d'étude, domaine que l'on doit toujours préciser. Ce ne sont pas des modèles théoriques basés sur des lois physico-chimiques ou mécaniques. Dans quelques rares cas, il est possible d'utiliser des lois physiques théoriques connues.

#### <span id="page-23-0"></span>I.6.2 Modélisation expérimentale

Deux compléments doivent être apportés au modèle purement mathématique précédemment décrit.

Le premier complément est le manque d'ajustement. Cette expression traduit le fait que le modèle choisi par l'expérimentateur avant les expériences est probablement un peu différent du modèle réel qui régit le phénomène étudié. Il y a un écart entre ces deux modèles. Cet écart est le *manque d 'ajustement* (lack of fit en anglais), on le note par la lettre D.

En effet, dans le cas général, si l'on mesure plusieurs fois une réponse en un même point expérimental, on n'obtiendra pas exactement le même résultat. Il y a une dispersion des résultats. Les dispersions ainsi constatées sont appelées *erreurs aléatoires* ou *erreurs expérimentales (pure error* en anglais) et on les note par la lettre e. La relation générale (I.3) doit être modifiée ainsi :

$$
Y = f(x, x, x, \dots, x) + \nabla + \varepsilon \tag{I.3}
$$

Cette relation sera exploitée au cours du chapitre 5 où l'on verra comment on estime le manque d'ajustement D et l'erreur aléatoire e.

#### <span id="page-23-1"></span>I.7 Différents types des plans d'expériences

#### <span id="page-23-2"></span>I.7.1 Plans factoriels complets

Un plan factoriel complet est un plan pour lequel toutes les combinaisons possibles aux limites du domaine d'étude auront été réalisées : c'est le nombre maximal d'essais pour un plan d'expériences factoriel. Le nombre d'essais N se calcule d'après la formule suivante :  $N = 2<sup>k</sup>$  où k est le nombre de facteurs. Le nombre d'essais est exactement égal au nombre de coefficients du modèle à déterminer. On vérifie bien ceci pour les plans  $2^2$  et  $2^3$ 

Plan  $2^2$ : facteurs A et B 4 expériences

**Plan**  $2^3$  : facteurs A, B et C 8 expériences

Plan  $2^4$ : facteurs A, B, C et D 16 expériences

Les matrices d'expériences se construisent selon les tableaux suivants pour les cas des plans  $2^2$  et  $2^3$  avec des facteurs A, B et C

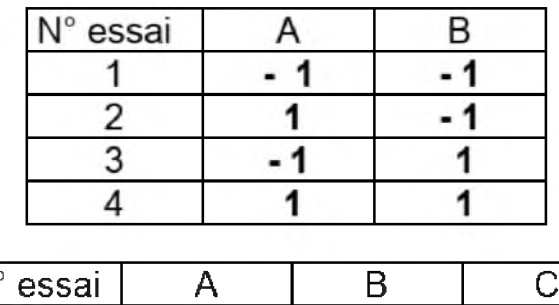

| N° essai |                |  |
|----------|----------------|--|
|          | $\blacksquare$ |  |
| 2        |                |  |
| ্ব       |                |  |
|          |                |  |
| 5        | ۰              |  |
| 6        |                |  |
|          |                |  |
|          |                |  |

Figure (I.5) : Exemples de plans d'expériences.

Plus généralement, la matrice d'expériences comporte k colonnes pour les facteurs principaux et  $2^k$  lignes soit  $2^k$  essais. Elle se construit selon la règle suivante : colonne du 1<sup>er</sup> facteur: alternance de -1 et +1

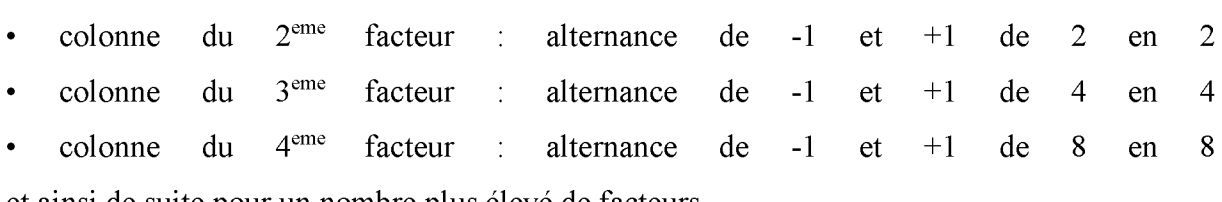

<span id="page-24-0"></span>et ainsi de suite pour un nombre plus élevé de facteurs.

#### I.7.2 Avantages et inconvénients des plans factoriels complets

Les plans factoriels complets sont des plans dits sans risque car ils permettent de déterminer tous les effets et toutes les interactions sans ambiguïtés.

Le nombre d'essais nécessaire est au moins égal au nombre total de coefficients à déterminer.

Les essais sont réalisés de telle sorte que les coefficients sont estimés avec une variance minimale. Leur simplicité d'exploitation assure un bon "rendement" par rapport aux résultats obtenus.

Néanmoins ils présentent une limite essentielle : le nombre d'essais augmente très rapidement avec le nombre de facteurs. On atteint déjà 128 expériences  $(2^7)$ pour 7 facteurs ce qui devient donc très vite difficile à réaliser dans la pratique.

#### <span id="page-25-1"></span><span id="page-25-0"></span>**I.8 Plans factoriels fractionnaires**

#### <span id="page-25-2"></span>1.8.1 Mise en œuvre

#### 1.8.1.1 Grands principes

Les plans fractionnaires ont été conçus pour remédier à l'inflation rapide du nombre d'essais dans les plans complets.

L'objectif des plans fractionnaires va consister à réduire le nombre d'expériences à réaliser par rapport au nombre maximum donné par le plan complet. Les plans fractionnaires utilisent les matrices des effets des plans complets. Leurs matrices des effets ont donc également toutes les qualités des matrices d'Hadamard. On parlera de plan  $2<sup>k-p</sup>$  (p entier) pour indiquer un plan fractionnaire issu du plan complet  $2^k$  avec k facteurs à 2 niveaux. Par exemple le plan  $2^{4-1}$  est un plan fractionnaire permettant l'étude de 4 facteurs en utilisant la matrice des effets du plan complet  $2^3$  :  $2^3$  expériences sont à réaliser au lieu des  $2^4$  expériences du plan complet. Le nombre d'expériences est divisé par 2, il correspond à la réalisation d'un demi plan complet 24.

De la même manière il est possible de réaliser des plans  $2^{k-2}$ ,  $2^{k-p}$  (p entier  $\leq k$ ).

Le plan  $2^{7-3}$  permettra une étude de 7 facteurs avec seulement  $2^4$ expériences au lieu de  $2^7$  : il s'agit donc de  $1/8$ ème du plan complet  $2^7$ . Néanmoins les plans fractionnaires nécessitent une phase de conception plus longue car l'interprétation qui résultera des résultats dépend essentiellement du choix de p. Plus le nombre p augmente, plus la charge expérimentale va diminuer mais au détriment d'un risque de plus en plus grand sur la qualité des informations tirées du plan. Il faudra donc évaluer les risques avant de démarrer l'expérimentation et les minimiser en construisant le plan fractionnaire adéquat. C'est le pari du plan fractionnaire.

#### <span id="page-25-3"></span>I.8.2 Les matrices d'expériences fractionnaires de Taguchi.

La mise au point d'une matrice d'expériences fractionnaire orthogonale, spécialement adaptée à la réalisation d'une expérimentation donnée, n'est pas à la portée des non spécialistes.

Une des contributions majeures de G.Taguchi est d'avoir mis au point des outils qui simplifient, et, surtout, fiabilisent considérablement cette tâche notamment une collection de matrices d'expériences fractionnaires orthogonales standard, qui s'avèrent suffisantes pour la quasi-totalité des situations industrielles.

Chaque matrice est désignée par un symbole Par exemple :

- L<sub>8</sub> (  $2^7$  ) signifie que l'on étudie 7 facteurs à 2 niveaux et qu'il faut réaliser 8 essais.
- L<sub>18</sub> (  $2^1 \times 3^7$  ) signifie que l'on étudie 1 facteur à 2 niveaux et 7 facteurs à 3 niveaux et qu'il faut réaliser 18 essais.

#### <span id="page-26-0"></span>I.8.3 Apport de la méthode Taguchi : le ratio signal / bruit.

La méthode classique fait intervenir pour chaque essai .la valeur moyenne des différentes mesures faites et ne tient pas directement compte de la dispersion des mesures. La supériorité de la méthode Taguchi, par rapport à la méthode classique des plans d'expériences, résulte de l'utilisation d'un indicateur de performance : le ratio signal / bruit. Il prend simultanément en compte :

D'une part : l'objectif recherché (le signal), d'autre part, la dispersion de cette valeur (le bruit).

#### <span id="page-26-1"></span>I.9 Des plans d'expériences classiques aux plans d'expériences numériques.

La différence fondamentale entre les plans d'expériences numériques et les plans classiques développés en laboratoire (expériences physiques) réside dans le fait qu'en laboratoire, on suppose la présence d'erreurs aléatoires dues aux mesures, aux conditions expérimentales, etc. Ce qui n'est en principe pas le cas avec une expérience numérique (simulation déterministe). Nous n'envisageons pas ici le cas des simulateurs bruités, à savoir des simulations entachées de bruit de simulation (Monte-Carlo ou autre). La présence d'une racine aléatoire dans le simulateur peut aussi induire des différences au niveau des réponses. Nous n'envisageons pas ce cas dans ce travail.

Remarque. Il convient de prendre conscience que la répétition d'une simulation, à variables de contrôle et d'environnement fixées, pour lesquelles on ferait varier les variables de simulation donnerait des résultats différents. Cette pratique se rapprocherait donc de la répétition d'expériences et générerait un bruit de nature numérique.

A variables fixées, on suppose alors que le simulateur reste inchangé au fil du temps. Aussi, lorsqu'un plan est lancé séquentiellement et que le code est écrit et exécuté par une tierce personne, il peut être intéressant de dupliquer un des points dans le but de vérifier que celui-ci est resté inchangé.

Dans le cas général, les techniques des plans classiques telles que la randomisation et la répétabilité ne sont plus forcément de mise. En effet, les plans classiques ont tendance à positionner les points aux bords du domaine pour prendre en compte la variation aléatoire et offrir une tendance plus fiable en présence d'erreurs de mesures ; on pense par exemple aux plans Box Behnken, plans composites, etc.

La différence entre les approches classiques et numériques est dans la nature de l'erreur du modèle associé aux paramètres du plan. Avec l'approche classique, l'erreur dépend d'un bruit, *i.e.* de l'erreur de mesure, tandis qu'en numérique, c'est une erreur liée au modèle et non à l'expérimentation. Une autre différence réside entre les modèles paramétriques et non paramétriques.

Il existe cependant des attributs communs entre ces deux types de plans. Dans les deux cas, l'objectif principal est d'extraire le plus d'information possible avec un nombre d'expériences limité. Une autre caractéristique est que l'échantillonnage des points se fait indépendamment et donc se prêtent à une évaluation désordonnée. En numérique, il sera donc possible de faire des calculs parallèles ou bien d'utiliser des multiprocesseurs tout comme en expérimentation classique où il est possible de faire plusieurs manipulations en parallèle.

#### <span id="page-28-0"></span>II.1 Introduction

Le Docteur TAGUCHI est né au Japon le 1er Janvier 1924. Diplômé du Kiryu Technical collège et docteur ès sciences de l'université de Kyushu, il fut professeur honoraire de l'institut de technologie de Nankin (Chine).

Le Docteur TAGUCHI entra en 1949 au Laboratoire de Communications Electriques de la Compagnie Japonaises des Téléphones et Télégraphes où il travailla jusqu'en 1961 à l'amélioration de la productivité dans le secteur études et recherche. [3]

Sa contribution majeure a consisté à combiner les techniques de l'ingénierie et des statistiques pour obtenir une amélioration rapide des coûts et de la qualité.

Les plans d'expériences Taguchi ont incontestablement contribué au succès des Japonais dans le domaine de la qualité, ce qui leur a permis de devenir, les leaders mondiaux au niveau de la qualité tout en ayant des prix de revient très compétitifs.

La méthode TAGUCHI a été introduite aux Etats-Unis à partir de 1983, puis au Canada et en Grande Bretagne dès 1986, et enfin en France et en Espagne depuis 1988. [3]

#### <span id="page-28-1"></span>II.2  $L$ 'objectif

Classiquement, quand on constate une dispersion ou une instabilité des caractéristiques d'un produit lors de sa fabrication ou de son utilisation, on en recherche les causes afin de les réduire, voire les éliminer. Or ces causes peuvent être multiples : variabilité des conditions d'environnement (température, pression, hygrométrie, ...), variabilité des caractéristiques des matières premières et des composants utilisés, différences de façons de faire entre les différents opérateurs, etc.

Les moyens pour les combattre coûtent en général fort cher : resserrement des tolérances des matières utilisées, surdimensionnement des composants, dispositifs plus ou moins sophistiqués de climatisation des ateliers de fabrication, règles d'utilisation ou de fonctionnement des produits très strictes...

La stratégie adoptée par le Docteur Taguchi est diamétralement opposée, au lieu de chercher à éliminer ces facteurs parasites (appelés facteurs bruits), la démarche consiste à minimiser leur impact.

Concrètement, elle consiste à identifier les combinaisons de paramètres qui réduisent les effets des causes, sans s'attaquer directement à celles-ci.

Les paramètres relatifs au produit ou au processus de fabrication, sur lequel on peut facilement agir, sont appelés les facteurs contrôlés (tels que la pression, la température, le type de lubrifiant, la vitesse de refroidissement d'une solution, ...) [3].

Le choix correct des facteurs sur lesquels on va agir est l'étape la plus délicate de la démarche Taguchi car elle nécessite une très grande expérience industrielle.

#### <span id="page-29-0"></span>II.3 Démarche

Les étapes sont les suivantes :

<sup>1</sup> . formaliser le problème, si possible au moyen d'un modèle graphique.

<sup>2</sup> . sélectionner les paramètres, fixer leurs modalités (niveau de variations des paramètres) et sélectionner leurs interactions.

3. construire le plan en fonction des tables de Taguchi.

- 4. réaliser les essais.
- 5. analyser les résultats.

<sup>6</sup>. conclure après choix du réglage des paramètres qui peuvent être maitrisés et essai de confirmation.

#### ✓ ÉTAPE 1 : *FORMALISER LE PROBLEME*

Identifier le problème : est-ce un dysfonctionnement "produit" et/ou "processus", un taux de rebut important, une performance insuffisante, une mise au point à réaliser ?

Quantifier l'objectif à atteindre en définissant une ou plusieurs réponses. Les réponses étant définies, comment les mesurer ?

- Qui mesure ?

- Que mesure-t-on ? -
- Où le fait-on ?
- Quand le fait-on ?
- Comment le fait-on ?

Les différentes mesures peuvent être :

- une grandeur quantitative (une longueur, un poids, une dureté, une force...) ;
- un pourcentage (un taux de rebut ...) ;
- un classement ;
- une cotation (un démérite ...) etc..

#### ✓ ÉTAPE 2 : *SÉLECTIONNER LES PARAMÈTRES*

Fixer leurs modalités et sélectionner leurs interactions.

Le groupe doit identifier les paramètres, qualitatifs ou quantitatifs, à priori responsables des variations des réponses. La manière de procéder est la suivante :

- recenser tous les paramètres possibles (Remue-méninges, diagramme causes-effet (lshikawa), ADMEC, ...).

- sélectionner les paramètres à priori les plus influents pour l'étude, par élimination successive.

- choisir le nombre de modalités et leurs valeurs pour chacun des paramètres retenus.

- sélectionner les interactions à priori les plus influentes.

- déterminer les conditions d'essais : les paramètres listés mais non retenus seront. Maintenus constants au cours des essais. La façon de réaliser les essais sera établie et figée.

C'est l'expérience acquise par chacun des membres du groupe qui est utilisée lors de cette étape.

A ce stade, il faut vérifier l'opportunité d'un plan d'expérience :

- l'influence des paramètres est-elle vraiment méconnue, mal quantifié (problème de type "boîte noire") ?

- est-il possible de maîtriser les paramètres au cours des essais ?

Si non, les informations issues des étapes 1 et 2 permettent de s'orienter vers d'autres méthodes : méthode de résolution de problèmes, analyses de données...

#### ✓ ÉTAPE 3 : *CONSTRUIRE LE PLAN*

Un plan d'expériences évite de combiner toutes les modalités de tous les paramètres. Les plans les plus courants sont répertoriés dans un ensemble de tables disponibles en standard. Le nombre de paramètres, de modalités par paramètres et le nombre d'interactions permettent de trouver le plan le mieux adapté au problème à résoudre.

Les paramètres sont affectés aux colonnes en tenant compte des interactions et des paramètres difficiles à faire varier.

#### ✓ ÉTAPE 4 : *RÉALISER LES ESSAIS*

Il s'agit de reproduire sur le produit et/ou le processus chaque combinaison du plan d'expériences et pour chacune d'entre elles de consigner la ou les réponses dans un tableau.

Un soin particulier doit être apporté à la réalisation de ces essais (grande rigueur, respect de la gamme d'essais, relevé des conditions expérimentales.)

Il faut réaliser tous les essais prévus. Il est impossible de s'arrêter sous peine de perdre le bénéfice de l'étude.

#### ✓ ÉTAPE 5 : *ANALYSER LES RÉSULTATS*

Il existe deux analyses complémentaires.

#### L'analyse graphique :

Elle donne une représentation simple des résultats. Elle permet de visualiser l'influence des paramètres et de leurs interactions.

#### L'analyse statistique :

L'analyse de la variance vise à distinguer, dans les variations globales de la réponse, la part due à l'influence réelle des paramètres de la part due au hasard. Cette analyse :

- complète l'analyse graphique.

- donne un taux de confiance statistique aux résultats.

- chiffre la contribution de chaque paramètre à la variation globale de la réponse.

- quantifie la part du résidu, c'est-à-dire ce qui a varié à l'insu de l'expérimentateur.

#### ✓ ÉTAPE 6 : *CONCLURE*

L'objectif de cette dernière étape est de faire la synthèse des résultats obtenus et de décider des actions à entreprendre (réglages des paramètres ou reconception).

L'essai de confirmation doit permettre la décision à entreprendre soit :

Accepter le niveau de qualité obtenu après réglage.

—> mettre en œuvre un nouveau plan pour améliorer le résultat.

<span id="page-31-0"></span>—> changer de stratégie d'analyse où de conception du procédé.

#### II.4 Tables de Taguchi : plan d'expériences

Une matrice d'expériences est la traduction formalisée du plan d'expériences. Elle se représente par un tableau dont chaque colonne correspond à un des facteurs testés au cours de l'expérimentation. Chaque ligne correspond à un essai et donne les niveaux à tester des facteurs.

Une matrice d'expériences est aussi appelée arrangement orthogonal parce que l'effet de chacun des facteurs de l'expérimentation peut être isolé des autres.

Une matrice d'expériences est habituellement désignée par un symbole, tel que  $L_{12}$  ou 12 est le nombre de lignes, c'est-à-dire le nombre d'essais.

#### II.4.1 Le problème des interactions

Lorsque plusieurs facteurs agissent sur la même « énergie » du système étudiée, alors ils sont susceptibles de provoquer des interactions.

Le graphique 1 ci-dessous étudie les effets des facteurs A et B, ayant chacun deux niveaux. On peut observer que l'effet du facteur A ne dépend pas des niveaux de B : en effet les droites correspondantes sont parallèles. De la même façon l'effet de B ne dépend pas des niveaux de

A.

Cela signifie qu'il n'y a aucune interaction entre les facteurs A et B, aux niveaux testés. On dit alors que *les facteurs A et B sont indépendants.* En observant les graphiques 2 et 3 cicontre, on remarque immédiatement que les droites traduisant l'effet des facteurs ne sont pas parallèles. L'effet de A changé suivant que le facteur B est au niveau 1 ou 2. Cela signifie qu'une interaction entre les facteurs A et B s'est manifestée.

On dit alors que les facteurs A et B ne sont pas indépendants.

On peut noter dans le graphique 3 que l'effet de A s'inverse suivant le niveau de B, cela signifie que l'interaction est particulièrement forte.

#### II.4.2 L'effet des interactions dans un plan factoriel fractionnaire

Chaque matrice d'expériences est accompagnée d'une table triangulaire et d'un graphe linéaire permettant de savoir dans quelle colonne une interaction donnée est susceptible de se manifester [3].

Par exemple, étudions le cas de la matrice L4 suivante :

• Matrice d'expériences L4 (3 facteurs à 2 niveaux) :

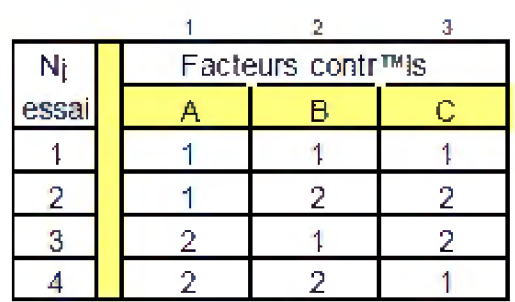

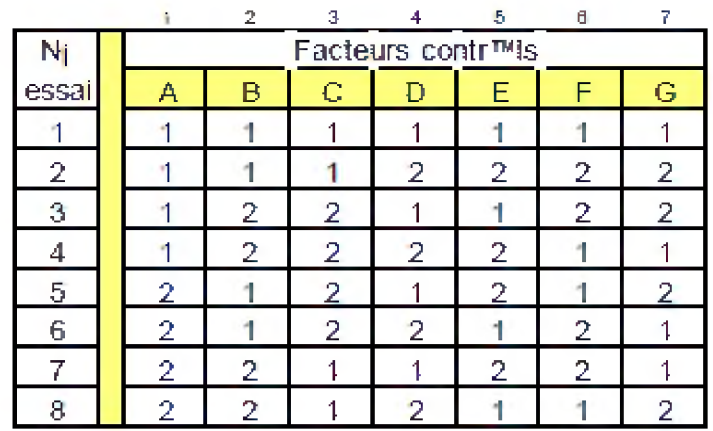

• Matrice d'expériences L8 (7 facteurs à 2 niveaux)

Table triangulaire et graphes linéaires L8

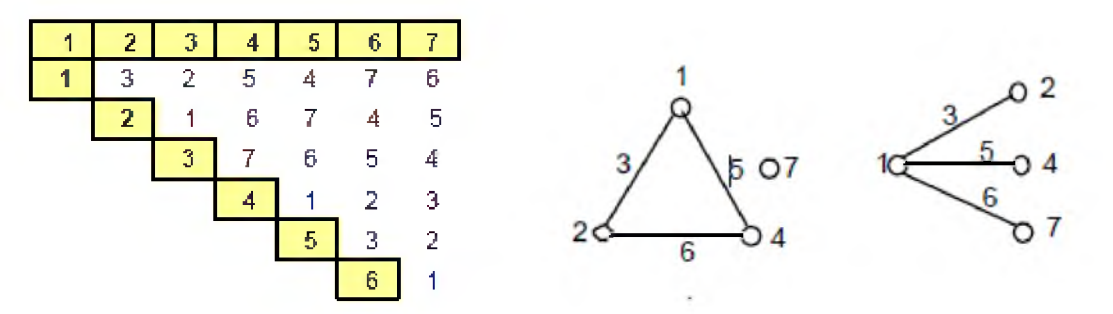

• Matrice d'expériences L12 (11 facteurs à 2 niveaux)

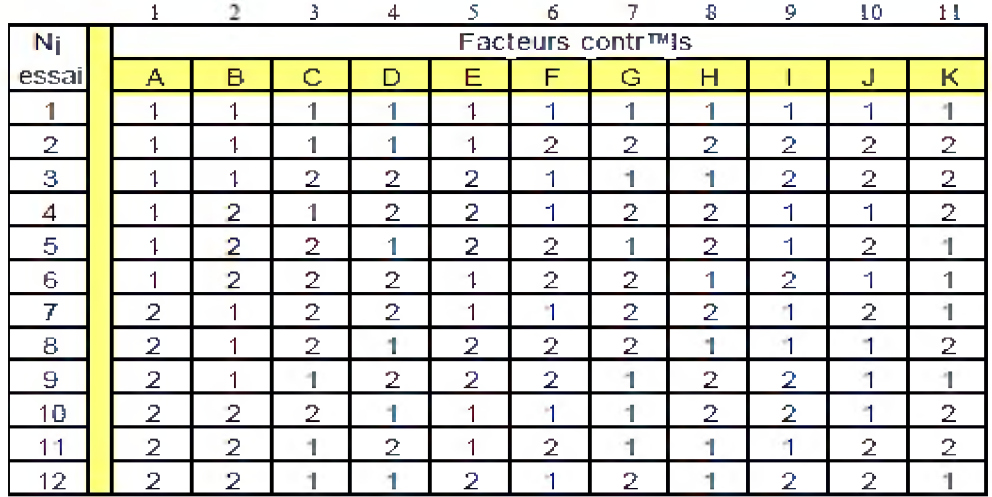

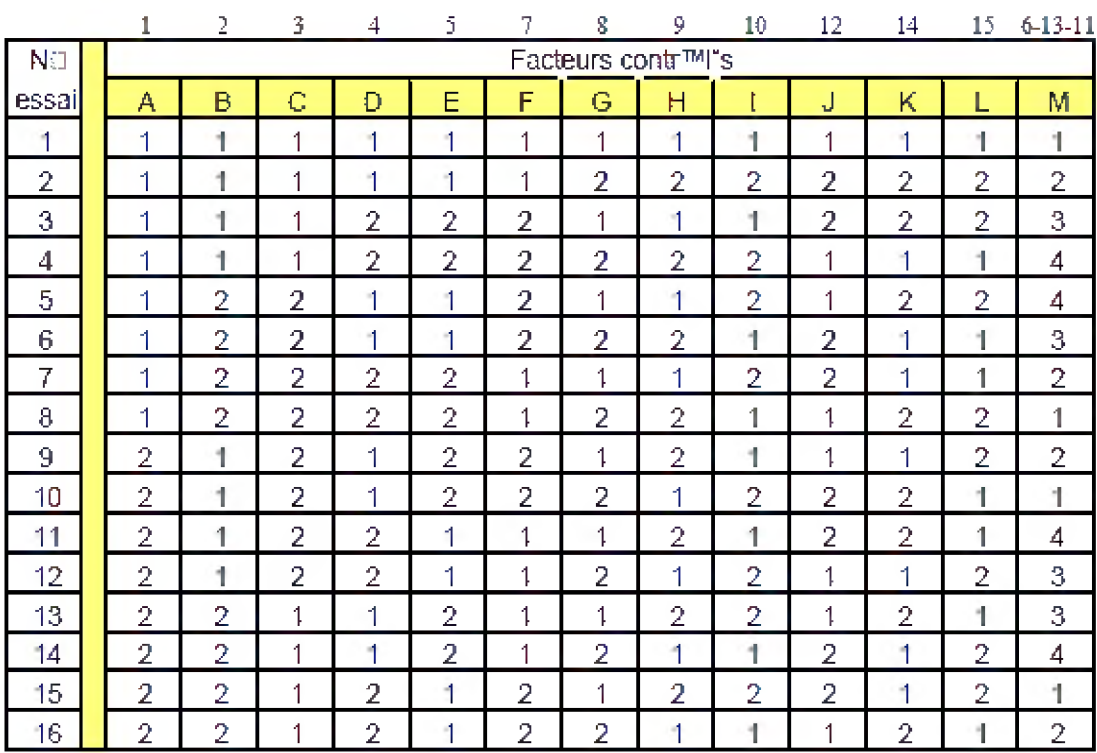

#### • Matrice d'expériences L16 (12 facteurs à 2 niveaux et 1 facteur à 4 niveaux)

• Matrice d'expériences L16 (12 facteurs à 2 niveaux et 1 facteur à 4 niveaux)

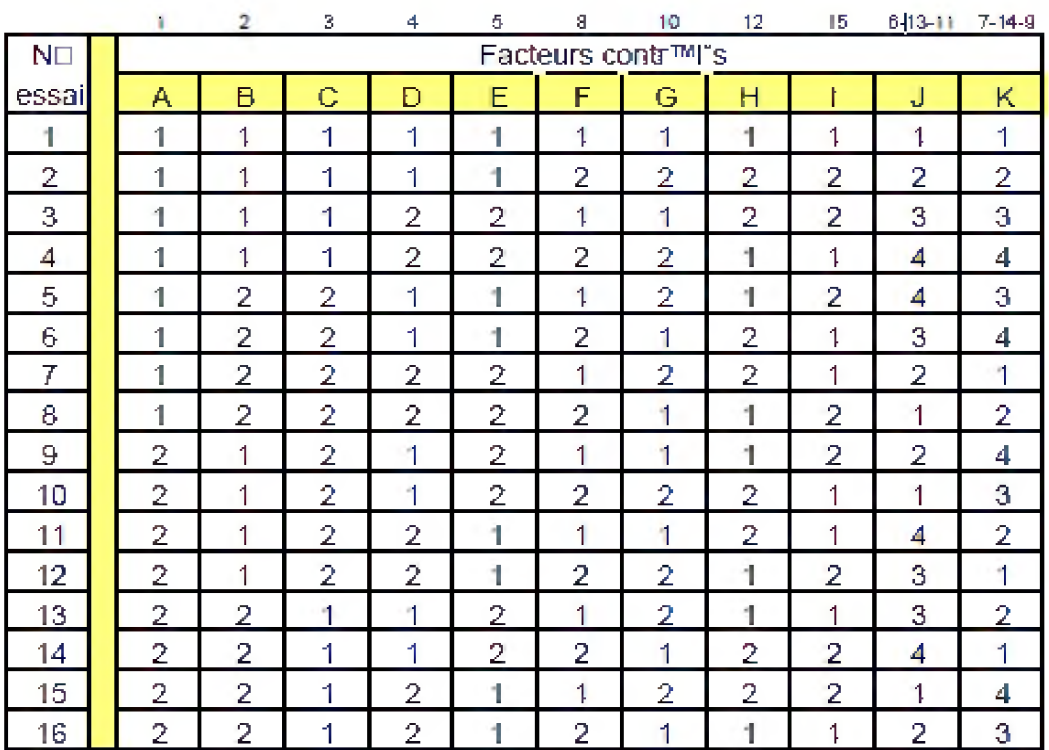

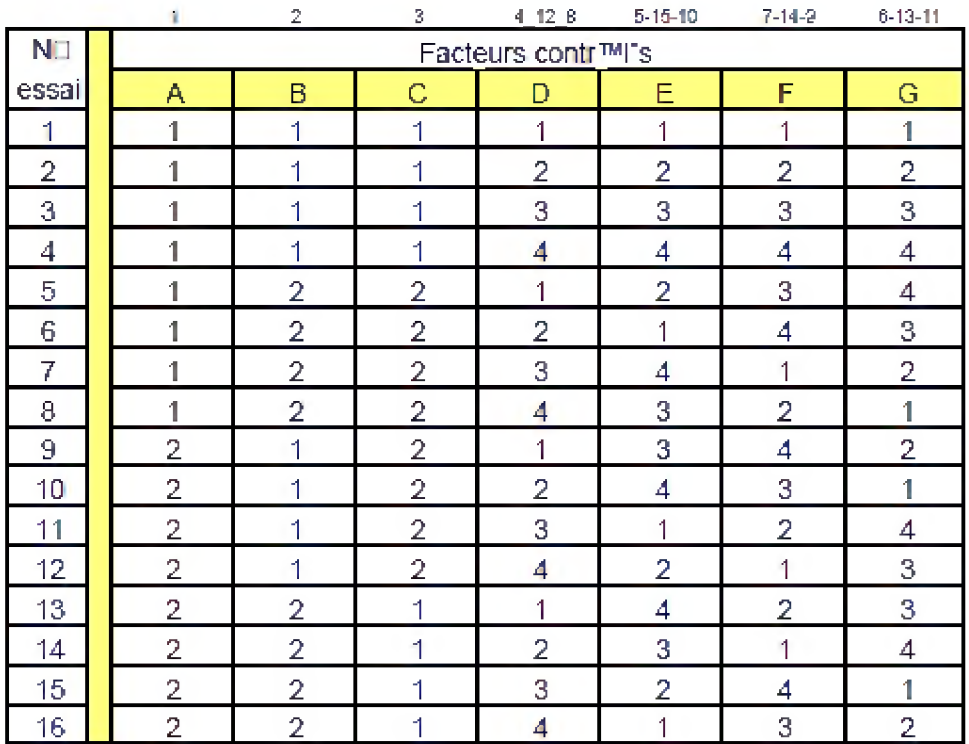

#### • Matrice d'expériences L16 (3 facteurs à 2 niveaux et 4 facteurs à 4 niveaux)

• Matrice d'expériences L16 (5 facteurs à 4niveaux)

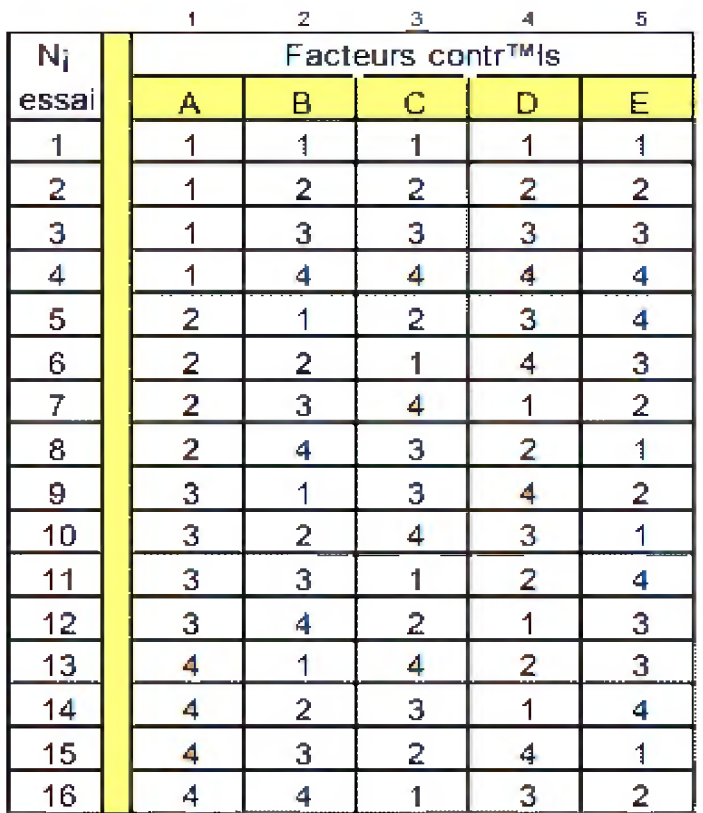
Dans cette matrice d'expériences, les interactions sont distribuées uniformément dans toutes les colonnes. Elle ne possède donc ni table triangulaire, ni graphe linéaire, et ne peut être utilisée pour étudier des interactions.

### II.5 Plans d'expériences numériques

Pour des raisons de coût, de nombreux phénomènes scientifiques sont étudiés, non plus *via* l'expérimentation physique, mais à l'aide de modèles numériques. En effet, les progrès de ces dernières années concernant la modélisation mathématique de ces phénomènes ainsi que leur traitement numérique, permettent une étude extrêmement réaliste des phénomènes en question.

De façon schématique, un modèle numérique peut être considéré comme un programme. Le simulateur prend des variables en entrée et donne une ou plusieurs réponses en sortie. Une expérience numérique consiste alors à fixer un vecteur  $x$  de valeurs pour les variables d'entrée du simulateur puis à récolter la ou les réponses de celui-ci. On étudie ensuite le comportement de cette réponse en fonction des variations des variables d'entrée.

Cependant, malgré les progrès des outils informatiques, le temps de calcul pour une expérience numérique reste très long. L'objectif est donc de remplacer la réponse du simulateur par un modèle statistique simple représentant au mieux cette réponse. Nous sommes alors confrontés à deux questions :

-Comment choisir les valeurs des variables d'entrée, *x1,...,xn,* de façon à récolter un maximum d'informations sur le comportement de la réponse en un minimum de simulations

-Quel modèle statistique est approprié aux réponses du simulateur  $y(x1)$ ,...,  $y(xn)$  ? Le modèle statistique est ensuite utilisé pour répondre à différentes questions telles : - prédire la réponse du simulateur en des points non testés par des simulations, - déterminer une valeur d'une variable d'entrée optimisant le phénomène étudié, ajuster un modèle numérique a des données expérimentales.

Sélectionner les variables des d'entrée influant réellement sur la réponse « screening ».

- Ces problématiques sont proches de celles rencontrées en expérimentation physique mais certaines particularités des expériences numériques doivent être prises en compte pour le traitement en effet :

- les expériences sont déterministes, c'est-à-dire que deux simulations avec deux jeux de variables d'entrée identiques donnent la même réponse, les variables d'entrée sont très nombreuses.

Due au modèle numérique phénomène physique, viennent s'ajouter des variables dues au modèle numérique (par exemple une taille de maillage). De plus aucune contrainte expérimentale ne permet de réduire la plage de variation des variables qui peut être alors très grande. C 'est pourquoi une phase initiale de « screening » pour trier les variables influent réellement sur la réponse primordiale.

La réponse du simulateur est souvent irrégulière du fait de la complexité des modèles mathématiques et cette irrégularité n'est pas masquée par une erreur expérimentale.

### II.6 Analyse de variance ou ANOVA

#### II.6.1 Introduction à l'analyse de variance (ANOVA)

Au cœur du problème de la vérification d'hypothèses statistiques se trouve le fait qu'il est toujours possible d'attribuer à des variations aléatoires une partie des différences observées entre les moyennes des échantillons. Dans une expérience, toutes les sources incontrôlables de variabilité qui affectent la mesure constituent ce qu'il est convenu d'appeler l'erreur expérimentale L'une des sources les plus importantes de variabilité incontrôlable provient des différences individuelles. Une autre source d'erreur provient de l'erreur de mesure, une mauvaise lecture de l'instrument, une erreur de transcription, un arrondissement, etc. D'autre part, une situation expérimentale n'est jamais parfaitement identique d'un moment à l'autre, puisque le sujet perçoit les deux événements comme étant successifs (mémoire). Il est impossible de créer des situations expérimentales exactement identiques. De plus, ces sources d'erreurs ne sont pas systématiques, elles sont aléatoires et indépendantes des effets du traitement.

L'analyse de la variance (ANOVA) a pour objectif d'étudier l'influence d'un ou plusieurs facteurs sur une variable quantitative. Nous nous intéresserons ici au cas où les niveaux, ou modalités, des facteurs sont fixés par l'expérimentateur. On parle alors de modèle fixe ; C'est la comparaison de moyennes pour plusieurs groupes  $(> 2)$ . Il s'agit de comparer la variance intergroupe (entre les différents groupes : écart des moyennes des groupes à la moyenne totale) à la variance intragroupe (somme des fluctuations dans chaque groupe).

S'il n'y a pas de différence entre les groupes, ces deux variances sont à peu près égales. Sinon, la variance intergroupe est nécessairement la plus grande.

L 'ANOVA se résume à une comparaison multiple de moyennes de différents échantillons constitués par les différentes modalités des facteurs. Les conditions d'application du test paramétrique de comparaison de moyennes s'appliquent donc à nouveau.

#### 1.6.2 Graphe des effets des facteurs

Il s'agit d'une manière commode de représenter l'évolution de la réponse en fonction des niveaux des différents facteurs. Il consiste à tracer, pour chaque facteur, la moyenne des réponses obtenues lorsqu'il prend ses différents niveaux. L'exemple de la figure (II. 1) correspond à un facteur *A1* à trois niveaux, un facteur *A2* à deux niveaux et un facteur *A3* à quatre niveaux.

#### 1.6.3 Moyenne générale

Elle correspond à la moyenne de la réponse sur les *m* essais.

$$
M = \frac{\sum_{i=1}^{m} Y_i}{m}
$$
 (II.1)

### **1.6.4 Effet d'un facteur**

*E* L'effet *Ai j* du facteur *A* au niveau *j* correspond à la moyenne des réponses lorsque le facteur *<sup>A</sup>* est au niveau *j* soustrait de la moyenne *M*.

$$
E_{A,j} = (Moyenne des réponses lorsque A_i est au niveau j) - M \qquad (II.2)
$$

*Remarque :* la somme des effets d'un facteur à tous ses niveaux est nulle.

$$
\sum_{j=1}^{n_{A_i}} E_{A_i j} = 0 \tag{II.3}
$$

o Exemple de calcul à 3 niveaux :

L'effet de paramètre au niveau  $A_1 = m_{A1} - m = \frac{1}{3} (y_1 + y_2 + y_3) - m$ .

L'effet de paramètre au niveau  $A_2 = m_{A2} - m = \frac{1}{3} (q_1 + q_2 + q_3) - m$ .

L'effet de paramètre au niveau  $A_3 = m_{A3} - m = \frac{1}{3} (\eta_1 + \eta_2 + \eta_3) - m$ .

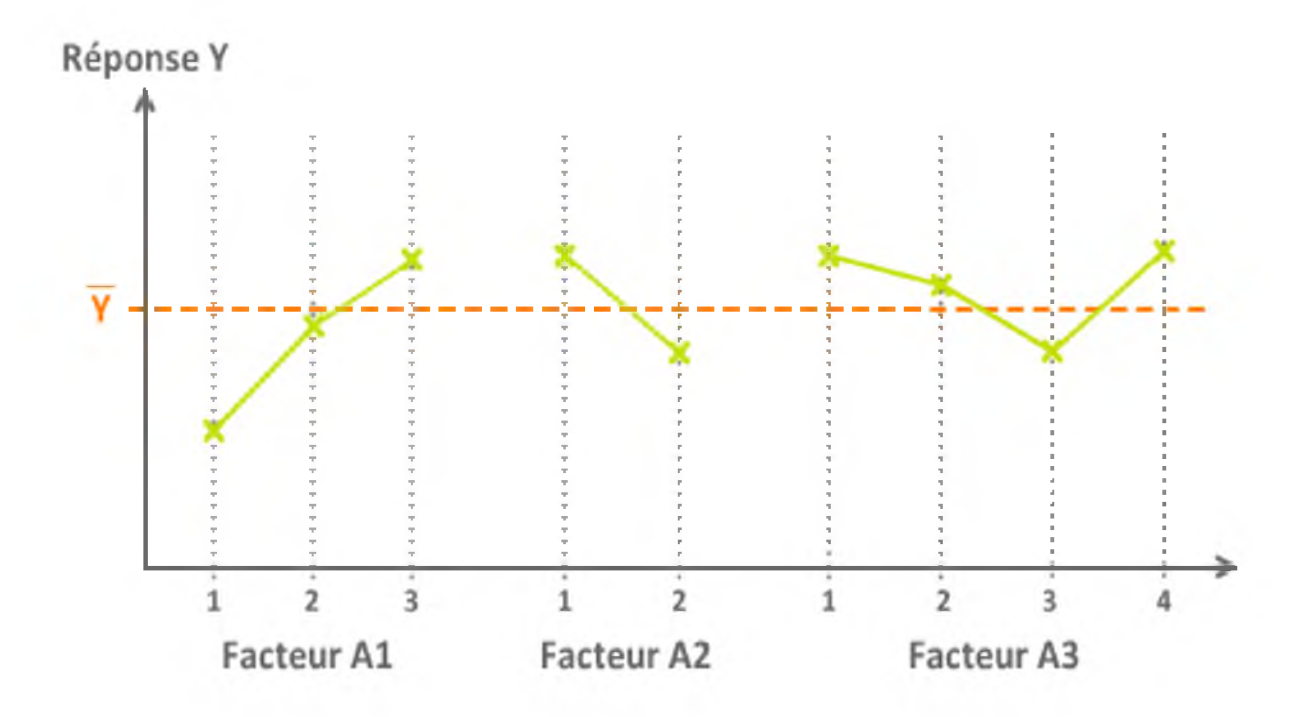

Figure (II.1) : Exemple de graphe des effets des facteurs.

### III.1 Introduction

L'utilisation d'essais de reconnaissance des sols en place est particulièrement développée dans le monde. Ce type d'essai permet en effet de s'affranchir des difficultés de prélèvent, de transport et de conservation des échantillons de sols. Parmi ces essais in-situ, l'essai pressiométrique est aujourd'hui couramment utilisé, On verra toutefois par la suite que cet essai ne peut être dissocié des essais classiquement réalisés en laboratoire [1]

Dans cette partie de notre étude, nous allons brièvement rappeler les différents types de pressiomètres existant, le principe et le mode opératoire de cet essai et les méthodes d'interprétation utilisées pour exploiter cet essai.

#### III.2 L'essai pressiométrique (Ménard)

#### III.2.1 Historique

L'essai pressiométrique a été inventé par l'Allemand Köglervers les années 1930, dans le but de mesurer un module de déformation du sol. En raison de la technologie de l'époque, l'appareil n'était pas opérationnel. De plus, l'inventeur n'a pas su en interpréter correctement les résultats et l'appareil a été immédiatement abandonné.

C'est en 1954 qu'un jeune ingénieur français, Louis Ménard, a repris l'idée en la perfectionnant au cylindre gonflable de Kogler, il a ajouté deux cellules de garde à la cellule de mesure centrale, évitant l'expansion de celle-ci vers le forage et rendant ainsi l'essai interprétable. L'appareil est devenu rapidement opérationnel en raison du progrès de la technologie cellules constituées de caoutchouc admettant de grandes déformations et surtout invention des tubulures de plastique semi-rigides rendant possible la réalisation d'essais en profondeur. Mais l'apport de Louis Ménard a surtout consisté à définir les caractéristiques pressiométriques des sols et à mettre au point des règles d'interprétation pour le dimensionnement des fondations en utilisant ces paramètres.

#### III.2.2 Principe du pressiomètre Ménard

L'essai pressiométrique consiste à descendre, à une profondeur donnée, une sonde cylindrique gonflable dans un forage soigneusement calibré. Les variations de volume du sol au contact de la sonde sont mesurées en fonction de la pression radiale appliquée. [5].

# **Chapitre III | l'essai pressiométrique Ménard**

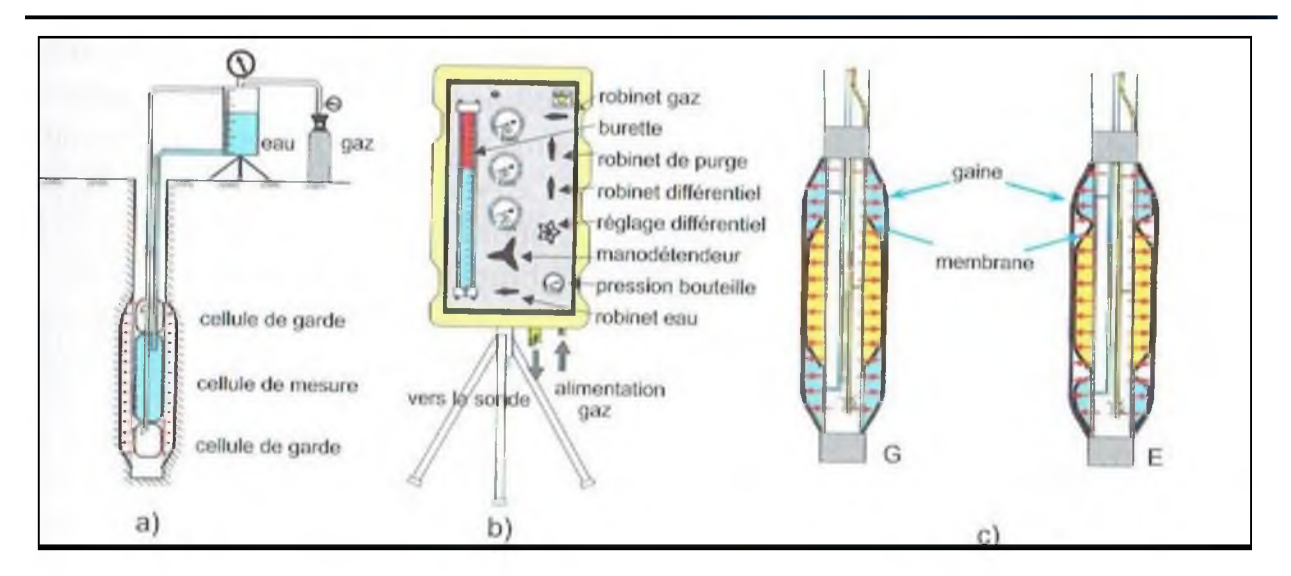

Figure 111.1 : Schéma de principe de l'essai pressiométrique Ménard.

(a)principe de l'essai ; (b) contrôleur pression-volume ; (c) sonde tri-cellulaire de type emboitée G, et juxtaposée E.

Trois caractéristiques du sol sont déduites de l'essai :

- $\triangleright$  Le module pressiométrique E qui définit le comportement pseudo-élastique du sol.
- $\triangleright$  La pression de fluage  $p_f$  qui définit la limite entre le comportement pseudo-élastique et la phase plastique.
- $\triangleright$  La pression limite  $p_i$  qui définit la résistance du sol à la rupture.

L'essai peut être réalisé dans tous les types de sol saturés ou non, y compris dans les roches tendres (avec plus d'incertitude) et les remblais.

### III.2.3 Appareillages

Il comprend un contrôleur pression-volume appelé (CPV), des tubulures et une sonde.

### III.3 Contrôleur pression-volume

Le contrôleur pression-volume (CPV) de type Ménard est constitué d'un manodétendeur qui permet de régler avec précision la pression dans un échangeur gaz-eau : une burette graduée de capacité 800 cm<sup>3</sup>. Le CPV est alimenté par une bouteille de gaz comprimé (généralement l'azote). L'opérateur peut ainsi imposer un chargement en pression généralement par paliers. D'autres organes permettant de lire les pressions, réguler la différence de pression (appelée différentiel) entre la cellule de garde de la sonde et purger les circuits.

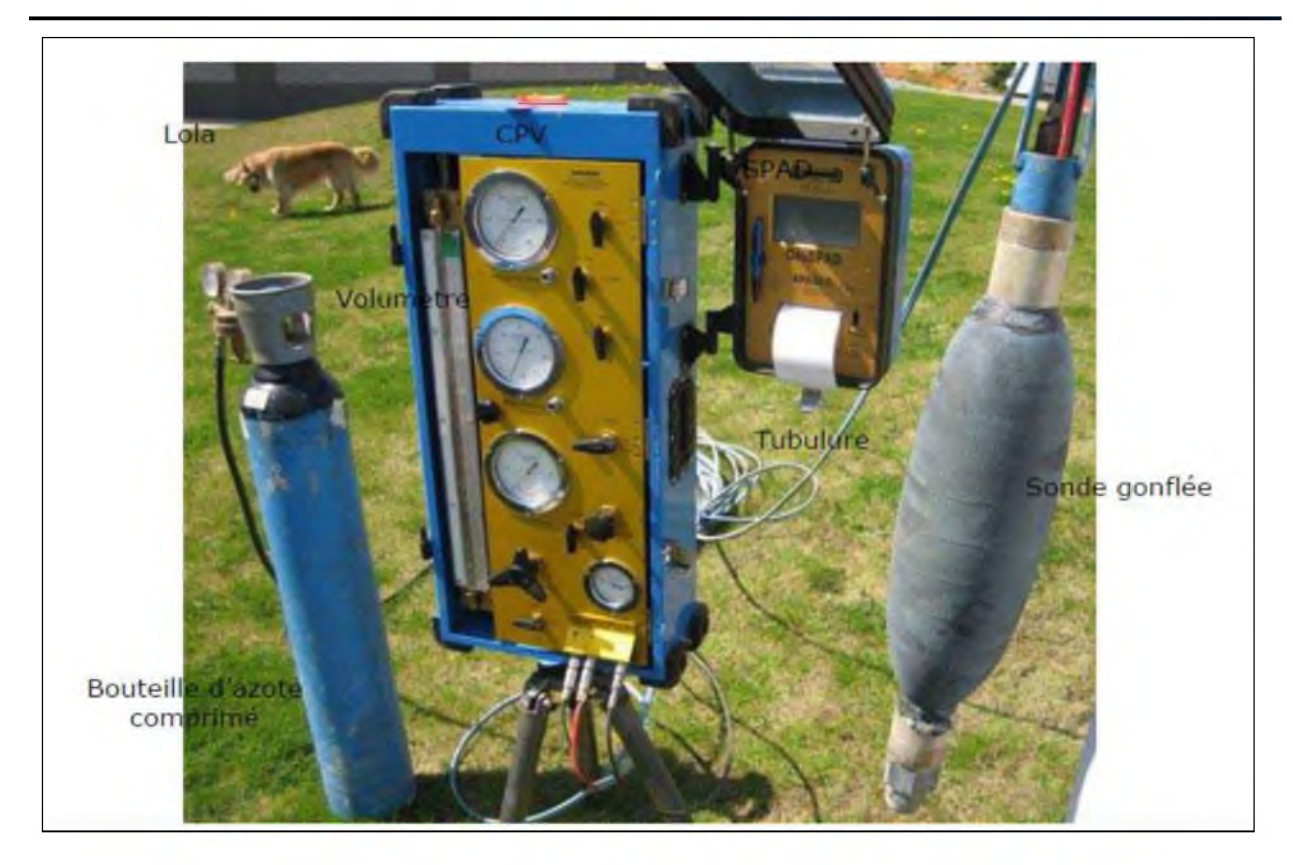

Figure 111.2 : Appareillages de l'essai pressiométrique.

Développé dès 1962, sa version actuelle s'est stabilisée à partir de 1973 (figure III.3).

Briaud (1992) a développé un CPV composé d'une seringue (CPV Texam). Le fluide est injecté par action sur une vis sans fin dans une sonde monocellulaire. L'opérateur peut ainsi imposer une vitesse d'expansion continue (40 incréments de 15 s) jusqu'au doublement du volume de la cavité cylindrique. [5].

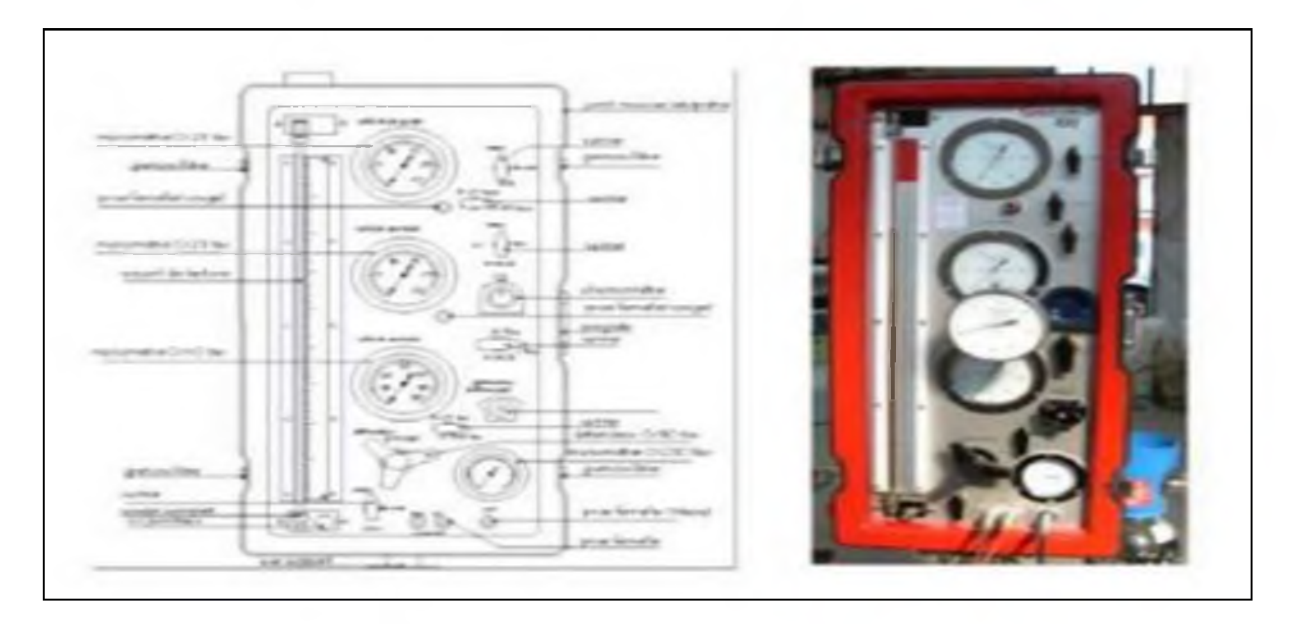

Figure 111.3 : Contrôleur pression-volume.

### III.3.1 Tubulures

Les tubulures reliant le CPV à la sonde et sont coaxiales ou jumelées souples, et doivent présenter une haute résistance à la pression pour une dilatation réduite. Elles doi vent être d'un diamètre suffisant pour minimiser les pertes de charge.

### $III.3.2$  Sondes

Les sondes les plus utilisées sont les sondes tri-cellulaires de 58 mm de diamètre extérieur. L'âme de la sonde est constituée par un unique cylindre métallique servant de support à trois cellules fermées. Les trois cellules sont revêtues d'une gaine en caoutchouc. La cellule centrale étant elle-même recouverte par une membrane en caoutchouc qui l'isole des cellules de garde. Ce type de sonde emboité est appelé historiquement type G (figure III.4).

Le type juxtaposé, dénommé E, diffère par le fait que les cellules de garde possèdent des membranes indépendantes (figure III.4).

La division en trois cellules, deux cellules de garde entourant la cellule de mesure, permet d'assurer une déformation à peu près cylindrique de cette dernière, c'est-à-dire pour créer un champ des contraintes homogène et uniforme tout la longue de la sonde.

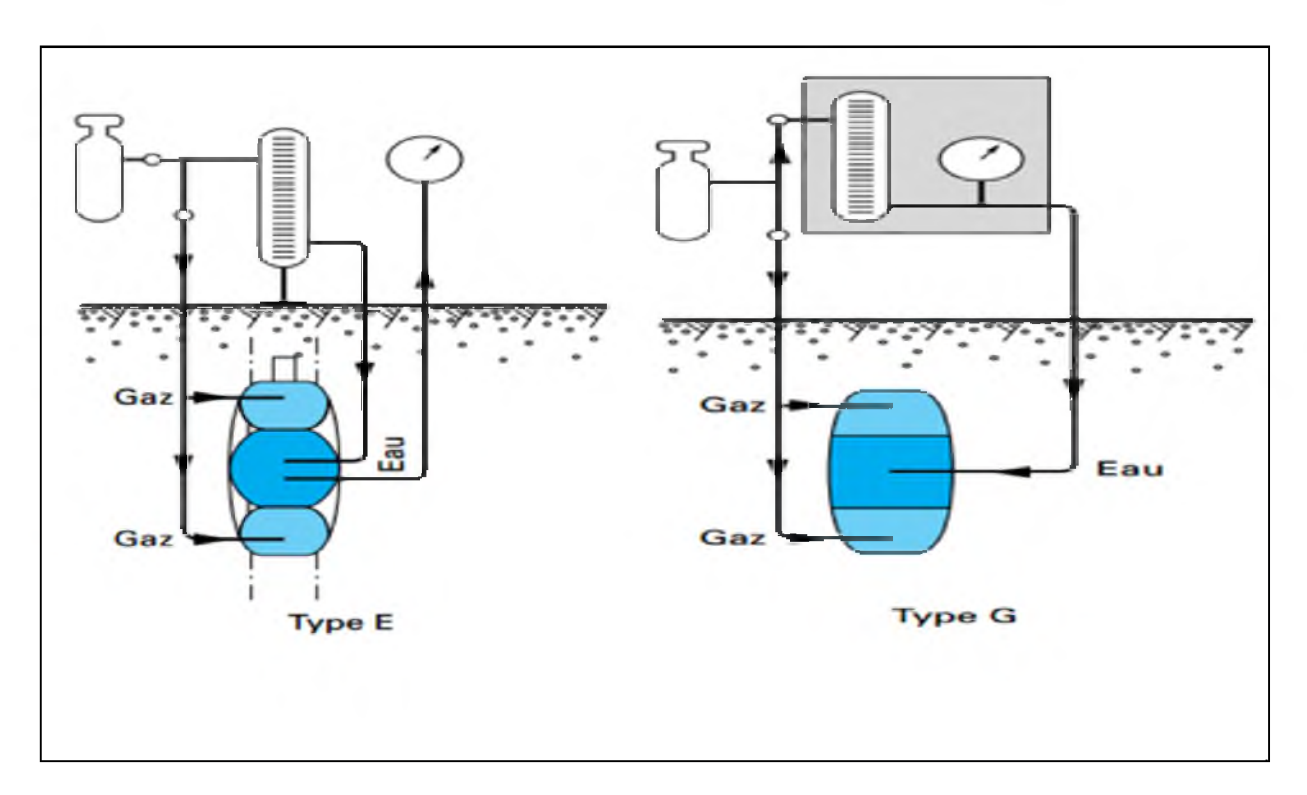

Figure III.4 : Sonde de type E et sonde de type G.

### III.4 Exécution d'un essai (mode opératoire)

Il s'agit dans un premier temps, de réaliser un forage à une profondeur donnée et de s'assurer que les parois sont en équilibre. On remplit la cellule de mesure avec de l'eau et les cellules de gardes sont mises sous pression avec de l'air comprimé. Ce remplissage doit se faire obligatoirement au niveau du sol et non dans le forage et nous devons nous assurer qu'aucune bulle d'air ne subsiste ni dans la sonde ni dans les tubulures. Enfin, il faut introduire la sonde dans le forage et de fermer le robinet d'admission d'eau pour éviter qu'il y' ait gonflement de la cellule centrale sous l'effet de la pression hydrostatique [5].

La réalisation du forage pressiométrique dépend de la nature du sol, de son état et de la présence éventuelle d'une nappe d'eau.

Une fois la sonde descendue et bloquée à la profondeur désirée, nous ouvrons les robinets d'admission et nous mesurons la pression correspondante à la colonne d'eau dans la sonde. Le chargement se fait par paliers de pression, chacun durant 60 secondes.

L'essai continue jusqu'à atteindre la pression limite, définie ci -après. Cependant, la norme stipule de finir l'essai s'il au moins comporte 8 paliers de pression et si une des trois conditions suivantes est vérifiée :

L'essai a atteint un palier de 5 MPa ou le volume d'eau injectée a atteint le double de celui du début de la phase pseudo-élastique ou enfin trois paliers ont été appliqués après la pression de fluage et quatre avants. En fin d'essai, le déchargement se fait sans palier.

De manière générale on doit avoir au moins 10 paliers de pression. A chaque palier correspond des déformations qui sont lues à 15secondes, 30 secondes et 1minute. La durée des paliers dépend de la nature, de la qualité du terrain et dans une certaine mesure, aux problèmes posés. Mais des études faites par le laboratoire central des ponts et chaussées, ont montré qu'on peut utiliser la durée de 1minute à chaque palier sauf dans les cas où la portance du sol est très faible (vase) ou on peut avoir des intervalles de temps de 2 minutes.

L'essai est réalisé pour différents incréments dits paliers de pression qui dépendent du terrain étudié.

Le tableau (III.1) suivant donne quelques valeurs dans certains types de terrain.

# **Chapitre III | l'essai pressiométrique Ménard**

| Type de terrain             | Palier de pression (kPa) |  |  |
|-----------------------------|--------------------------|--|--|
| Argile molle ou sable lâche | $\leq$ 25                |  |  |
| <b>Vase</b>                 |                          |  |  |
| <b>Marne raide</b>          | $≤ 500$ à 1000           |  |  |

Tableau 111.1 : Palier de pression suivant la nature du sol.

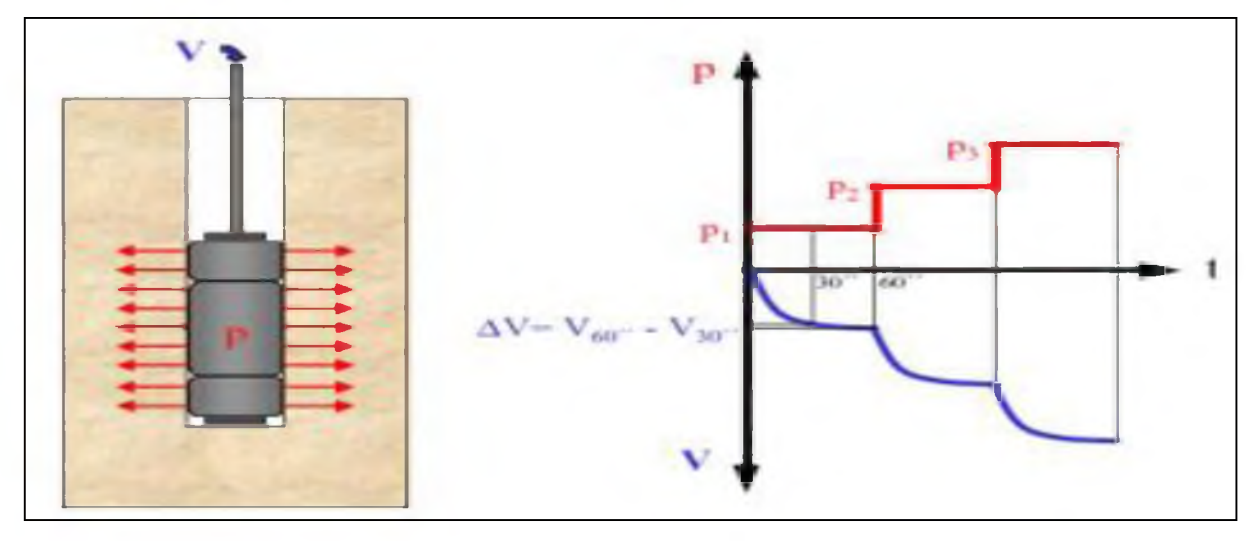

Figure 111.5: mode de travail de pressiomètre Ménard

# III.5 Présentation des résultats de l'essai

On présente les résultats de l'essai pressiométrique sous forme de courbes telle qu'on trouve

abscisse les pressions et en ordonnée les volumes, on a deux résultats :

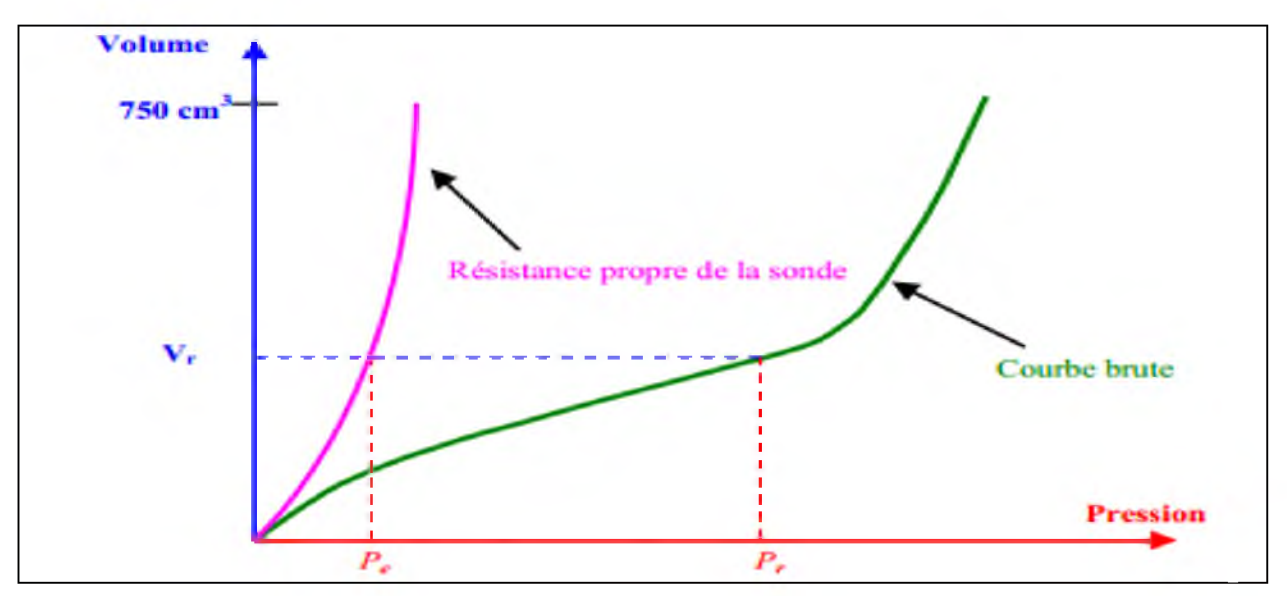

Figure III.6: courbe brute et courbe d'étalonnage.

#### 111.5.1 Courbe brute

La courbe brute est obtenue en reportant les mesures à 1 minute en fonction de la pression (figure III.6).

Avant d'introduire la sonde dans le forage, on fait monter en pression en le disposant à l'air libre à côté du contrôleur pression-volume. On obtient ainsi la courbe d'étalonnage qui intègre tous les frottements et la rigidité propre de la membrane en caoutchouc et éventuellement des autres accessoires entourant la membrane.

### III.5.2 Courbes corrigées

Les courbes tracées précédemment ne traduisant pas réellement la loi de comportement du sol, il faut procéder à certaines corrections notamment la charge piézométrique due la hauteur de la colonne d'eau dans l'appareil, l'élasticité propre de l'ensemble membrane plus gaine (inertie), et de la compressibilité interne de l'appareil.

# **III.6 Interprétation de l'essai pressiométrique**

L'essai pressiométrique est un essai de chargement de la paroi du forage jusqu'à la rupture. Il permet par conséquent d'étudier la phase des petits déplacements du sol en déterminant un module de déformation du forage, et celle des grands déplacements en déduisant la pression limite correspondant à la rupture du forage.

On se propose dans ce qui suit de présenter quelques méthodes d'interprétation pratique de la courbe d'expansion pressiométrique, afin d'en déduire les paramètres utiles au dimensionnement. [1]

#### III.6.1 Méthodes d'interprétation de l'essai

Dans ce qui suite on citer quelques méthodes d'interprétation de l'essai pressiométrique les plus utilisées, tel que on présente ces méthodes de manière générale :

#### III.6.1.1 Méthode directe

Dans des conditions normales de l'essai, et pour un nombre suffisant de paliers de pression, la courbe d'expansion typique  $V = f(p)$  est formée de trois phases :

> La première phase est celle de mise en contact entre la sonde de mesure et le forage pressiométrique.

- $\triangleright$  La seconde est caractérisée par l'allure pratiquement linéaire entre  $(P_0, V_0)$  et  $(P_f, V_f)$  et dont la pente est proportionnelle au module de déformation du sol pour un chemin de contraintes du type pressiométrique.
- > La troisième phase a une allure curviligne et converge vers une asymptote verticale appelée pression limite pressiométrique.

Cette méthode permet donc de déterminer directement le module pressiométrique à partir de la pente de la phase rectiligne, la pression de fluage correspondant à la fin de cette phase, et la pression limite soit conventionnellement (pour un volume double du volume initial), soit en extrapolant la courbe de la troisième phase vers un volume infini. Cependant, il arrive que l'essai ne soit pas complet à cause par exemple d'une grande déformabilité du sol, que l'allure de la courbe d'expansion sorte de l'ordinaire ou que la définition des trois phases devienne ambiguë, particulièrement lorsqu'il est difficile de préciser les points d'intersection des trois droites de la courbe de fluage. [1].

#### III.6.1.2. M éthode des courbes inverses

La méthode a été mise au point par d'Hemricout et Van Wambecke en 1971. La méthode consiste à utiliser plutôt un diagramme  $(p, 1/\gamma)$ . En général, la courbe obtenue comporte trois phases bien distinctes (figure III.7). La première (OA) est curviligne à asymptote verticale pour les faibles pressions, la seconde (AB) et la troisième (BC) sont des droites décroissantes.

La deuxième phase caractérise le comportement pseudo-élastique et aura pour équation.

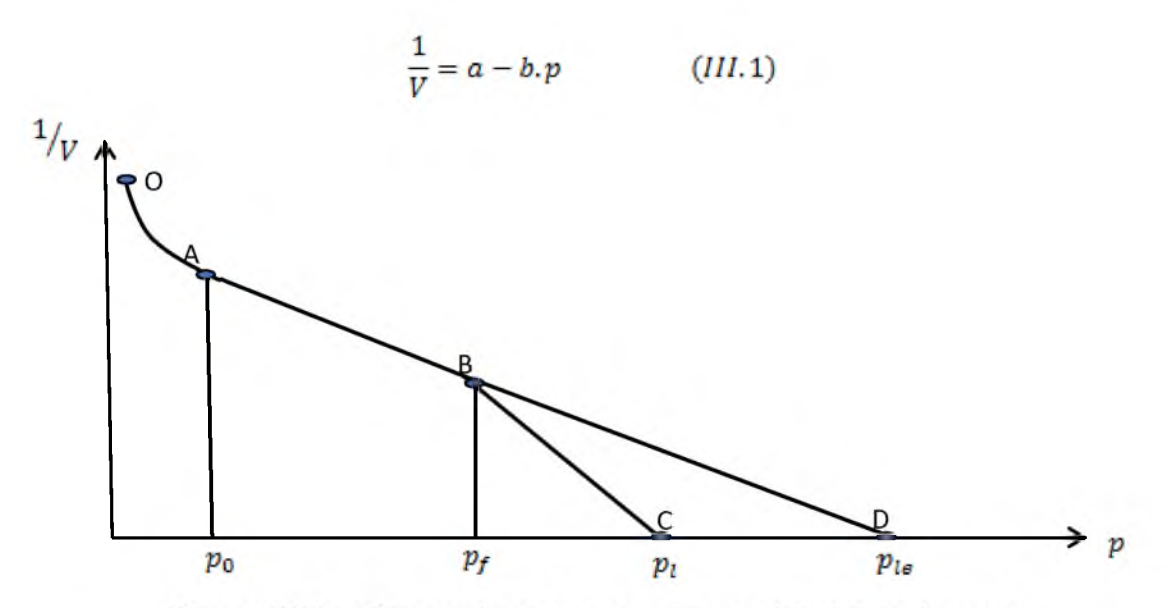

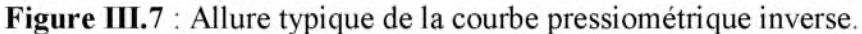

Comme l'illustre la figure (III.7), à partir des points caractéristiques A ( $P_0$ ,  $V_0$ ) et B ( $P_f$ ,  $V_f$ ), on montre que :

$$
b = \frac{V_f - V_0}{(p_f - p_0).V_0.V_f}
$$
 (III. 2)  

$$
a = \frac{p_f.V_f - p_0.V_0}{(v - v_0)V_0.V_f}
$$
 (III. 3)

a et b sont des coefficients obtenus par une régression des moindres carrés de 
$$
\frac{1}{v}
$$
 sur p.

 $(p_f - p_0)$  *V*<sub>0</sub> *V*<sub>j</sub>

Les auteurs ont introduit la notion de la pression limite élastique  $p_{ls}$  qui est la pression correspondant à un volume infini du forage si le comportement linéaire persiste au-delà de la pression de fluage.

Géométriquement parlant, c'est l'intersection du point (D), prolongement de la droite AB avec l'axe des pressions  $(1/V = 0)$ . La pression limite élastique est égale  $p_{l\theta} = \frac{a}{b}$ , ce qui permet de réécrire l'équation de cette droite comme suit :

$$
\frac{1}{V} = b(p_{le} - p) \tag{III.4}
$$

Le module pressiométrique est donné par :

$$
E_m = \frac{K.\Delta V}{\Delta p} \tag{III.5}
$$

Avec  $K = 2(1 + v)$ .  $(V<sub>s</sub> + V)$ . La dérivation de l'équation de la droite donne:

$$
E_m = \frac{K.(p_{ls} - p)}{V} \tag{III.6}
$$

La pression limite est déterminée par l'équation suivante :

$$
p_l = -\frac{b}{a} + \frac{1}{[a(V_s + 2V_0)]}
$$
 (III.7)

Concernant la deuxième droite caractérisant la zone du fluage vers la rupture, elle peut être écrite comme suit :

$$
\frac{1}{V} = a' - b', p \tag{III.8}
$$

# **Master II Géotechnique** { **34** }

Les pentes a' et b' se calculent avec les mêmes expressions de a et b en considérant deux points sur cette droite, par exemple B  $(P_f, V_f)$  et E  $(P_3, V_3)$ , ce dernier étant un point quelconque de cette droite. On montre que :

$$
b' = \frac{V_f - V_3}{(p_f - p_3).V_3.V_f}
$$
 (III.9)  

$$
a' = \frac{p_f.V_f - p_3.V_3}{(p_f - p_3).V_3.V_f}
$$
 (III.10)

Cette méthode est plus souple que la première en permettant une extrapolation fiable de la courbe pressiométrique en cas d'essais non achevés. [1].

#### III.6.1.3 Les méthodes numériques

Le développement des moyens informatiques a conduit à la mise au point de codes de calcul de plus en plus élaborés. Depuis quelques années, de nombreux travaux portent sur l'identification des paramètres de modèles de comportement à partir de l'essai pressiométrique. Zentar (1999) a utilisé un logiciel d'optimisation couplé à un logiciel d'éléments finis pour identifier certains paramètres d'un modèle élasto -plastique (Cam-Clay modifié) à partir de résultats d'essais pressiométriques.

#### **III.7 Conclusion**

L'objectif de ce troisième chapitre est de donné des définitions de manière générale sur l'essai pressiométrique « Ménard », le principe de cet essai, le mode opératoire, et les résultats de cet essai, ensuite quelques méthodes d'interprétation des résultats de cet essai.

Les caractéristiques principales du sol qui sont déduites de l'essai pressiométrique sont :

- > Le module pressiométrique *E* qui définit le comportement pseudo-élastique du sol.
- $\triangleright$  La pression limite  $p_i$  qui définit la résistance du sol à la rupture.

Tel que ces caractéristiques sont utilisées pour l'identification les paramètres du sol.

# **IV.1 Introduction**

L'interprétation de l'essai pressiométrique décrite au chapitre précédemment permet le calcul de fondations superficielles et profondes ainsi que le calcul d'ouvrages de soutènement par des méthodes semi-empiriques qui ont été validées. En revanche celle-ci est insuffisante pour identifier les paramètres mécaniques du sol nécessaires à la réalisation d'un calcul par éléments finis. Or dans le cas d'ouvrages complexes ou d'interactions entre ouvrages une telle modélisation est souvent indispensable. Les bureaux d'études géotechniques sont alors confrontés à leur méconnaissance des propriétés mécaniques du sol. Ce constat et le coût des essais de laboratoire conduisent à poser la problématique de l'analyse inverse en géotechnique : Quelle information concernant les paramètres de sols est-il possible de déduire de résultats de mesures in situ ?

Pour répondre à cette question, il faut être capable de résoudre un problème inverse non linéaire dont les conditions aux limites sont en général complexes. Bien que la présente étude soit limitée à l'interprétation de l'essai pressiométrique, afin d'avoir une méthode d'identification capable de s'adapter à d'autres types de mesures in situ, essais ou ouvrages instrumentés, nous avons choisi de résoudre ce problème en utilisant la méthode de Taguchi déjà présentée en chapitre II. Cette méthode d'identification sera appliquée à des résultats d'essais pressiométriques réalisés sur le sol du projet " construction d'un nouveau viaduc au sud de la localité d'Annaba (Algérie)". La mise en œuvre de la méthode sera portée sur l'optimisation des paramètres de la loi de Mohr Coulomb à travers la modélisation de l'essai pressiométrique, en utilisant le logiciel de calcul par éléments finis Plaxis.

# IV.2 Définition et implantation du site

A l'occasion des travaux de construction d'un nouveau viaduc au sud de la localité d'Annaba (Algérie), par l'entreprise LIC SL (Levantina, Ingeniería y Construcción, S.L.) une étude géotechnique est réalisée encadrée dans la zone d'affection du viaduc pour ainsi identifier les matériaux existants, les caractériser et établir donc les bases de conception et calcul de la fondation profonde du projet.

La zone d'étude se situe au sud de la localité d'Annaba, comme il est indiqué dans la figure suivante :

### **Chapitre IV : Optimisation des paramètres du modèle de Mohr Coulomb à partir des résultats de l'essai pressiométrique**

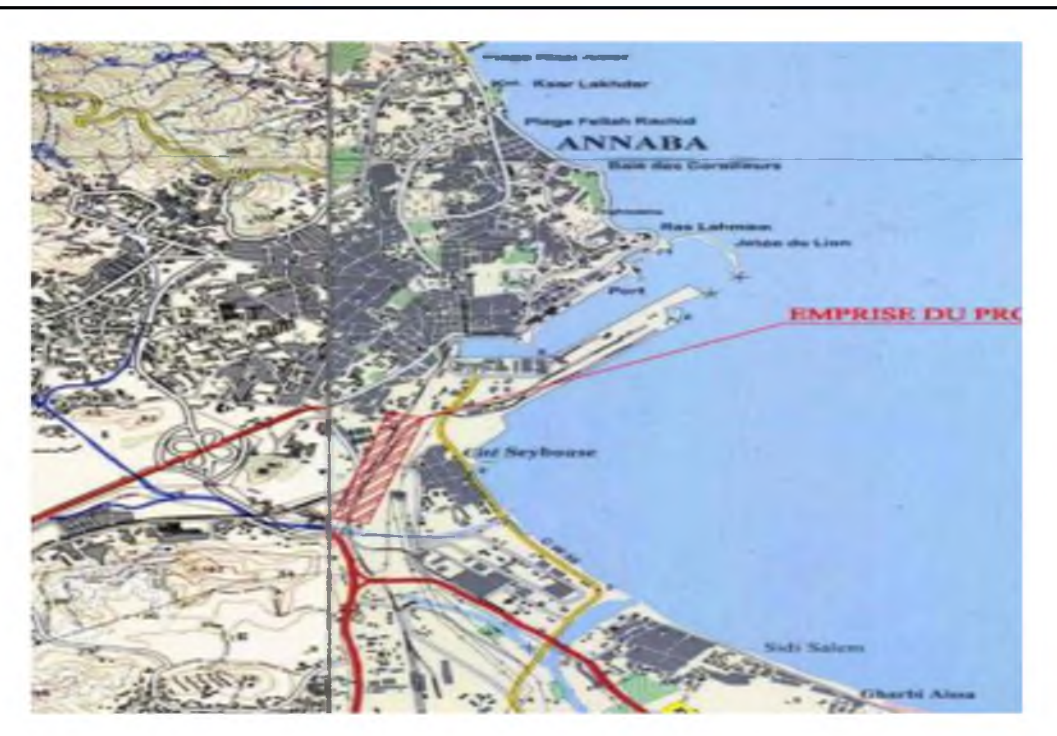

FigIV.1 Plan topographique du site.

### IV.3 Essais réalisés et paramètres du terrain

Plusieurs essais ont été réalisés sur cette zone, pour la reconnaissance des paramètres du terrain, tel que :

- Des essais in situ, on cite : le sondage carottier, l'essai pressiométrique « Ménard », le pénétromètre dynamique, le pénétromètre statique...

- Des essais au laboratoire, on cite : l'analyse granulométrique, bleu de méthylène, équivalente de sable, limite d'Atterberg, l'essai de cisaillement à la boite, l'essai cedométrique, l'essai triaxial...

Le profil géotechnique du terrain est présenté sur la figure suivante :

# IV.3.1 Mise en œuvre de la méthode d'optimisation

Nous considérons maintenant la mise en œuvre de la méthode de Taguchi pour l'optimisation des paramètres de la loi de Mohr Coulomb à travers la modélisation de l'essai pressiométrique, en utilisant le logiciel de calcul par éléments finis Plaxis.

#### **Chapitre IV : Optimisation des paramètres du modèle de Mohr Coulomb à partir des résultats de l'essai pressiométrique**

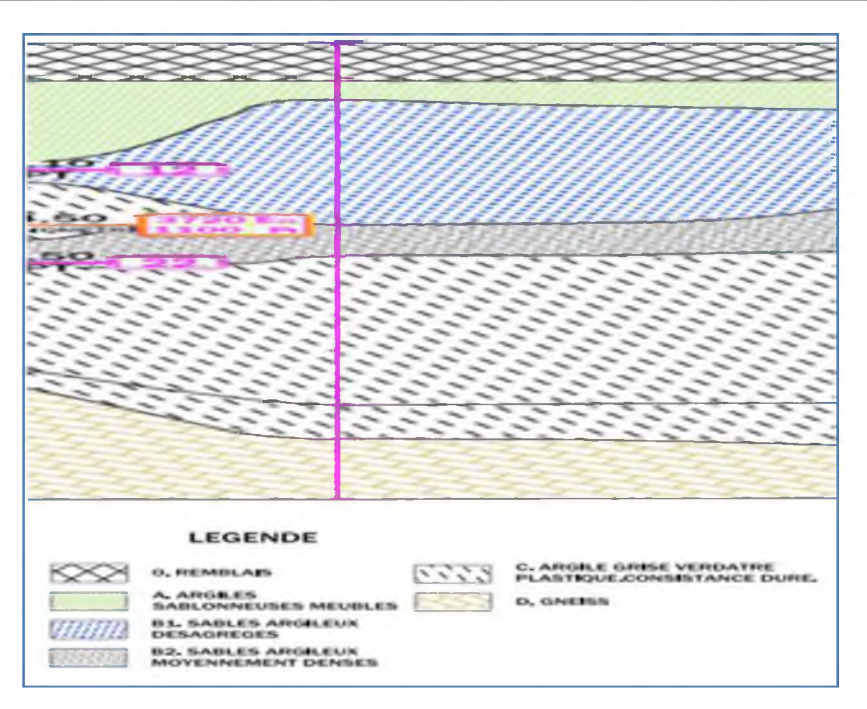

FigIV.2 : Profil géotechnique du site d'étude.

La méthode de Taguchi consiste alors à choisir, dans un recueil de tables, le plan d'expériences le plus adapté au modèle employé. Ce modèle comporte 5 facteurs et chaque facteur possède quatre niveaux ; il se trouve que cette configuration correspond exactement à la table dite  $L_{16}(2^{15})$ .

# IV.3.2 Le modèle de Mohr-Coulomb

Le modèle de Mohr-Coulomb demande la détermination de cinq paramètres (figureIV.3). Les deux premiers sont E etv (paramètres d'élasticité). Les deux autres sont c et  $\phi$ , respectivement, la cohésion et l'angle de frottement. Ce sont des paramètres classiques de la géotechnique, certes souvent fournis par des essais de laboratoire, mais nécessaires à des calculs de déformation ou de stabilité.

| Suffness <sup>-</sup> |                                      |                   | Strengen      |         |                          |
|-----------------------|--------------------------------------|-------------------|---------------|---------|--------------------------|
| $E_{rad}$             | <b>EXPERIENCE</b> kna/m <sup>2</sup> |                   | $E_{rad}$     | 78,000  | kN/m <sup>2</sup>        |
| $\times$ (rai) :      | 0,300                                |                   | $=$ (phi) $=$ | 9,900   | $\overline{\phantom{a}}$ |
|                       |                                      |                   | $v$ (pss) $z$ | 0,000   | ۰                        |
| Ahematives            |                                      |                   | Velocities    |         |                          |
| $G_{out}$ :           | 1,538E+04                            | kN/m <sup>2</sup> | $V_n$ :       | 95,300  | $\Rightarrow$ m/s        |
| $E_{\text{cnd}}$ :    | $5,365E+04$                          | $kN/m^2$          | $V_p$ :       | 178,300 | $=$ m/s                  |
|                       |                                      |                   |               |         |                          |

Figure IV.3 : Fenêtre des paramètres de Mohr-Coulomb.

### IV.3.2.1. Module de Young

Le choix d'un module de déformation est un des problèmes les plus difficiles en géotechnique. Le module de déformation varie en fonction de la déformation et en fonction de la contrainte moyenne. Dans le modèle de Mohr-Coulomb, le module est constant. Il apparaît peu réaliste de considérer un module tangent à l'origine (ce qui correspondrait au Gmax, mesuré dans des essais dynamiques ou en très faibles déformations). Ce module nécessite des essais spéciaux. Il est conseillé de prendre un module "moyen", par exemple celui correspondant à un niveau de 50% du déviateur de rupture (voir figure IV.4). L'utilisateur doit rester conscient de l'importance du choix du module qu'il prendra en compte. Il n'y a là rien d'étonnant et la même question se retrouve par exemple dans tout calcul classique de fondation, par exemple.

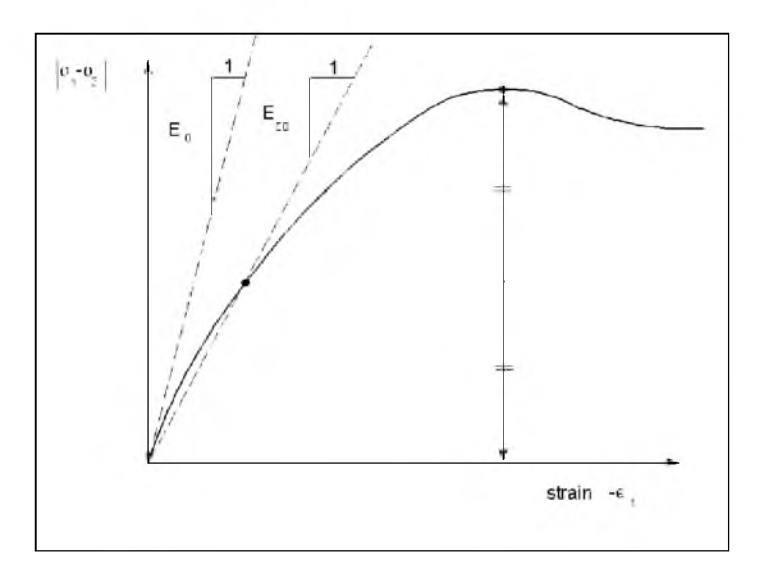

Figure IV.4 : Définition du module à 50% de la rupture.

Dans les boîtes de dialogues, on peut aussi rentrer le gradient donnant la variation du module avec la profondeur.

# IV.3.2.2. Coefficient de Poisson

On conseille une valeur de 0,2 à 0,4 pour le coefficient de Poisson. Celle-ci est réaliste pour l'application du poids propre (procédure  $K_0$  ou chargement gravitaire). Pour certains problèmes, notamment en décharge, on peut utiliser des valeurs plus faibles. Pour des sols incompressibles, le coefficient de Poisson s'approche de 0,5 sans que cette valeur soit utilisable.

### IV.3.2.3. Angle de frottement

PLAXIS ne prend pas en compte une variation d'angle de frottement avec la contrainte moyenne. L'angle de frottement à introduire est soit l'angle de frottement "de pic" soit l'angle de frottement de palier. On attire l'attention sur le fait que des angles de frottement supérieurs à 35° peuvent considérablement allonger les temps de calcul. Il peut être avisé de commencer des calculs avec des valeurs raisonnables d'angle de frottement, quitte à les augmenter dans la suite. Cette valeur de 35 $\degree$  est compatible avec les angles de frottement  $\phi_{CV}$  (à volume constant, au palier).

### **IV.3.2.4. Cohésion**

Il peut être utile d'attribuer, même à des matériaux purement frottant, une très faible cohésion (0,2 à 1 kPa) pour des questions numériques.

Pour les analyses en non drainé avec  $\phi_u = 0$ , PLAXIS OFFRE l'option de faire varier la cohésion non drainée avec la profondeur : ceci correspond à la croissance linéaire de la cohésion en fonction de la profondeur observée dans des profils au scissomètre ou en résistance de pointe de pénétromètre. Cette option est réalisée avec le paramètre c de pth. Une valeur nulle donne une cohésion constante. Les unités doivent être homogènes avec ce qui a été choisi dans le problème (typiquement en kPa/m). Cette option permet aussi de faire varier le module de déformation E avec la profondeur.

# IV.3.2.5. L'angle de dilatance

Le dernier paramètre est l'angle de "dilatance" noté  $\psi$ ; c'est le paramètre le moins courant. Il peut cependant être facilement évalué par la règle (grossière) suivante :

$$
\psi = \phi - 30^{\circ} \text{ pour } \phi > 30^{\circ} \text{ ou } \psi = 0^{\circ}
$$

Le cas  $\psi$  < 0 correspond à des sables très lâches (état souvent dit métastable, ou liquéfaction statique). La valeury= 0 correspond à un matériau élastique parfaitement plastique, où il n'y a donc pas de dilatance lorsque le matériau atteint la plasticité. C'est souvent le cas pour les argiles ou pour les sables de densité faibles ou moyenne sous contraintes assez fortes.

# **IV.4 Modélisation**

L'objectif de la modélisation est de reproduire la courbe expérimentale tracée à partir des résultats de l'essai pressiométrique, par des simulations numériques de l'essai en utilisant un jeu de paramètres approprié selon le plan d'expérience proposé par la méthode de Taguchi. Ensuite, on s'intéresse que l'erreur entre les deux courbes (expérimentale et numérique) soit minime le mieux possible. Une fonction erreur est définit comme la surface entre les deux courbes comme mentionnée sur la figure ci-dessous :

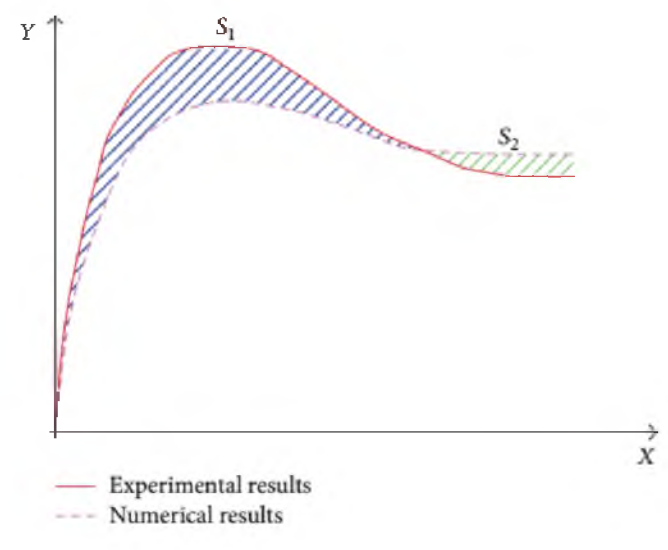

Figure IV.5 : Concept de la fonction erreur. [2]

Fonction erreur =  $S1 + S2$  $f = \int x^{exp\{e\}}$  *rimentale–Y* <sup>*numérique*  $dx$  (IV.1)</sup>

Dans notre étude, nous avons adopté une forme simplifié défini comme suit :

$$
\text{Function error} = S1 + S2 = \sum_{i=1}^{n} \frac{\left| P^{exp\text{é rimentale}} - P^{num\text{érique}} \right|}{n} \qquad \text{(IV.2)}
$$
\n
$$
\text{Où}:
$$

 $\sum$ : représente la somme en valeurs absolues sur tous les points N de la simulation.

Pour aboutir à cet objectif, il faut tout d'abord choisir les facteurs et leurs niveaux de variation. Dans notre étude, nous considérons les 5 facteurs du modèle de Morh Coulomb, et affectons 4 niveaux à chacun d'entre eux. Ces facteurs et leurs niveaux sont définis dans le tableau ci-dessous.

### **Chapitre IV : Optimisation des paramètres du modèle de Mohr Coulomb à partir des résultats de l'essai pressiométrique**

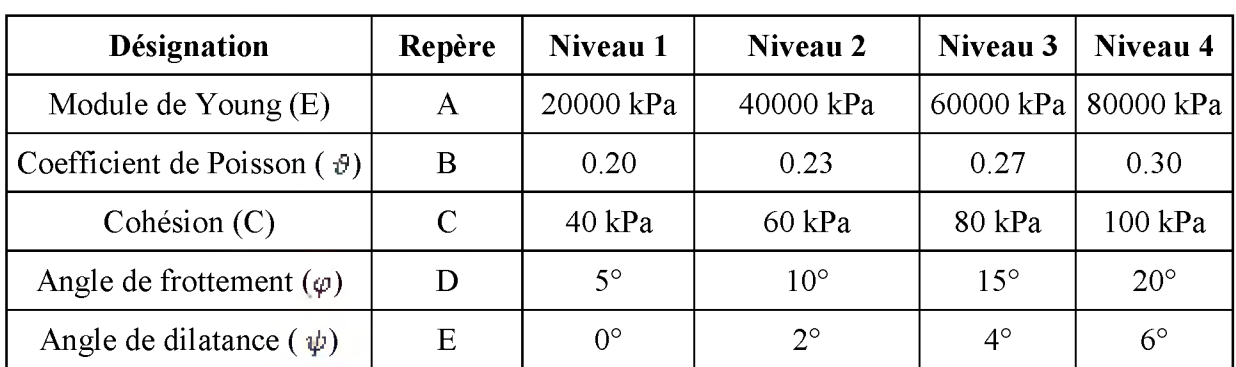

Tableau (IV.1) : Facteurs et niveaux des paramètres du modèle.

# **IV.5 - Choix d'un plan d'expériences**

Il faut maintenant choisir un plan d'expériences, c'est-à-dire une liste ordonnée d'essais permettant d'identifier les paramètres du modèle ci-dessus. La méthode de Taguchi consiste alors à choisir, dans un recueil de tables, le plan d'expériences le plus adapté au modèle employé. Notre modèle comporte 5 facteurs et chaque facteur possède 4 niveaux ; il se trouve que cette configuration correspond exactement à la table dite  $L_{16}(2^{15})$  représentée ci-dessous :

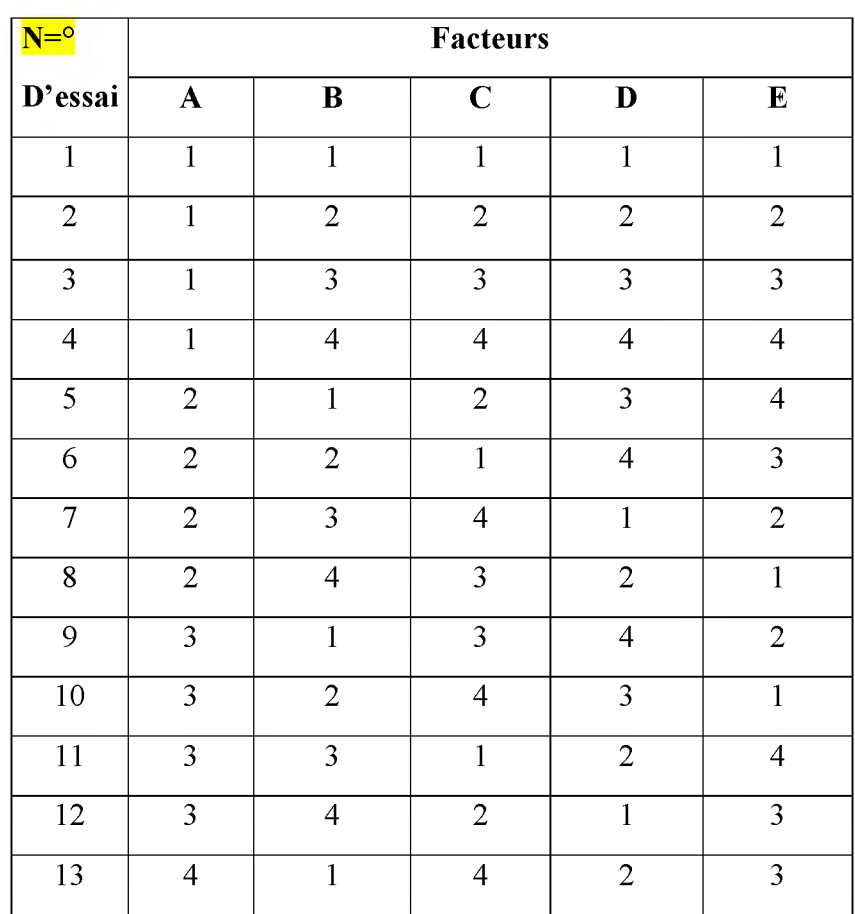

#### **Chapitre IV : Optimisation des paramètres du modèle de Mohr Coulomb à partir des résultats de l'essai pressiométrique**

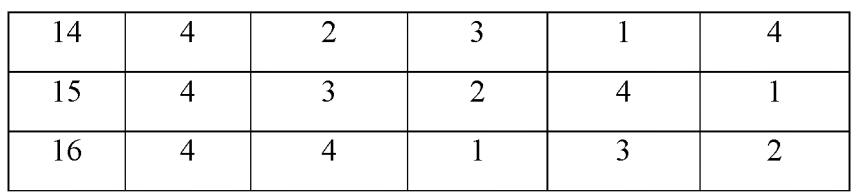

Tableau (IV.2) : table L16 (5 facteurs, 4 niveaux).

Après remplacement des codes du tableau ci-dessus par leurs valeurs appropriées (voir tableau 2) nous obtenons les plans d'expériences suivants :

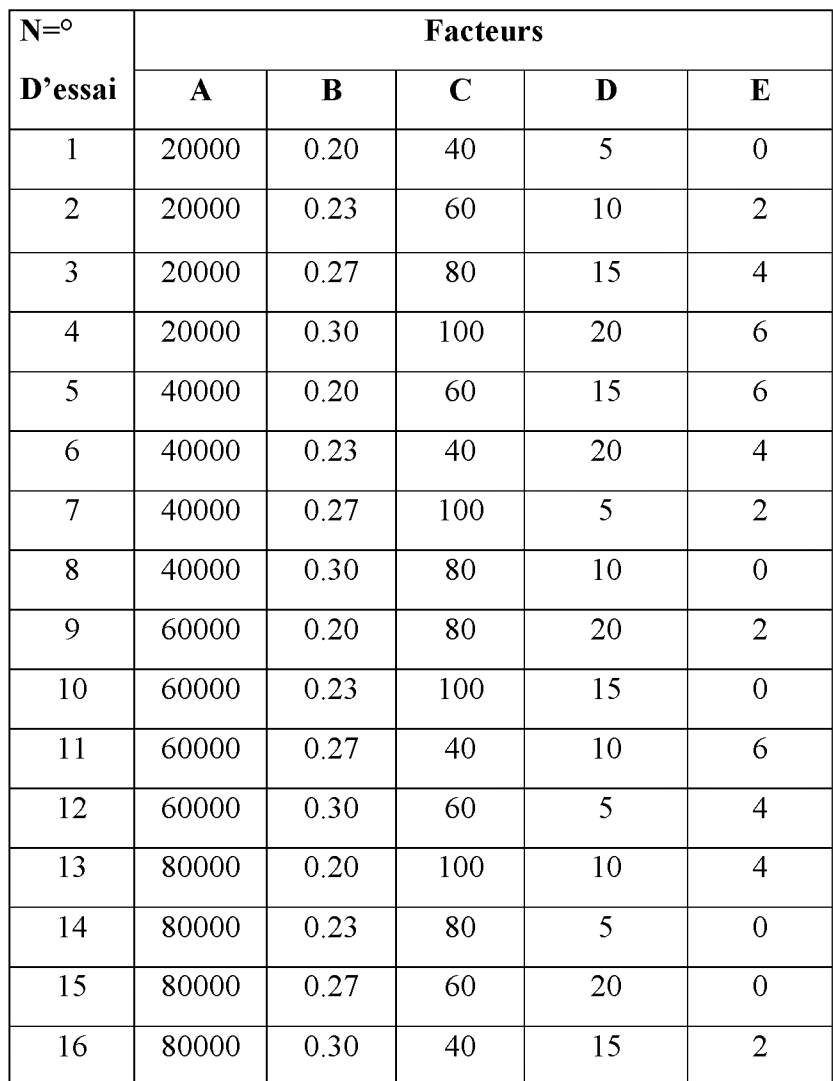

Tableau (IV.3) : Plan d'expériences L (16) en valeurs des paramètres.

Dans ce tableau, chaque ligne corresponde à une expérience à réaliser numériquement par le logiciel Plaxis, donc il faut réaliser 16 modèles numériques conformément aux données du tableau ci-dessus :

# IV.6. Présentation du modèle numérique de l'essai pressiométrique

### IV. 6.1. Discrétisation bidimensionnel (2D)

La modélisation de l'essai est faite en axisymétrie (autour de l'axe vertical) selon la procédure proposée par Al Hussein (2001) [6] le volume de sol est modélisé avec des éléments à quinze nœuds. Les dimensions du massif modélisé sont données en (figure IV.6).

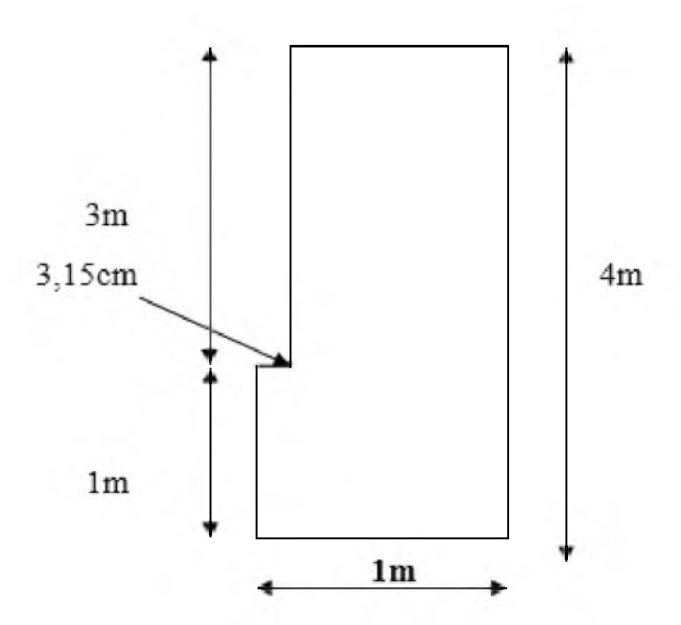

Figure IV.6: Dimension du massif modélisé

#### IV.6.2. Conditions aux limites

Le logiciel Plaxis utilise des d'éléments triangulaires à15 nœuds, ce qui permet de prédire avec une grande précision les charges classiques limite de plasticité en mécanique des sols. La méthode d'intégration utilisée est la méthode de Gauss, en utilisant 12 points d'intégration pour chaque élément d'axisymétrie.

Afin de simuler numériquement l'essai pressiométrique, nous avons imposé les conditions aux limites de la (figure IV.7) ; le sol est libre sur les parois verticales du forage et un déplacement vertical est possible sur les deux frontières verticales.

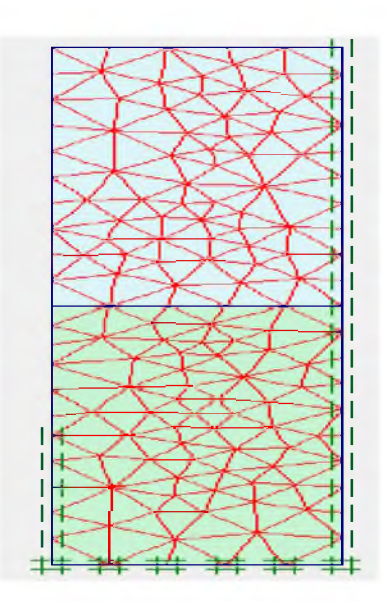

Figure IV.7 : Maillage et conditions aux limites en axisymétrie.

# IV.6.3. Conditions hydrauliques

Le sol est considéré à l'état saturé : le niveau de la nappe est en surface.

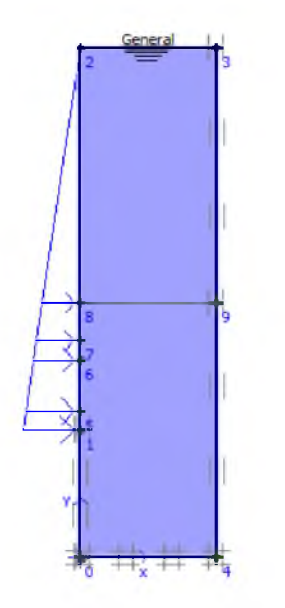

Figure IV.8: Conditions hydrauliques.

# IV. 7. Déroulement du calcul

# IV.7.1. Chargement pressiométrique

La sonde pressiométrique permet d'appliquer au sol une pression croissante et d'exercer sur les parois du forage une distribution cylindrique uniforme de contrainte. Sur le modèle éléments finis, ce champ de contrainte est modélisé par une pression homogène qui évolue

#### **Chapitre IV : Optimisation des paramètres du modèle de Mohr Coulomb à partir des résultats de l'essai pressiométrique**

progressivement jusqu'à la pression limite. De ce champ de contrainte résulte un champ de déformation fonction des pressions appliquées.

Deux chargements interviennent dans ce problème :

- Un chargement dû au poids des terres au repos avant le forage, permettra alors d'obtenir l'état de contrainte initial homogène dans tout le massif du sol.

- Un chargement qui simule le chargement appliqué par la sonde sur le sol, est appliqué radialement sur une longueur égale à la longueur de la sonde, en fond de forage.

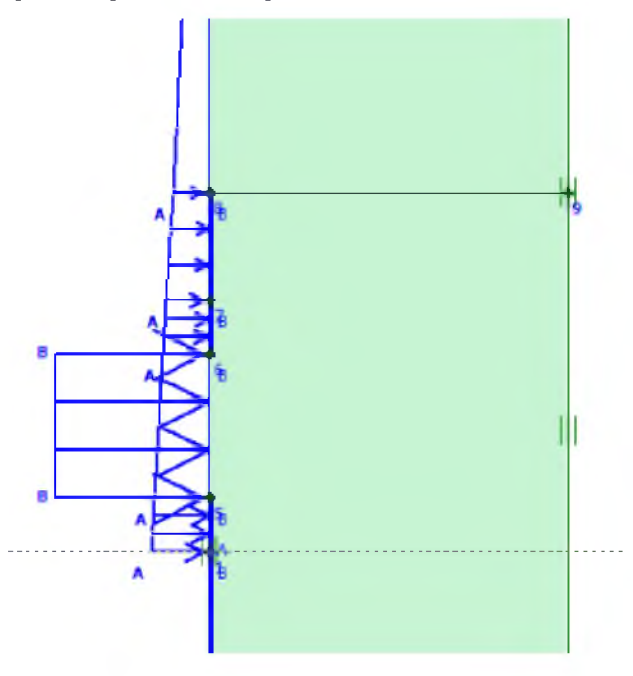

Figure IV.9: Chargement de la sonde (B) et Simulation du forage(A).

#### IV.7.2. Interprétation des résultats

L'expansion de la sonde pressiométrique est alors simulée en augmentant la charge pressiométrique uniforme depuis 0.0, jusqu'à la pression limite, l'essai pressiométrique ainsi simulé s'apparente à un essai pressiométrique auto foreur.

Pour chaque étape de calcul, on obtient les déplacements et les contraintes en tout point du massif. Pour obtenir la variation de volume globale de la sonde, on effectue le calcul suivant à partir des déplacements radiaux des nœuds à la surface de la sonde.

$$
dV_i = 2\pi * U_{ri} * r_0 * dZ \qquad (IV.3)
$$

Où :

r<sub>o</sub>: le rayon initial de la sonde et du forage

# **Master II Géotechnique** { **46** }

U<sub>n</sub>: le déplacement horizontal au noeud i

: la distance entre deux noeuds successifs

La variation de volume totale de la sonde est :

$$
\Delta V = \sum_{i=1}^{i=n-1} dV_i
$$
 (IV.4)

n : est le nombre de nœuds situé sur la surface latérale de la sonde.

La sonde pressiométrique a une hauteur totale de H=70 cm, un diamètre D=63mm. La hauteur de la cellule de mesure est de 40cm, et les cellules de garde de hauteur 15 cm et de rayon  $r<sub>1</sub> = 3,15$  cm. Dans ce cas, nous avons pris en compte 9 nœuds sur la surface de la sonde sur les 33 répartis le long de la sonde. Les déplacements sont connus toutes les dz=50/8=6 .25cm. Les valeurs des déplacements intermédiaires sont voisines des déplacements des nœuds sélectionnés.

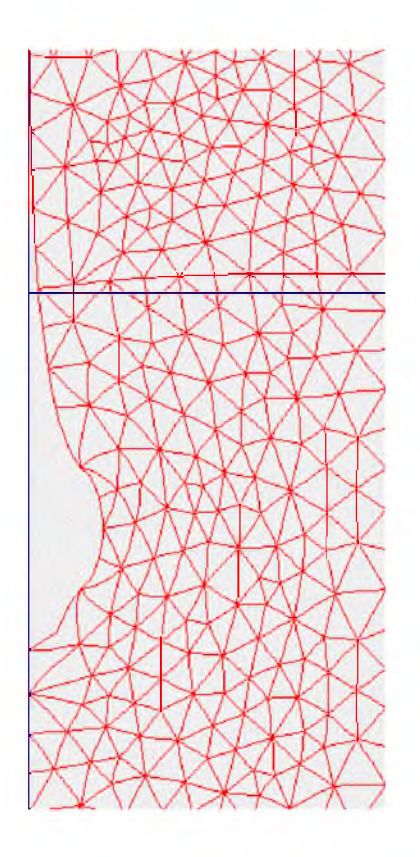

Figure IV.10: Déplacement des nœuds de la sonde pressiométrique.

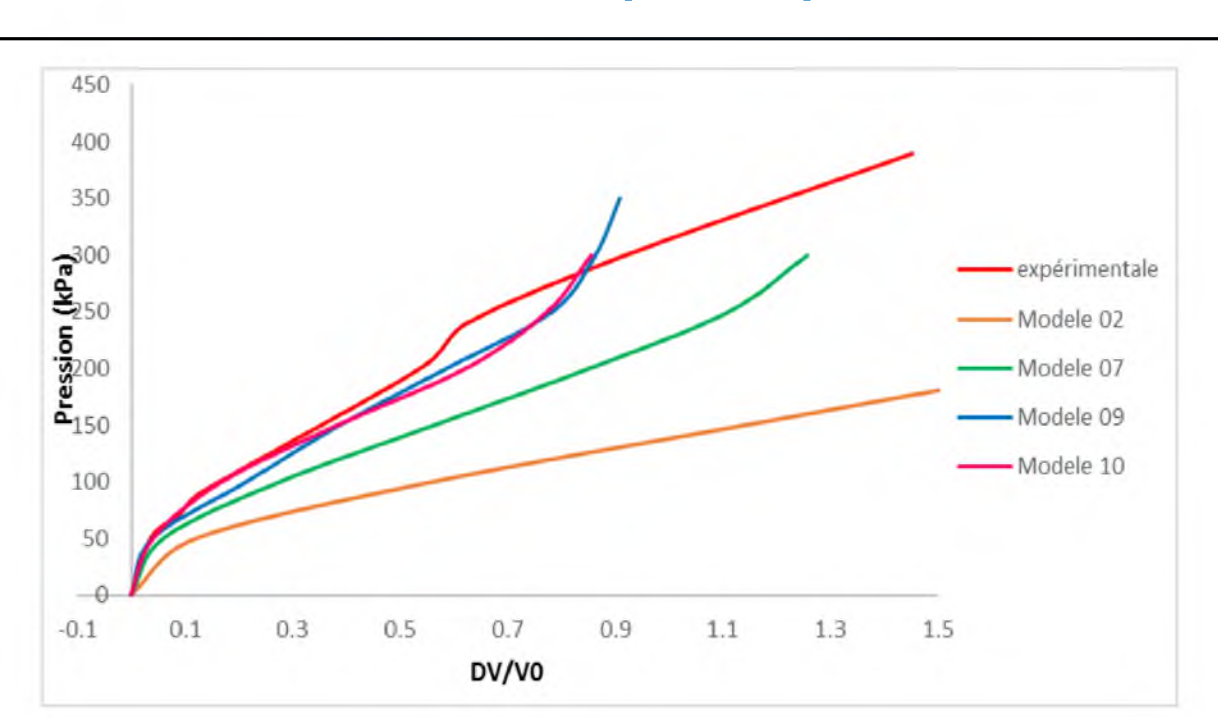

**Chapitre IV : Optimisation des paramètres du modèle de Mohr Coulomb à partir des résultats de l'essai pressiométrique**

Figure (IV.11) : Courbe pression appliquée (P) - variation de volume relative.

Nous pouvons tracer alors à partir des résultats une courbe pressiométrique classique de la pression appliquée en fonction de la variation de volume relative. Après l'exécution des 16 modèles, nous obtenons les résultats suivants :

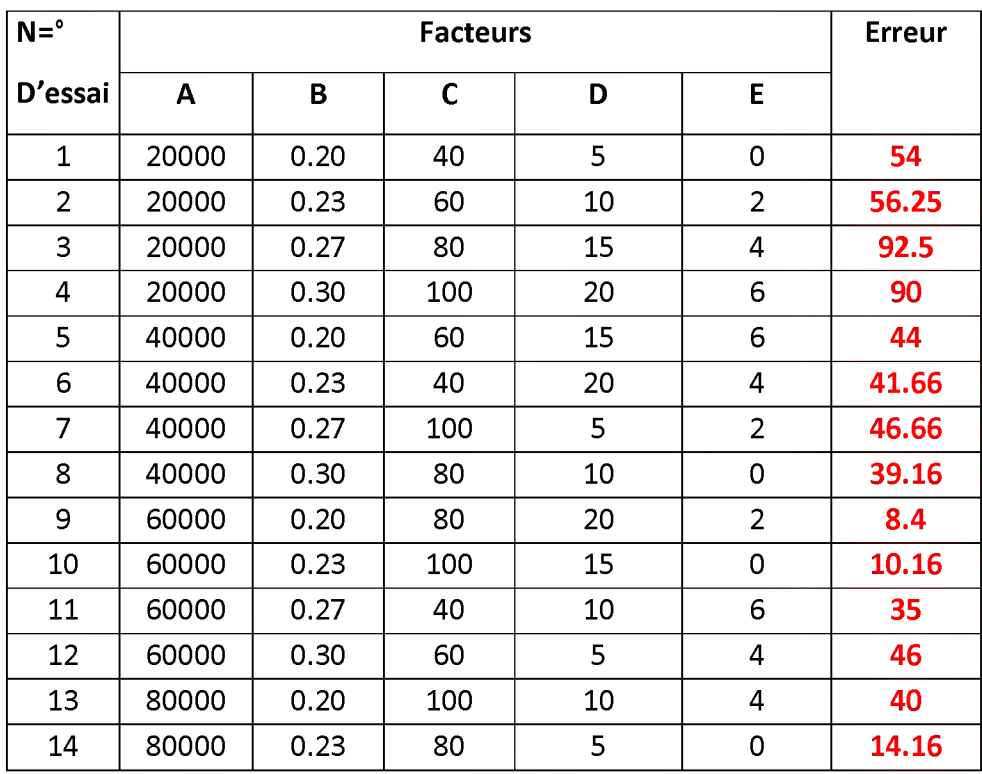

### **Chapitre IV : Optimisation des paramètres du modèle de Mohr Coulomb à partir des résultats de l'essai pressiométrique**

| 1 E<br>∸∽ | 80000 | רר<br>∪.∠7 | 60 | הר | בפי<br>83.33 |
|-----------|-------|------------|----|----|--------------|
| 16        | 80000 | 0.30       | 40 | ᅩ  | 26.25        |

Tableau (VI.4) : Résultats de la modélisation selon le plan d'expériences (L16).

### IV.8 Analyse de la variance ANOVA

L'ANOVA met en évidence une influence d'un facteur sur une variable d 'intérêt en utilisant les moyennes, il peut être intéressant de spécifier nommément sur quel groupe porte ces différences.

 $MA1 = (la$  somme des erreurs de paramètre A au niveau 1) /4.

Degré de liberté (DDL) = nombre de nveau  $-1$ .

Somme des carrées = [nombre de niveau  $\times$  (MA1-M mov)<sup>2</sup> + nombre de niveau  $\times$ (MA2- M moy)<sup>2</sup> + nombre de niveau  $\times$  (MA3- M moy)<sup>2</sup> + nombre de niveau  $\times$  (MA4-M mov $)^2$  l.

Variance= la somme des carrées / DDL.

Pourcentage  $=$  (la somme des carrées de chaque niveau / la somme des carrées totales)×100.

| $N = E$ ssai | Facteur                     | <b>DDL</b>    | Somme carré | Variance  | Pourcentage |
|--------------|-----------------------------|---------------|-------------|-----------|-------------|
|              | Ε                           |               | 4876.4897   | 1625.4965 | 48.835571   |
| 2            | NU                          |               | 2728.8114   | 909.60382 | 27.327663   |
| 3            | $\mathcal{C}_{\mathcal{C}}$ | 3             | 922.06751   | 307.35584 | 9.2340386   |
|              | <b>PHI</b>                  | 3             | 594.65636   | 198.21879 | 5.9551819   |
|              | <b>PSI</b>                  | $\mathcal{R}$ | 863.50301   | 287.83434 | 8.6475448   |
| Total        |                             | 15            | 9985.5281   |           | 100%        |

Tableau (VI.5) : Analyse de variance.

# IV.8.1 Graphe des effets des facteurs

Il s'agit d'une manière commode de représenter l'évolution de la réponse en fonction des niveaux des différents facteurs. Il consiste à tracer, pour chaque facteur, la moyenne des réponses obtenues lorsqu'il prend ses différents niveaux.

La moyenne générale des 16 essais est  $M = 45.47$ . Le calcul des effets des différents facteurs est comme suit :

Module de Young :

$$
MA1 = \frac{1}{n} (R1 + R2 + R3 + R4) \implies MA1(E) = \frac{1}{4} (54 + 56.25 + 92.5 + 90) = 73.1875
$$
  
\n
$$
MA2 = \frac{1}{n} (R5 + R6 + R7 + R8) \implies MA2(E) = \frac{1}{4} (44 + 41.66 + 46.66 + 39.16) = 42.87
$$
  
\n
$$
MA3 = \frac{1}{n} (R9 + R10 + R11 + R12) \implies MA1(E) = \frac{1}{4} (8.4 + 10.16 + 35 + 46) = 24.89
$$
  
\n
$$
MA4 = \frac{1}{n} (R13 + R14 + R15 + R16) \implies MA1(E) = \frac{1}{4} (40 + 14.16 + 83.33 + 26.25) = 40.935
$$
  
\nCoefficient de Poincon :

 $\frac{1}{2}$  (B<sub>1</sub> i B<sub>2</sub> i B<sub>2</sub> i B<sub>4</sub>)  $\rightarrow$  M<sub>4</sub> 1(a)  $\rightarrow$  <sup>1</sup> **MA1=**  $\Gamma_n$  (R1 + R2 +R3+R4)  $\longrightarrow$  MA1( $\vartheta$ ) =  $\frac{2}{4}$  (54+44+8.4+40) = 36.6  $MA2 = \frac{1}{s} (R5 + R6 + R7 + R8) \longrightarrow MA1(\vartheta) = \frac{1}{s} (56.25 + 41.66 + 10.16 + 14.16) = 30.55$  $\frac{1}{2}$  (B) + B<sub>10</sub> + B<sub>11</sub> + B<sub>11</sub>)  $\rightarrow$  M<sub>41</sub> (s)  $-$ <sup>1</sup> **MA3=**  $\pi$  (R9 + R10 + R11+R12)  $\longrightarrow$  MA1( $\vartheta$ ) =  $\frac{1}{4}$  (92.5+46.66+35+83.33) =64.37  $MA4 = \frac{1}{4} (R13 + R14 + R15 + R16) \longrightarrow MA1(\vartheta) = \frac{1}{4} (90 + 39.16 + 46 + 26.25) = 50.35$ 

Module de Cisaillement :

$$
MA1 = \frac{1}{n} (R1 + R5 + R9 + R13) \longrightarrow MA1(C) = \frac{1}{4} (54 + 41.66 + 35 + 26.25) = 39.22
$$
  
\n
$$
MA2 = \frac{1}{n} (R2 + R6 + R8 + R14) \longrightarrow MA1(C) = \frac{1}{4} (56.25 + 44 + 46 + 83.33) = 57.39
$$
  
\n
$$
MA3 = \frac{1}{n} (R3 + R7 + R11 + R15) \longrightarrow MA1(C) = \frac{1}{4} (92.5 + 39.16 + 8.4 + 14.16) = 38.55
$$
  
\n
$$
MA4 = \frac{1}{n} (R4 + R8 + R10 + R16) \longrightarrow MA1(C) = \frac{1}{4} (90 + 46.66 + 10.16 + 40) = 46.70
$$

L'angle de Frottement

$$
MA1 = \frac{1}{n} (R 1 + R7 + R12 + R14) \longrightarrow MA1(\varphi) = \frac{1}{4} (54 + 44 + 8.4 + 40) = 40.20
$$
  
\n
$$
MA2 = \frac{1}{n} (R2 + R8 + R11 + R13) \longrightarrow MA1(\varphi) = \frac{1}{4} (54 + 44 + 8.4 + 40) = 42.60
$$
  
\n
$$
MA3 = \frac{1}{n} (R3 + R 5 + R10 + R16) \longrightarrow MA1(\varphi) = \frac{1}{4} (54 + 44 + 8.4 + 40) = 43.22
$$

$$
MA4 = \frac{1}{n} (R4 + R6 + R9 + R15) \implies MA1(φ) = \frac{1}{4} (54 + 44 + 8.4 + 40) = 55.84
$$

L'angle de Dilatation

$$
MA1 = \frac{1}{n} (R1 + R8 + R10 + R15) \longrightarrow MA1(\psi) = \frac{1}{4} (54 + 44 + 8.4 + 40) = 46.66
$$
  
\n
$$
MA1 = \frac{1}{n} (R2 + R7 + R9 + R16) \longrightarrow MA1(\psi) = \frac{1}{4} (54 + 44 + 8.4 + 40) = 34.39
$$
  
\n
$$
MA1 = \frac{1}{n} (R3 + R6 + R12 + R13) \longrightarrow MA1(\psi) = \frac{1}{4} (54 + 44 + 8.4 + 40) = 55.04
$$
  
\n
$$
MA1 = \frac{1}{n} (R4 + R5 + R11 + R14) \longrightarrow MA1(\psi) = \frac{1}{4} (54 + 44 + 8.4 + 40) = 45.79
$$
  
\n
$$
M \text{ moy} = 1/16
$$
  
\n×(54 + 56.25 + 92.5 + 90 + 44 + 41.66 + 46.66 + 39.16 + 8.4 + 10.16 + 35 + 46 + 40 + 14.16 + 83.33 + 26.25) = 45.470

Ces résultats sont représentés graphiquement sur la figure ci-dessous :

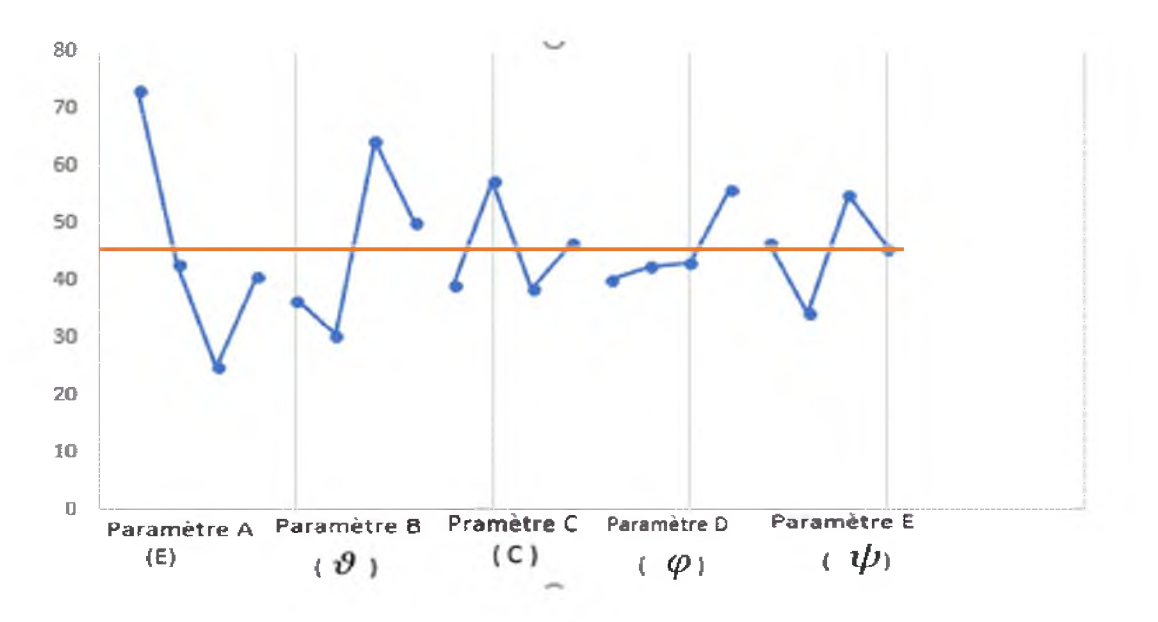

Figure IV.12 : Graphe des effets des facteurs.

A partir de ce graphe on peut tirer la configuration optimale qui nous donne la valeur appropriée pour chaque paramètre. Pour chaque paramètre, on tire la valeur la plus proche à la réponse moyenne des modèles Ymoy.

# IV.8.2 Choix de la configuration optimale

A partir des effets m oyens des différents niveaux de tous les facteurs et en faisant l'hypothèse que les effets moyens individuels s'additionnent, on cherche la configuration qui nous rapproche le mieux de l'objectif fixé. Il est important de com prendre que cette hypothèse d'additivité des effets suppose que les facteurs retenus sont indépendants.

Pour notre cas nous proposons la configuration finale suivante : E2 NU4 C4 PHI3 PSI1

Dans le tableau ci-dessous, une comparaison est présentée entre les valeurs des paramètres déduites des essais au laboratoire et celles données par la méthode de Taguchi.

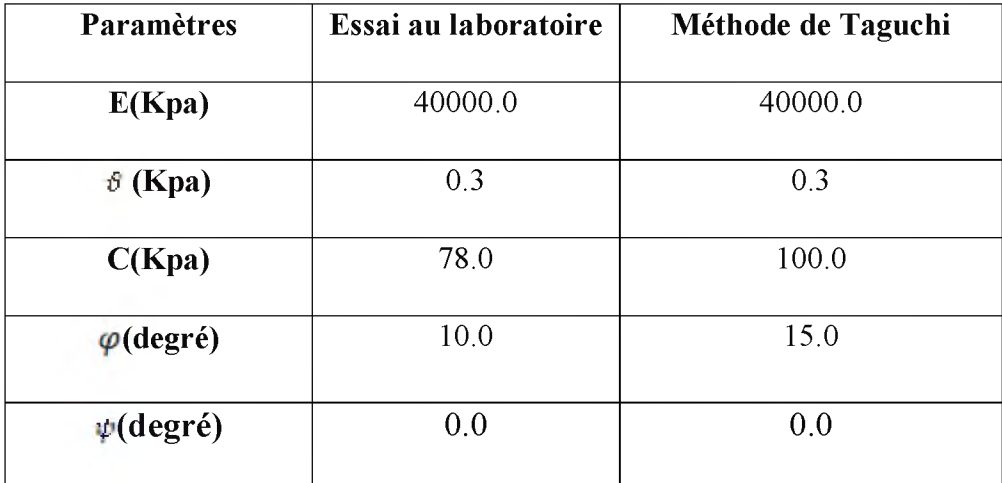

Tableau (IV.6) : Comparaison entre les valeurs des paramètres

# IV.8.4 Réalisation de l'essai de validation

Il est clair que la configuration optimale proposée est le résultat d'un travail théorique qui s'appuie sur l'hypothèse d'action des effets moyens. Il faut impérativement la valider, avec le même processus qui a été utilisé pour chaque essai durant le plan.

Si l'essai de validation vient confirmer le résultat théorique attendu, alors le plan d'expérience est en succès.

Si cela n'est pas le cas, il faut revoir le choix des facteurs et des niveaux car il est possible que certaines interactions agissent et faussent les résultats prévus. Dans ce cas il est souhaitable de refaire un plan d'expériences qui ne répete pas les erreurs de premier.

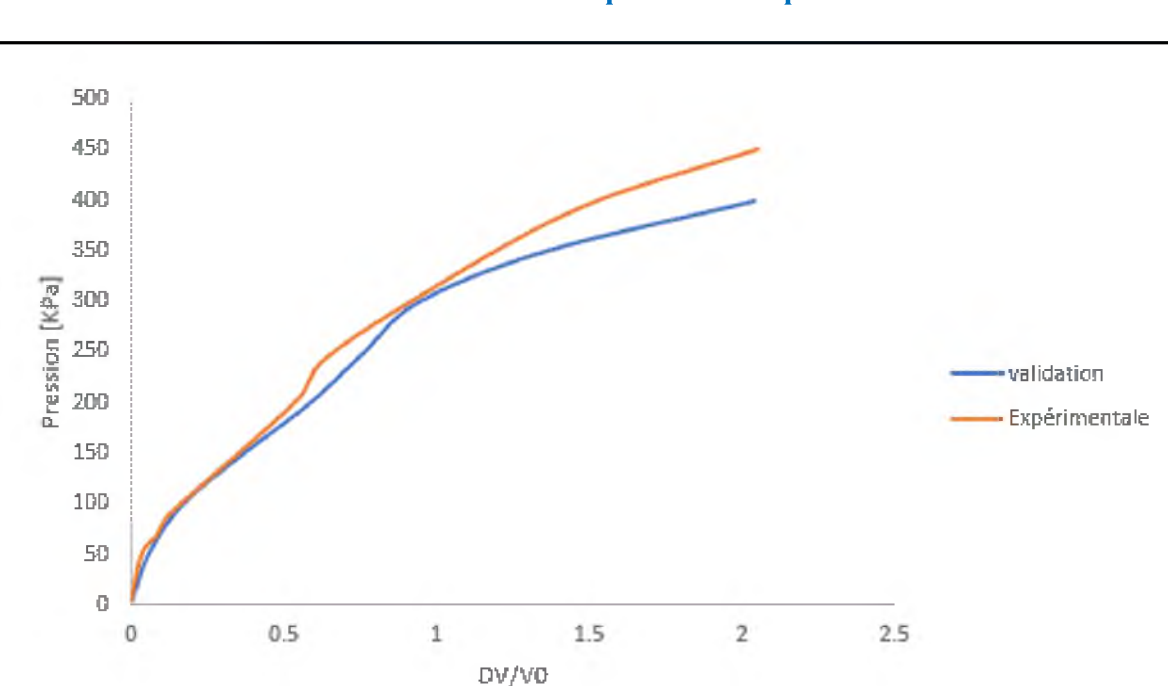

**Chapitre IV : Optimisation des paramètres du modèle de Mohr Coulomb à partir des résultats de l'essai pressiométrique**

Figure IV.13 : courbe de validation.

### **IV.9 Conclusion**

Le plan d'expériences mis en place ici a permis d'identifier les conditions d'usinage conduisant à une rugosité minimale. Cet exemple montre que l'application de la méthode (ici, à l'aide d'une table de Taguchi) ne représente aucune difficulté particulière, et montre que dans les cas les plus simples, les valeurs souhaitées peuvent être trouvées « à la main », sans faire appel à des techniques mathématiques complexes.

# V.1 Introduction

Après avoir optimisé les paramètres de la loi de Mohr Coulomb dans le chapitre précédent, nous entamons dans ce chapitre l'optimisation des paramètres d'une loi de comportement plus évoluée, il s'agit de la loi élastoplastique avec écrouissage HSM (Hardening Soil Model), implémentée dans le logiciel Plaxis. Les mêmes démarches adoptées au modèle de Mohr Coulomb seront envisagées pour ce nouveau modèle.

# V.2 Présentation du modèle élastoplastique HSM (Hardening Soil Model)

Une loi de comportement élastoplastique avec écrouissage telle que le modèle HSM permet de mieux tenir compte des déformations irréversibles qu'on observe dans le sol même loin de la rupture. Ce concept est dérivé du comportement des métaux écrouis (hardened) dont le niveau de plasticité augmente avec l'intensité des déformations plastiques subies.

Le modèle HSM est un modèle élastoplastique avec écrouissage isotrope dépendant de la déformation plastique déviatoire (écrouissage en cisaillement) et de la déformation volumique (écrouissage en compression). Ce modèle décrit relativement bien le comportement des sables, des graves mais aussi des sols plus mous comme les argiles et les limons.

L'implémentation de ce modèle dans le code de calcul Plaxis est présentée par Schanz et al, (1999).[8]

Le modèle HSM a pour objet d'améliorer le modèle de Mohr-Coulomb sur différents points ; il s'agit essentiellement :

- De prendre en compte l'évolution du module de déformation lorsque la contrainte augmente : les courbes oedométriques en contrainte-déformation ne sont pas des droites ;
- De prendre en compte l'évolution non linéaire du module lorsque le cisaillement augmente : le module E50 n'est pas réaliste : il y a une courbure des courbes effort-déformation avant d'atteindre la plasticité ;
- De distinguer entre une charge et une décharge;
- De tenir compte de la dilatance qui n'est pas indéfinie.

On pourrait dire que ce modèle est un dérivé du modèle hyperbolique de Duncan-Chang (Duncan and Chang, 1999) [7] car il en reprend, en les améliorant, les formulations hyperboliques des courbes effort-déformation pour tenir compte de la plasticité du sol. Les

#### **Chapitre V : Optimisation des paramètres du modèle de Hardening Soil Model à partir** des résultats de l'essai pressiométrique

plastifications peuvent être de deux natures : liées au cisaillement ou à la compression. Ces deux mécanismes plastiques ferment l'espace des contraintes du domaine élastique comme le montre la figure (V.1) dans le plan des contraintes (p,q) et dans le plan des contraintes principales.

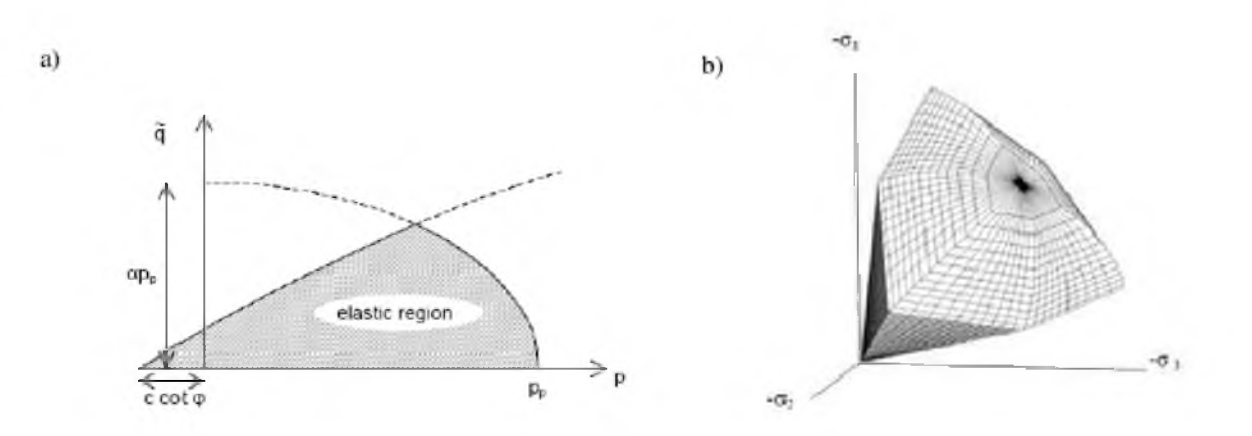

Figure V.1 - Surface de limite élastique du modèle HSM dans le plan (p,q) (a) et dans l'espace des contraintes principales (b).

La fonction de plasticité du modèle HSM correspond à la pyramide de Mohr- Coulomb fermée. La zone de comportement élastique est la zone à l'intérieur de la pyramide. Sa taille n'est pas fixe, elle varie avec l'augmentation de la contrainte isotrope. De cette manière, le sol est caractérisé par une compressibilité élevée durant la phase de chargement, les déformations plastiques s'ajoutent aux déformations élastiques, alors que pendant le phase de déchargement la compressibilité est plus faible, il y a uniquement des déformations élastiques.

#### V.2.1 Courbe contrainte-déformation

L'idée de base de la formulation de cette loi, est que la courbe reliant la déformation axiale

 $\epsilon_1$  et le déviateur de contraintes q, lors d'un essai triaxial drainé est approximée par une courbe hyperbolique dont l'équation est la suivante :

$$
-\varepsilon_1 = \frac{1}{2 E_{50} I + q/q_a}
$$
 pour  $q < q_f$  (V.1)

## **Master II Géotechnique 1996 1997 1998 1998 1998 1998 1999 1998**

Avec :

 $E_{50}$  : Module de déformation plastique sécant dans un essai triaxial,

*qa* : valeur asymptotique de la résistance au cisaillement.

La valeur  $q_a$  est définie par le rapport entre la contrainte de déviateur à la rupture  $q_f$ , donnée par le critère de Mohr-Coulomb, et le coefficient  $R_f$  (par défaut  $R_f$  =0.9).

$$
q_a = q_f/R_f = 1/R_f.
$$
  $(c \cot \varphi - \sigma'_{3}) \frac{2 \sin \varphi}{1 - \sin \varphi}$  (V.2)

 $\sigma_3$ : contrainte principale mineure,

*<sup>c</sup>* : cohésion,

 $\varphi$  : angle de frottement interne.

La déformation axiale et le déviateur des contraintes sont reliés dans le modèle Hardening Soil par une fonction hyperbolique comme il est représenté sur la figure (V.2). La rigidité de cisaillement est utilisée pour modéliser des déformations irréversibles dues au chargement déviatorique primaire. La rigidité en compression est utilisée pour modéliser les déformations plastiques irréversibles dues aux compressions primaires œdométriques et isotropes respectivement. La surface de rupture déviatoire est donnée par le modèle de Mohr-Coulomb.

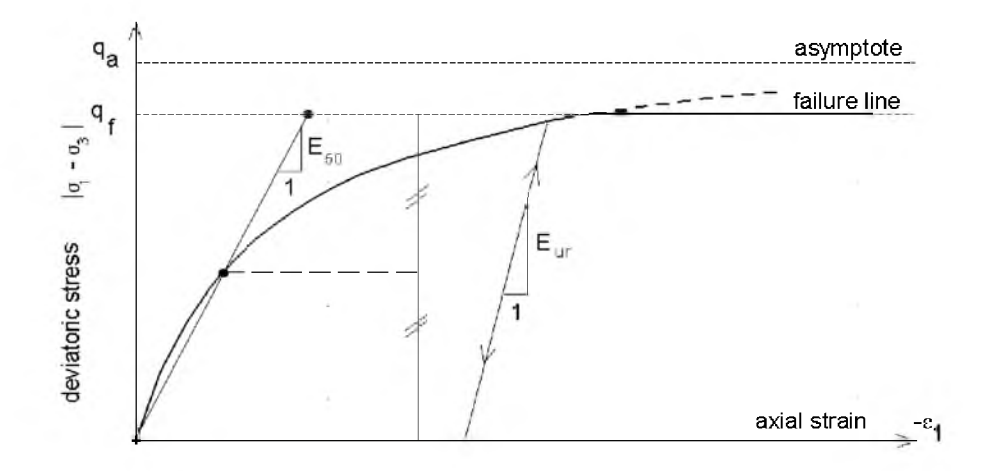

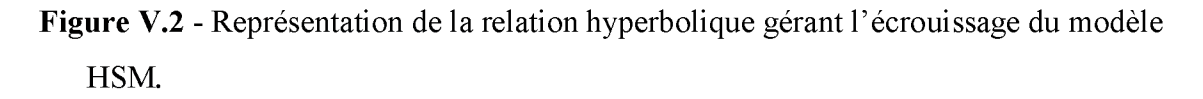

## V.2.2 Limite élastique

La limite élastique du modèle HSM n'est pas fixe dans l'espace des contraintes principales. De par l'écrouissage, elle peut s'étendre par suite de déformations *plastiques. Elle est* déterminée par deux surfaces de limite élastique.

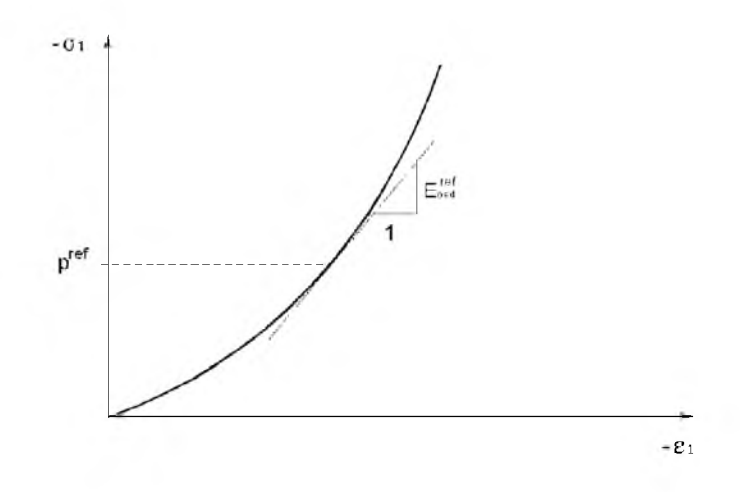

**Figure V.3** : Définition du paramètre  $E_{\text{oed}}^{ref}$  à partir d'un essai œdométrique.

Une première surface est due à des chargements primaires déviatoriques et elle est non associée avec le potentiel plastique. La deuxième surface qui est associée avec le potentiel plastique résulte des chargements primaires de compression œdométrique et isotrope. Nous nous intéressons ici à la première qui est décrite par l'équation (V.3). Pour la deuxième expression de la surface de charge ou limite élastique, le lecteur pourra se référer aux travaux de Brinkgreve, 1994 ; Brinkgreve, 2002.

$$
f = \frac{2}{E_i} \frac{q}{1 - q/q_a} - \frac{2q}{E_{ur}} - \gamma^p
$$
 (V.3)

où :

 $\gamma^{\,p}\,$  : déformation plastique déviatorique,

 $E_i$ : pente initiale de la courbe  $(q, \mathcal{E}_1)$  sur un chemin de chargement triaxial à partir d'un état isotrope de contrainte,

*Eur* : module en décharge.
Dans le cadre des modélisations en petite déformation, on utilise le module  $E_{50}$  au lieu de  $E_i$ qui est plus difficile à déterminer expérimentalement.  $E_{50}$  dépend de la contrainte principale mineure,  $\sigma_3$  qui est la pression de confinement d'un essai triaxial drainé.

$$
E_{50} = E_{50}^{ref} \left(\frac{c \cot \varphi - \sigma_3}{c \cot \varphi + p^{ref}}\right)^m
$$
\n(V.4)

avec :

 $E_{50}^{ref}$  : module sécant de référence correspondant à la pression  $p^{ref}$  (par défaut

$$
p^{ref} = 100 \text{ kPa}),
$$

m: puissance (environ 0.5 pour les sables et 1.0 pour les argiles molles).

## V.2.3 Surface d'écoulement

Dans le cadre de la plasticité non associée, la surface d'écoulement est définie par la relation suivante :

$$
g = (\sigma_1 - \sigma_3) + (\sigma_1 + \sigma_3) \sin \psi_m - 2c \cos \psi_m = 0
$$
 (V.5)

Schanz et Vermeer, 1996 ont exprimé l'angle de dilatance mobilisé en s'appuyant sur la loi de dilatance de Rowe, 1962 :

$$
\sin \psi_m = \frac{\sin \varphi_m - \sin \varphi_{cv}}{1 - \sin \varphi_m \sin \varphi_{cv}} \tag{V.6}
$$

où :

 $\varphi_{cv}$  : est l'angle de frottement caractéristique (c'est à dire la valeur de l'angle de frottement, associé au minimum de variation de volume en compression triaxial drainée),

 $\varphi_{\scriptscriptstyle m}$  : est l'angle de frottement mobilisé défini comme suit :

$$
\sin \varphi_m = \frac{\sigma_1 - \sigma_3}{\sigma_1 + \sigma_3 - 2c \cot \varphi}
$$
 (V.7)

# **Master II Géotechnique** 68

### **Chapitre V : Optimisation des paramètres du modèle de Hardening Soil Model à partir** des résultats de l'essai pressiométrique

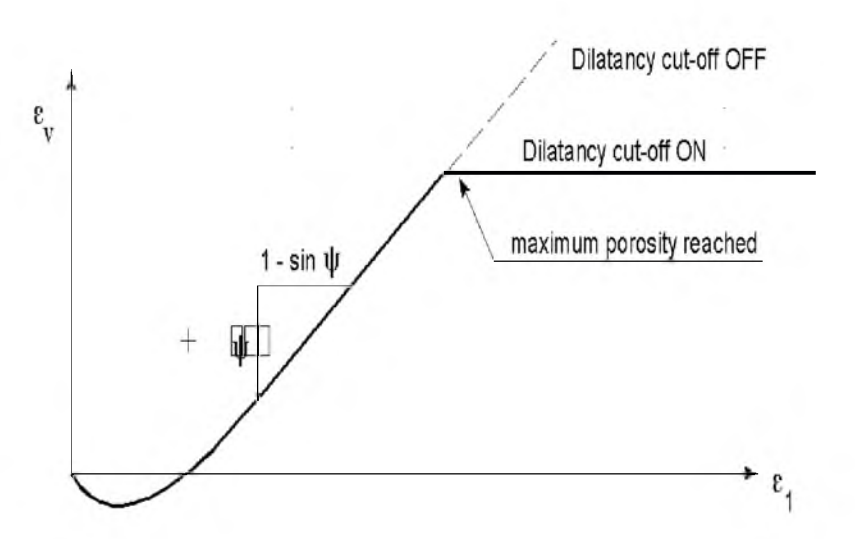

Figure V.4 - Définition de l'angle de dilatance.

# **V.2.4 Paramètres du modèle**

Le modèle HSM nécessite donc principalement les paramètres suivants, qui comme pour le modèle de Mohr-Coulomb sont identifiables à partir d'essais œdométriques ou triaxiaux comme illustré sur les figures V.2, V.3 et V.4 :

Paramètres de Mohr-Coulomb :

*c* : cohésion (effective)  $[kN/m^2]$ 

angle de frottement effectif [°]  $\mathcal{L}$  $\circ$ 

angle de dilatance [°] *W*  $\mathcal{L}$ 

Paramètres de rigidité :

*pref Module de déformation plastique sécant dans un essai triaxial* [kN/m<sup>2</sup>]

 $E_{oed}^{ref}$ . *Module de déformation plastique tangent dans un essai œdométrique* [kN/m<sup>2</sup>]

*m* : Puissance (environ 0,5 pour les sables) [-]

# Paramètres avancés :

 $E^{ref}_{ur}$  : Module en décharge / recharge élastique (par défaut  $E^{ref}_{ur} = 3 \frac{E^{ref}_{50}}{2}$ ) [kN/m<sup>2</sup>]  $v_{ur}$  : Coefficient de poisson en décharge /recharge élastique  $[-]$  (par défaut  $v_{ur} = 0.2$ )

**59**

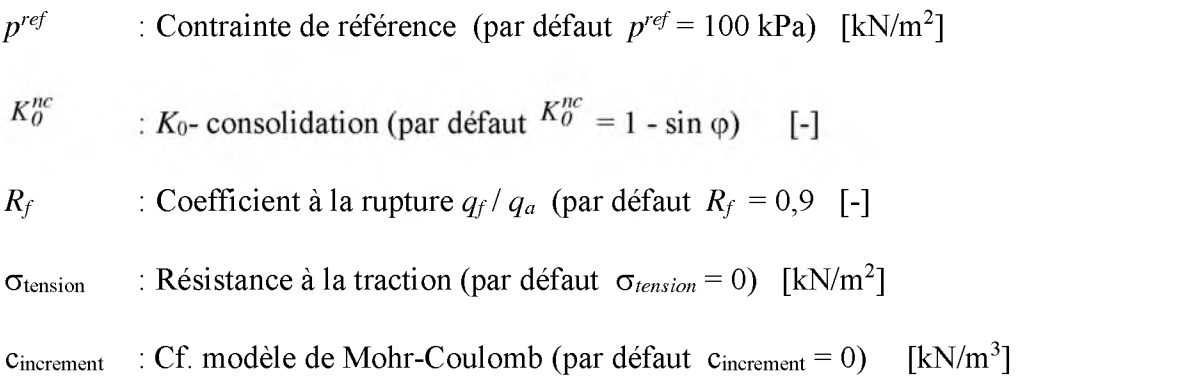

# **V.3 Modélisation**

L'objectif de la modélisation est de reproduire la courbe expérimentale tracée à partir des résultats de l'essai pressiométrique, par des simulations numériques de l'essai en utilisant un jeu de paramètres approprié selon le plan d'expérience proposé par la méthode de Taguchi. Ensuite, on s'intéresse que l'erreur entre les deux courbes (expérimentale et numérique) soit minime le mieux possible. Une fonction erreur est définit comme la surface entre les deux courbes comme mentionnée sur la figure ci-dessous :

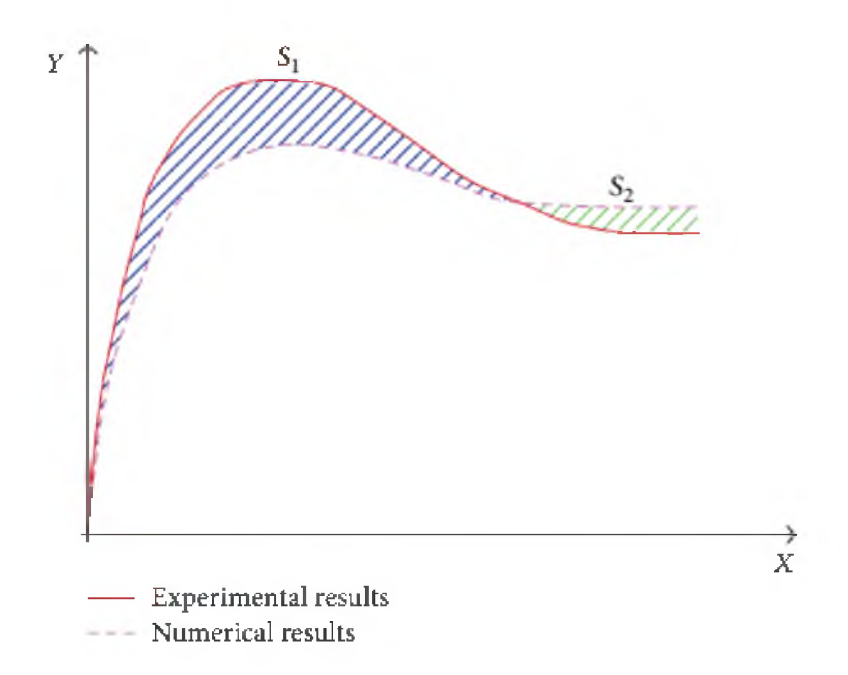

Figure V.5 : Concept de la fonction erreur [4]

Fonction erreur = S1 + S2  $= \int \left| Y^{exp\'{e}rimentale-Y^{num\'{e}rique} \right| dx$ 

Dans notre étude, nous avons adopté une forme simplifié défini comme suit :

$$
Function error = S1 + S2 = \sum_{i=1}^{n} \frac{\left| P^{exp{\'erimentale}} - P^{num{\'erique} \right|}{n}
$$

Où :

 $\overline{\mathbf{y}}$ 

: représente la somme en valeurs absolues sur tous les points N de la simulation.

Pour aboutir à cet objectif, il faut tout d'abord choisir les facteurs et leurs niveaux de variation. Dans notre étude, nous considérons les 5 facteurs du modèle de Morh Coulomb, et affectons 4 niveaux à chacun d'entre eux. Ces facteurs et leurs niveaux sont définis dans le tableau ci-dessous.

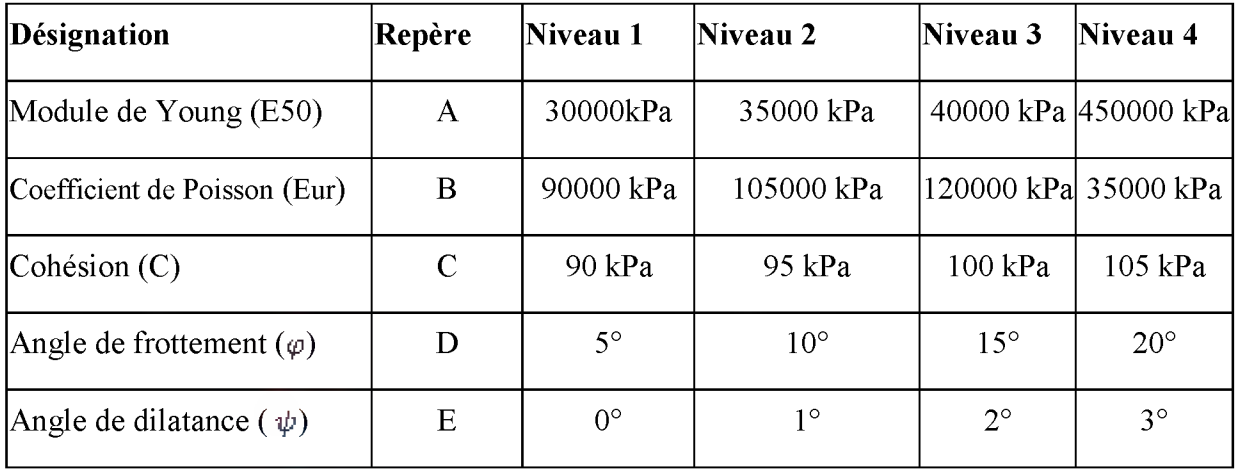

Tableau (V.1) : Facteurs et niveaux des paramètres du modèle.

# **V.4 - Choix d'un plan d'expériences**

Il faut maintenant choisir un plan d'expériences, c'est-à-dire une liste ordonnée d'essais permettant d'identifier les paramètres du modèle ci-dessus. La méthode de Taguchi consiste alors à choisir, dans un recueil de tables, le plan d'expériences le plus adapté au modèle employé. Notre modèle comporte 5 facteurs et chaque facteur possède 4 niveaux ; il se trouve que cette configuration correspond exactement à la table dite  $L_{16}(2^{15})$  représentée ci-dessous

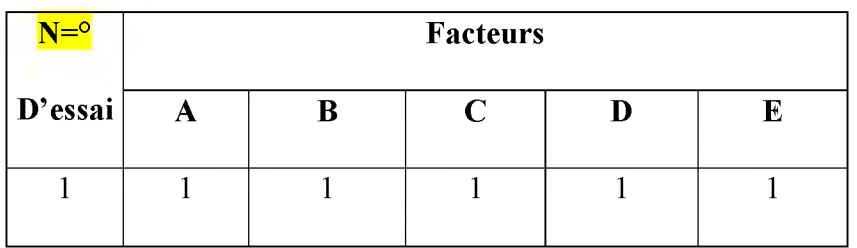

## **Chapitre V : Optimisation des paramètres du modèle de Hardening Soil Model à partir** des résultats de l'essai pressiométrique

| $\sqrt{2}$              | $\mathbf 1$             | $\sqrt{2}$              | $\overline{c}$          | $\sqrt{2}$                | $\overline{c}$          |
|-------------------------|-------------------------|-------------------------|-------------------------|---------------------------|-------------------------|
| $\overline{\mathbf{3}}$ | $\mathbf 1$             | $\overline{\mathbf{3}}$ | $\overline{\mathbf{3}}$ | $\overline{\mathbf{3}}$   | $\overline{\mathbf{3}}$ |
| $\overline{4}$          | $\mathbf{1}$            | $\overline{4}$          | $\overline{4}$          | $\overline{4}$            | $\overline{4}$          |
| $\overline{5}$          | $\overline{c}$          | $\overline{1}$          | $\overline{2}$          | $\overline{\mathbf{3}}$   | $\overline{4}$          |
| 6                       | $\overline{2}$          | $\overline{c}$          | $\overline{1}$          | $\overline{4}$            | $\overline{3}$          |
| $\overline{7}$          | $\overline{2}$          | $\overline{\mathbf{3}}$ | $\overline{4}$          | $\overline{1}$            | $\overline{2}$          |
| $\,8\,$                 | $\overline{c}$          | $\overline{4}$          | $\overline{\mathbf{3}}$ | $\overline{c}$            | $\overline{1}$          |
| $\overline{9}$          | $\overline{3}$          | $\overline{1}$          | $\overline{3}$          | $\overline{4}$            | $\overline{2}$          |
| 10                      | $\overline{\mathbf{3}}$ | $\overline{c}$          | $\overline{4}$          | $\overline{\overline{3}}$ | $\overline{1}$          |
| $\overline{11}$         | $\overline{3}$          | $\overline{3}$          | $\overline{1}$          | $\overline{2}$            | $\overline{4}$          |
| 12                      | $\overline{\mathbf{3}}$ | $\overline{4}$          | $\overline{c}$          | $\overline{1}$            | $\overline{\mathbf{3}}$ |
| $\overline{13}$         | $\overline{4}$          | $\overline{1}$          | $\overline{4}$          | $\overline{2}$            | $\overline{3}$          |
| $\overline{1}4$         | $\overline{4}$          | $\overline{c}$          | $\overline{3}$          | $\overline{1}$            | $\overline{4}$          |
| 15                      | $\overline{4}$          | 3                       | $\overline{c}$          | $\overline{4}$            | $\overline{1}$          |
| $\overline{16}$         | $\overline{4}$          | $\overline{4}$          | $\overline{1}$          | $\overline{\mathbf{3}}$   | $\overline{c}$          |

Tableau (V.2) : Plan d'expériences (L16).

Après remplacement des codes du tableau ci-dessus par leurs valeurs appropriées (voir tableau 1) nous obtenons les plans d'expériences suivants :

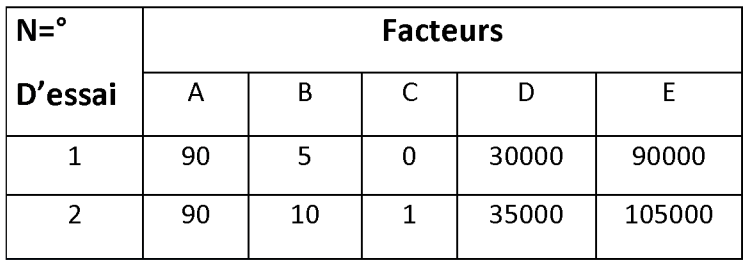

### **Chapitre V : Optimisation des paramètres du modèle de Hardening Soil Model à partir** des résultats de l'essai pressiométrique

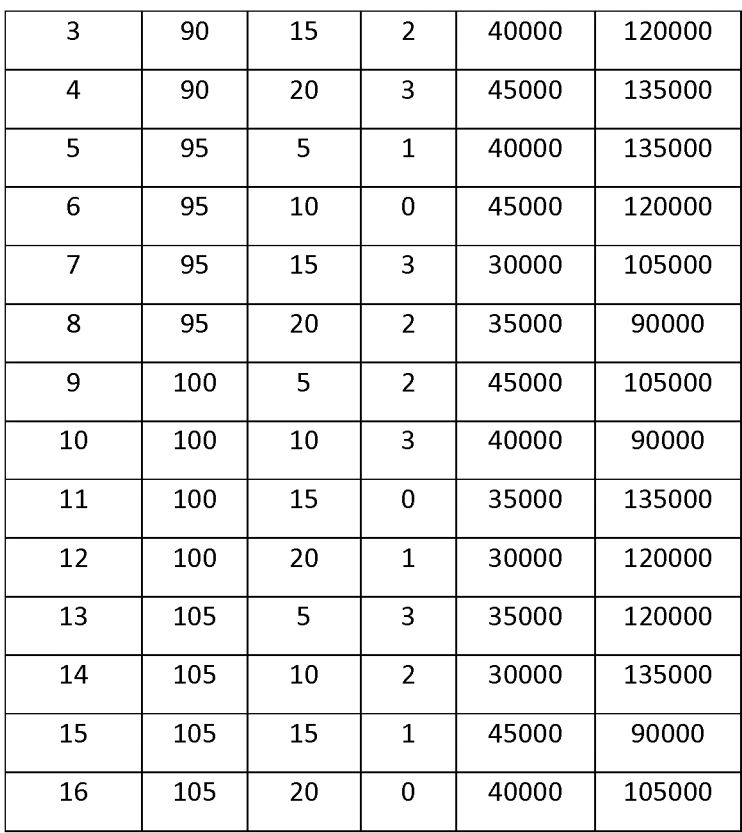

Tableau (V.3) : Plan d'expériences (L16) en valeurs des paramètres.

Dans ce tableau, chaque ligne corresponde à une expérience à réaliser numériquement par le logiciel Plaxis, donc il faut réaliser 16 modèles numériques conformément aux données du tableau ci-dessus :

Nous pouvons tracer alors à partir des résultats une courbe pressiométrique classique de la pression appliquée en fonction de la variation de volume relative. Après l'exécution des 16 modèles, nous obtenons les résultats suivants :

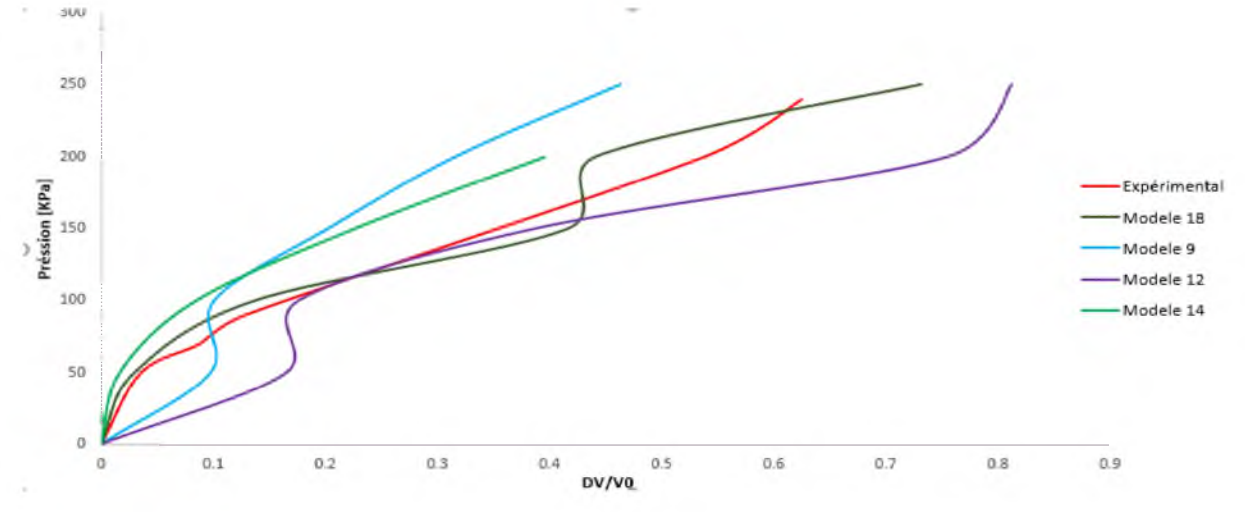

Figure (V.6) : Courbe pression appliquée (P) - variation de volume relative.

| $N = \circ$    |     | <b>Erreur</b> |                |       |        |        |
|----------------|-----|---------------|----------------|-------|--------|--------|
| D'essai        | A   | B             | C              | D     | E      |        |
| 1              | 90  | 5             | 0              | 30000 | 90000  | 108    |
| $\overline{2}$ | 90  | 10            | $\mathbf{1}$   | 35000 | 105000 | 104.16 |
| 3              | 90  | 15            | $\overline{2}$ | 40000 | 120000 | 83.33  |
| 4              | 90  | 20            | 3              | 45000 | 135000 | 65     |
| 5              | 95  | 5             | $\mathbf{1}$   | 40000 | 135000 | 41     |
| 6              | 95  | 10            | 0              | 45000 | 120000 | 114.44 |
| $\overline{7}$ | 95  | 15            | 3              | 30000 | 105000 | 55.83  |
| 8              | 95  | 20            | $\overline{2}$ | 35000 | 90000  | 31.66  |
| 9              | 100 | 5             | $\overline{2}$ | 45000 | 105000 | 53.33  |
| 10             | 100 | 10            | 3              | 40000 | 90000  | 40     |
| 11             | 100 | 15            | 0              | 35000 | 135000 | 65     |
| 12             | 100 | 20            | $\mathbf{1}$   | 30000 | 120000 | 24.5   |
| 13             | 105 | 5             | 3              | 35000 | 120000 | 61.66  |
| 14             | 105 | 10            | $\overline{2}$ | 30000 | 135000 | 29.375 |
| 15             | 105 | 15            | $\mathbf{1}$   | 45000 | 90000  | 68.33  |
| 16             | 105 | 20            | 0              | 40000 | 105000 | 53.33  |

Tableau (V.4) : Résultats de la modélisation selon le plan d'expériences (L16).

# V.5 Analyse de la variance ANOVA

L'ANOVA met en évidence une influence d'un facteur sur une variable d 'intérêt en utilisant les moyennes, il peut être intéressant de spécifier nommément sur quel groupe porte ces différences.

MA1= (la somme des erreurs de paramètre A au niveau 1) /4.

Degré de liberté (DDL) = nombre de nveau  $-1$ .

Somme des carrées = [nombre de niveau  $\times$  (MA1-M moy)<sup>2</sup> + nombre de niveau  $\times$  (MA2-M moy)<sup>2</sup> + nombre de niveau  $\times$  (MA3- M moy)<sup>2</sup> + nombre de niveau  $\times$  (MA4- M moy)<sup>2</sup>].

Variance= la somme des carrées / DDL.

Pourcentage = (la somme des carrées de chaque niveau / la somme des carrées totales) $*100$ .

Dans le tableau ci-dessous sont mentionnés les résultats de l'analyse de variance du plan d'expériences de Taguchi, la dernière colonne de ce tableau présente la contribution en pourcentage de chaque valeur des paramètres du modèle. On remarque que les paramètres de cisaillement du modèle à savoir la cohésion C, l'angle de dilatance et le l'angle de frottement ont une contribution significative (37.19 *%* pour la cohésion et 20.55 *%* pour l'angle de frottement respectivement), par contre les facteurs élastiques (le module de Young et le coefficient de Poisson), présentent une contribution plus faible (inférieure à 10% pour les deux paramètres).

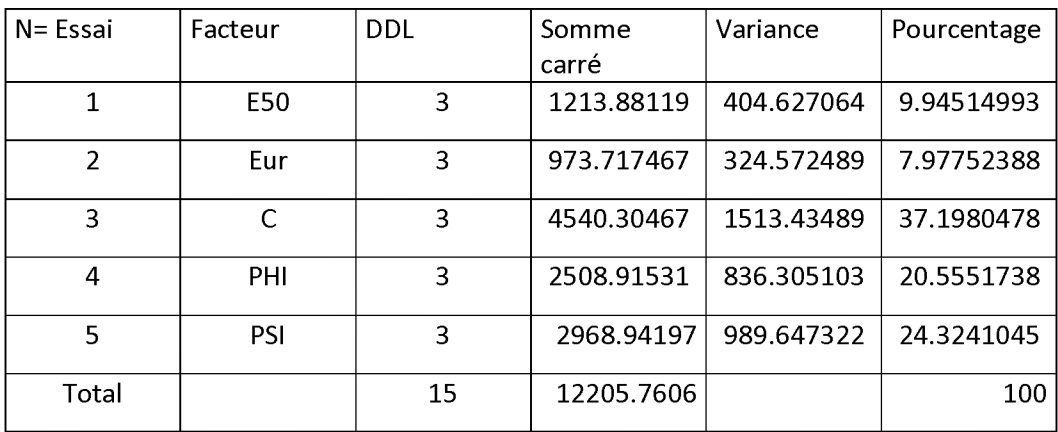

## Tableau (V.4) : Analyse de variance.

#### V.5.1 Graphe des effets des facteurs :

Il s'agit d'une manière commode de représenter l'évolution de la réponse en fonction des niveaux des différents facteurs. Il consiste à tracer, pour chaque facteur, la moyenne des réponses obtenues lorsqu'il prend ses différents niveaux.

La moyenne générale des 16 essais est *M* = 62.43.

Les effets des différents facteurs sont représentés graphiquement sur la figure (V.7)

A partir de ce graphe on peut tirer la configuration optimale qui nous donne la valeur appropriée pour chaque paramètre. Pour chaque paramètre, on tire la valeur la plus proche à la réponse moyenne des modèles Ymoy.

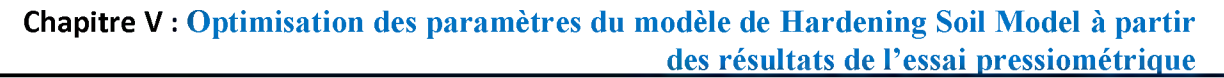

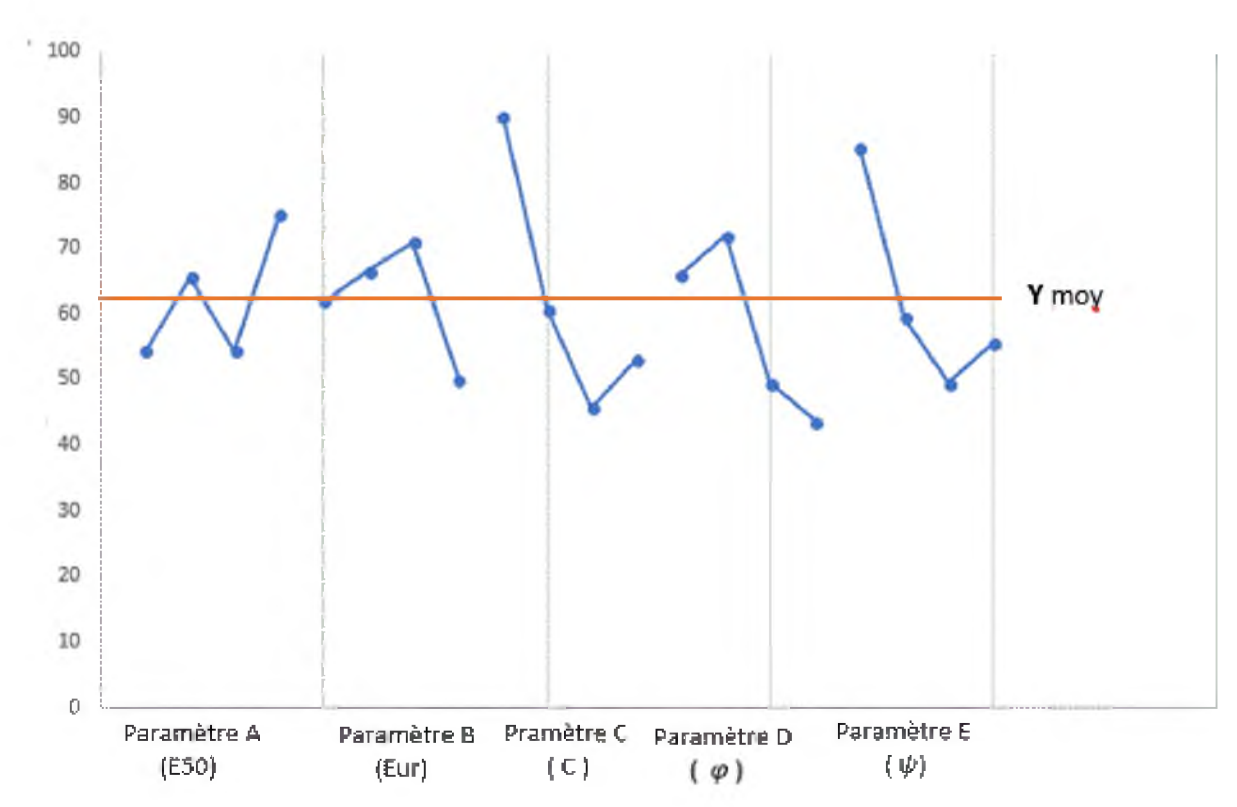

Figure V.7 : Graphe des effets des facteurs.

## V.5.2 Choix de la configuration optimale

A partir des effets moyens des différents niveaux de tous les facteurs et en faisant l'hyothèse que les effets moyens individuels s'additionnent, on cherche la configuration qui nous rapproche le mieux de l'objectif fixé. Il est important de comprendre que cette hypothèse d'additivité des effets suppose que les facteurs retenus sont indépendants.

Pour notre cas nous proposons la configuration finale suivante : E50[2], Eur[1], C[2], PHI[1], PSI[2]

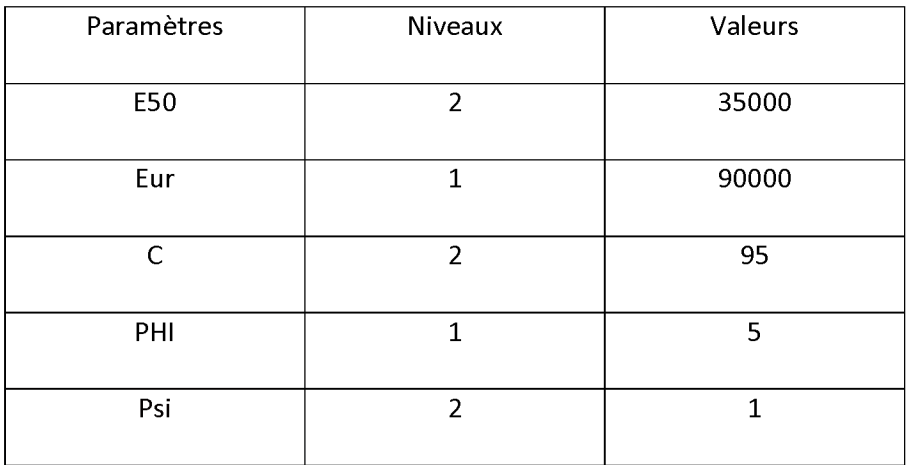

Tableau V.5 : Choix des paramètres optimales du modèle.

# V.5.3 Réalisation de l'essai de validation

Il est claire que la configuration optimale proposée est le résultat d'un travail théorique qui s'appuie sur l'hypothèse d'action des effets moyens. Il faut impérativement la valider, avec le même processus qui a été utilisé pour chaque essai durant le plan.

Si l'essai de validation vient confirmer le résultat théorique attendu, alors le plan d'expérience est en succès.

Si cela n'est pas le cas, il faut revoir le choix des facteurs et des niveaux car il est possible que certaines interactions agissent et faussent les résultats prévus. Dans ce cas il est souhaitable de refaire un plan d'expériences qui ne répète pas les erreurs de premier.

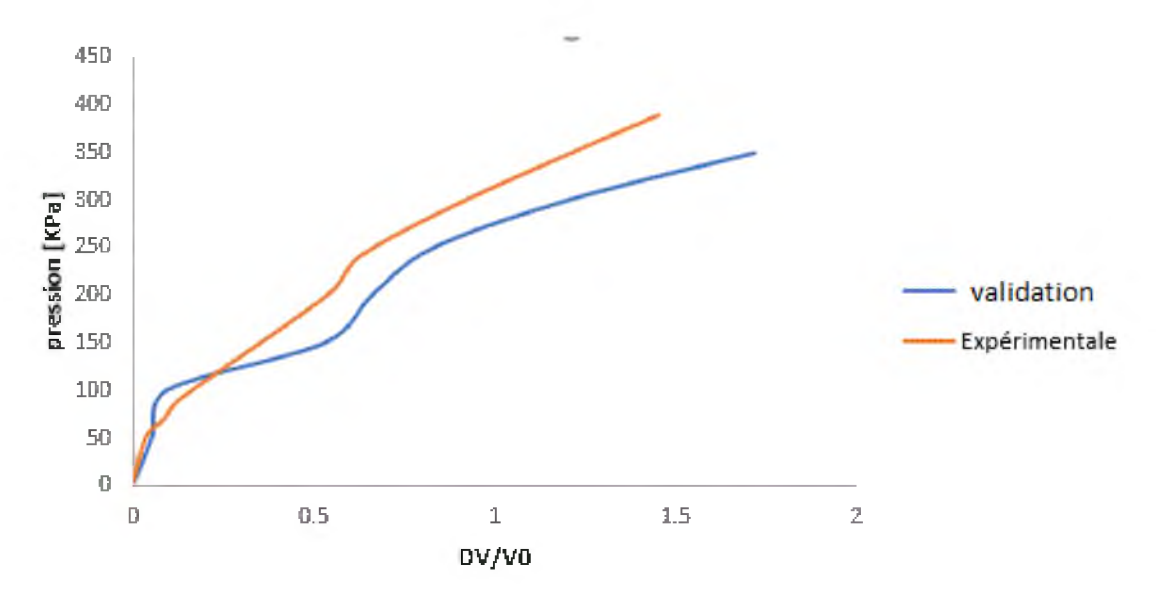

Figure V.8 : Courbe de validation.

# V.6 Conclusion

A travers cette deuxième série de modélisation, nous pouvons confirmer la validité de la méthode de Taguchi pour l'optimisation des paramètres géotechniques des différents lois de comportement. Cette application montre que la méthode des plans d'expériences ne représente aucune difficulté particulière, et montre que dans les cas les plus simples, les valeurs souhaitées peuvent être optimisés, sans faire appel à des techniques d'optimisation complexes.

# Conclusion générale

La méthode des éléments finis est de plus en plus utilisée pour la validation numérique des essais géotechniques. L'utilisation de calculs par éléments finis pour dimensionner les ouvrages est donc limitée par une mauvaise connaissance des propriétés mécaniques des sols. C'est dans ce contexte que se pose la problématique de calage des paramètres géotechniques par la modélisation numérique de ces essais afin de permettre une bonne corrélation de ces paramètres.

L'objectif de ce travail de fin d'études est d'apporter une nouvelle technique, pour la modélisation et l'optimisation des paramètres géotechniques des sols, par le recours unique aux prototypes virtuels, c'est à dire principalement aux modèles éléments finis.

Les développements se sont concentrés sur la mise au point et l'application de stratégies d'optimisation, par l'utilisation exclusive de la méthode des plans d'expériences et plus particulièrement la méthode de Taguchi.

Le comportement d'un sol est représenté par un modèle constitutif. La réponse d'un modèle à différentes actions mécaniques est définie à partir des valeurs données aux paramètres de ce modèle. Ces paramètres sont souvent évalués à partir d'un nombre limité d'essais de laboratoire ou d'essais en place. Or, à l'heure actuelle, la plupart des essais géotechniques in situ ne permettent pas d'identifier directement les paramètres constitutifs des couches de sol. Les essais de laboratoires quant à eux coûtent chers et ne sont pas représentatifs du massif de sol dans son ensemble.

Le travail présenté dans ce mémoire concerne la détermination des paramètres géotechniques des sols à travers la modélisation de l'essai pressiométrique, en se basant sur les modèles proposés par les plans d'expériences de Taguchi et la comparaison de ces derniers avec ceux fournis expérimentalement au laboratoire.

A travers ce travail, nous avons tenté de présenter des modèles numériques en utilisant le logiciel par éléments finis Plaxis, pour l'essai pressiométrique réalisé in situ. Les résultats fournis par nos modélisations nous a permis de mettre en évidence une bonne concordance entre les valeurs estimées par modélisation et ceux fournis par l'expérimentation, d'où l'avantage de la technique d'optimisation de Taguchi proposée dans ce travail.

## Perspectives

Le travail présenté dans ce mémoire s'inscrive dans un cadre d'étude bien défini. Bien évidemment, certains points mérites d'être traités. Nous en citons quelques-uns ci-après, qui pourraient ainsi constituer les futurs développements de ce thème.

- Il est intéressant de tenir compte l'effet de l'interaction entre les différents paramètres du modèle lors de construction des plans de Taguchi.

- Appliquer la méthode de Taguchi pour la modélisation d'autres essais tels que l'essai triaxial ou l'essai à la boite de cisaillement.

- La comparaison de cette méthode avec d'autres méthodes d'optimisation tel que la méthode d'optimisation par algorithme génétique ou la méthode des surfaces de réponses.

- L'application de la méthode pour des ouvrages réels, en utilisant des lois de comportement plus évoluées.

[1] : ALI. BOUAFIA « les essais in-situ dans les projets de fondations », Office des Publications Universitaires OPU, 2006.

[2] : Application of Taguchi Method and Genetic Algorithm for Calibration of Soil Constitutive Models Article .

[3] : jacques goupy et Philippe Alexis, Pratique industrielle des plans d'expériences « la qualité à moindre coût : l'approche Taguchi ».

[4] : Jacques Goupy. Lee Creighton, Introduction aux plans d'expériences.

[5] : Norme française NF P 94-110-1 « Sols : Reconnaissance et essais. Essai pressiométrique Ménard » ; Janvier 2000.

[6] : AL HUSEIN M., (2001). Etude du comportement différé des sols et ouvrages géotechniques, *Thèse de doctorat,* Université Joseph Fourier- Grenoble I.

[7] : **J.M. Duncan and C.Y Chang** .Nonlinear analysis of stress and strain in soil .J. of the soil Mech and Found Div ASCE 96 :1629-1653.1999.

[8] : **T.Schanz and P.A Vermmeer** angle of friction and dilatancy of sand. Géotechnique 46(1) : 145-151 ;1996.

[9] : Thèse Doctorat, analyse inverse dans le calcul geotechnique application au calcul de la stabilite des talus « mendjel djenatte ».

P. J. Ross, Taguchi Techniques for Quality Engineering: Loss Function, Orthogonal Experiments, Parameter and Tolerance Design, McGraw-Hill, New York, NY, USA edition, 1996.

**R.B.J. Brinkgreve** Plaxis v8 manuel de référence, Delft University of Technology  $\&$ PLAXIS bv, Pays-Bas, 2003.

R.B.J. Brinkgreve Plaxflow v1 scientific manuel , Delft University of Technology & PLAXIS bv, The Netherlands, 2003

R. K. Roy, A Primer on the Taguchi Method, Van Nostrand Rein hold, New York, NY, USA, 1990.

R. K. Roy, Design of Experiments Using the Taguchi Approach: 16 Steps to Product and Process Improvement, Wiley, New York, NY, USA, 2001.

S. Levasseur, Y. Malécot, M. Boulon, and E. Flavigny. Analyse inverse d'une courbe pressiométrique par algorithme génétique. In Symposium International ISP5/PRESSIO Paris, France, 2005.

S. Levasseur, Y. Malecot, M. Boulon and E. Flavigny. Statistical inverse analysis based on genetic algorithm and principal component analysis: Method and developments using synthetic data, Int. J. Numer. Anal. Meth. Geomech, Vol. 33, pp.1485—1511, 2009

Simulation of the Menard Pressuremeter Test Using the F.E.M Method, Ecole Centrale, Paris, France, 1997.